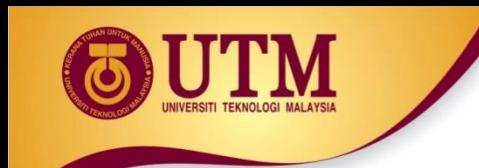

# **03: CONTROL STRUCTURES**

# Programming Technique I (SCSJ1013)

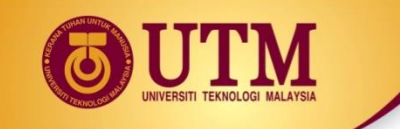

# Boolean and Logical Operator

• In C++ logical data declared as **bool** data type

e.g.

**bool variable\_name;**

- There are only two values: **true** and **false**
- Type-casting **bool** to **int:**
	- $\cdot$  true  $\Rightarrow$  1
	- $\cdot$  false  $\Rightarrow$  0

*Example*

```
int number;
number = 2 + true;
cout << number; //output: 3
```
# Boolean and Logical Operator

- Type-casting **int** to **bool:**
	- A *Zero value* => **false**
	- A *Non-Zero value* => **true**

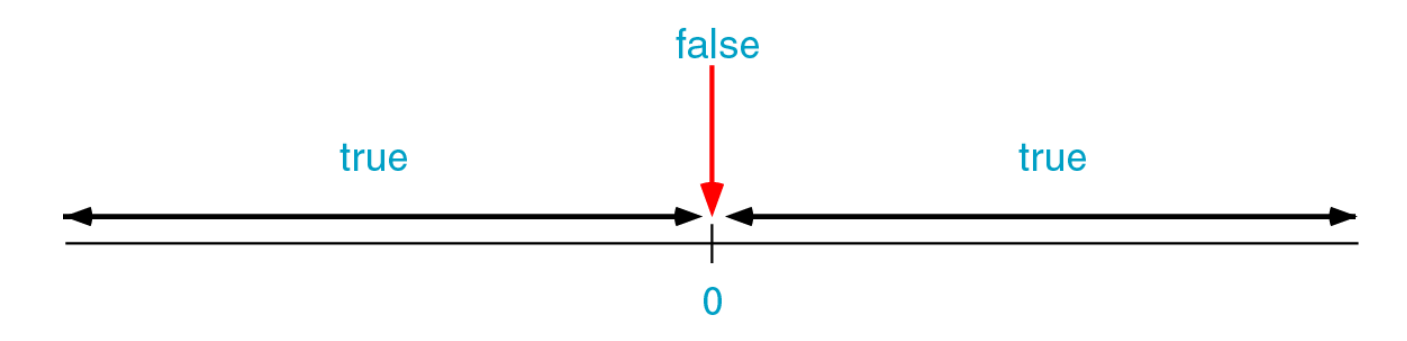

**Example:**

**bool b = false;** *// b initially is false* **int number = 0;**  $b = -10$ ;  $\frac{1}{2}$  Now, b is true  $b = number$ ;  $\frac{a}{b}$  Here, b is false again

## Boolean and Logical Operator

*What would be printed by this code segment*

```
bool b;
int p;
int q = 5; 
b = q;
p = b;
cout <<"The value of p is " << p <<endl;
```
### **Output:**

The value of p is 1

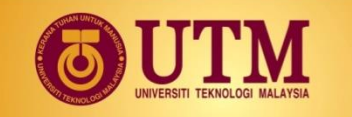

### Logical operators truth table

not

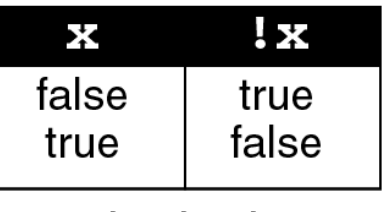

### logical

### and

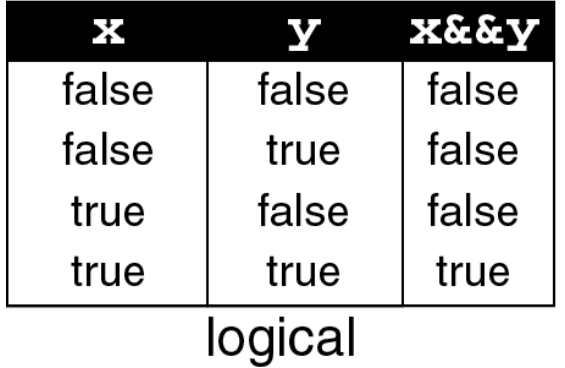

### or

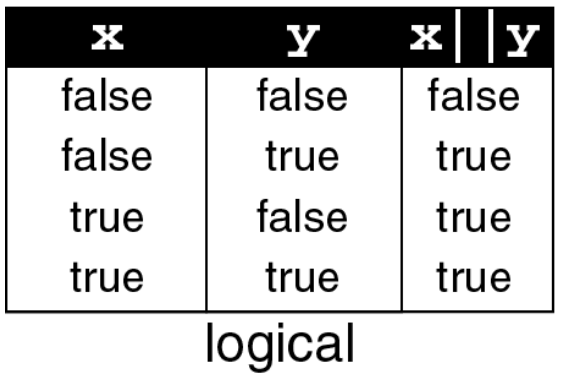

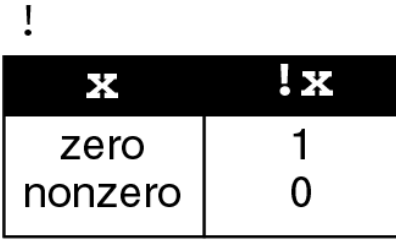

### C Language

#### $\&\&$

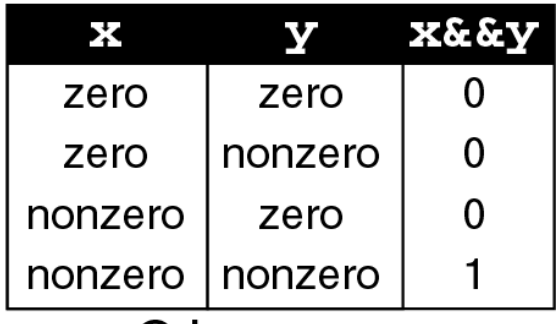

### C Language

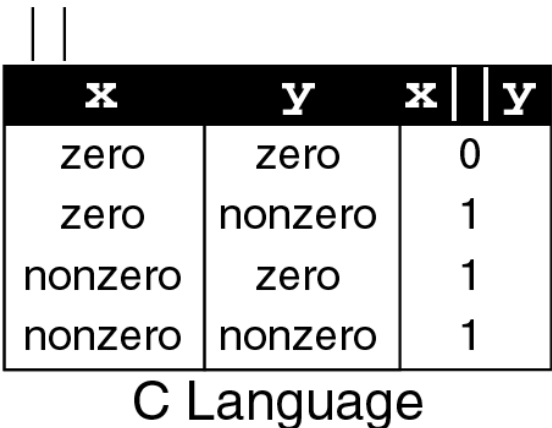

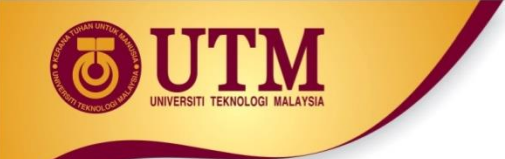

### **Operations for logical and/or**

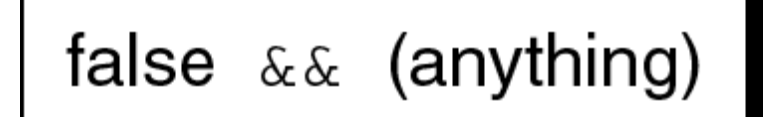

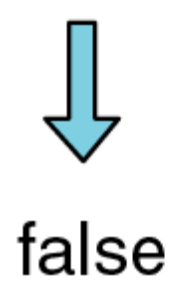

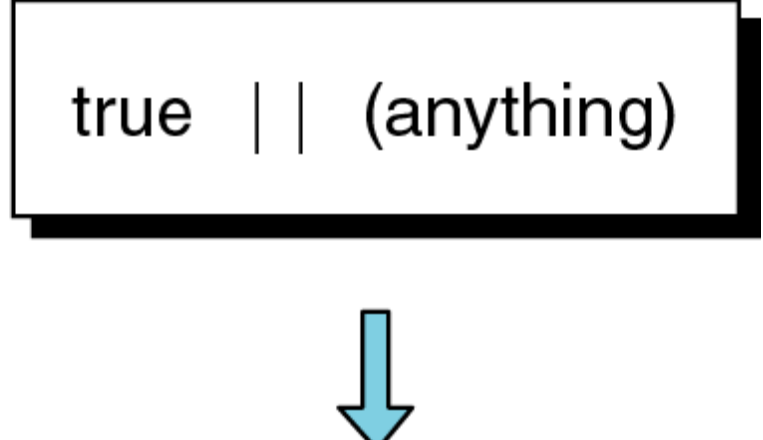

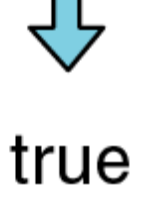

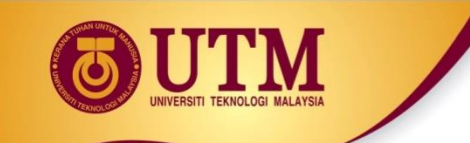

### **Relational operators**

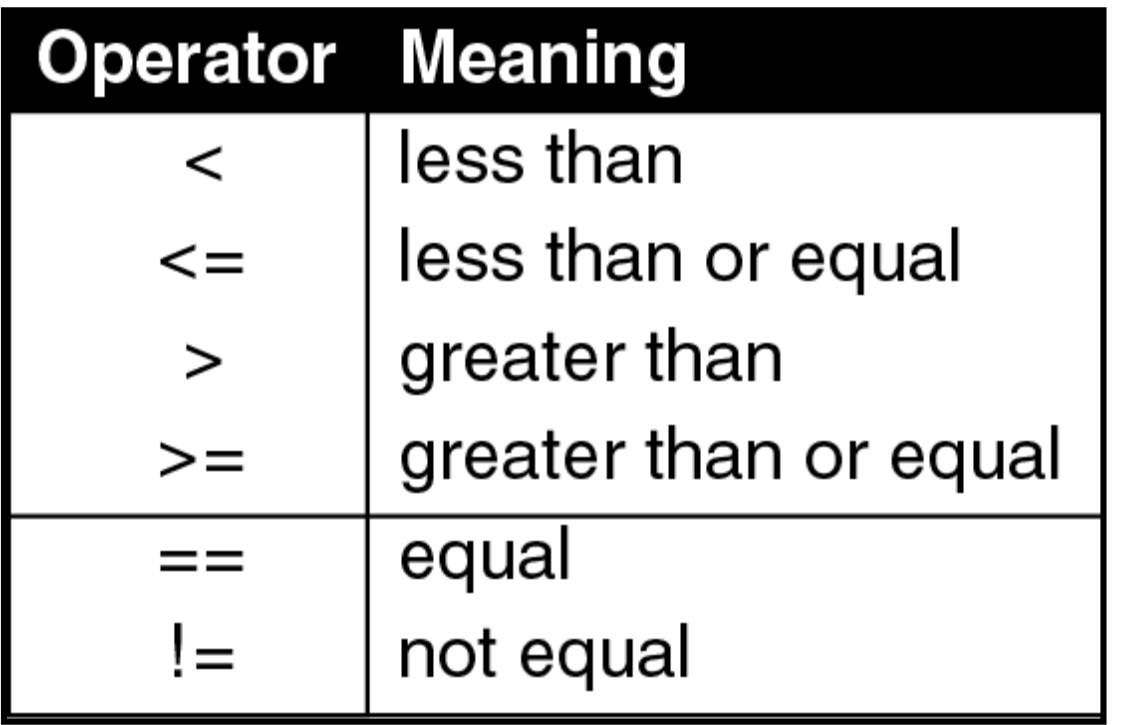

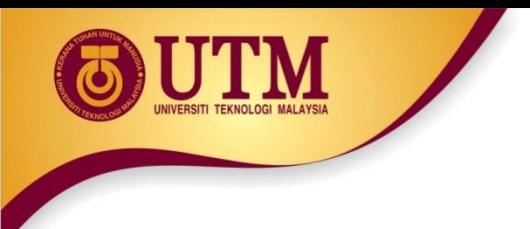

### **Logical expression**

### *Example:*

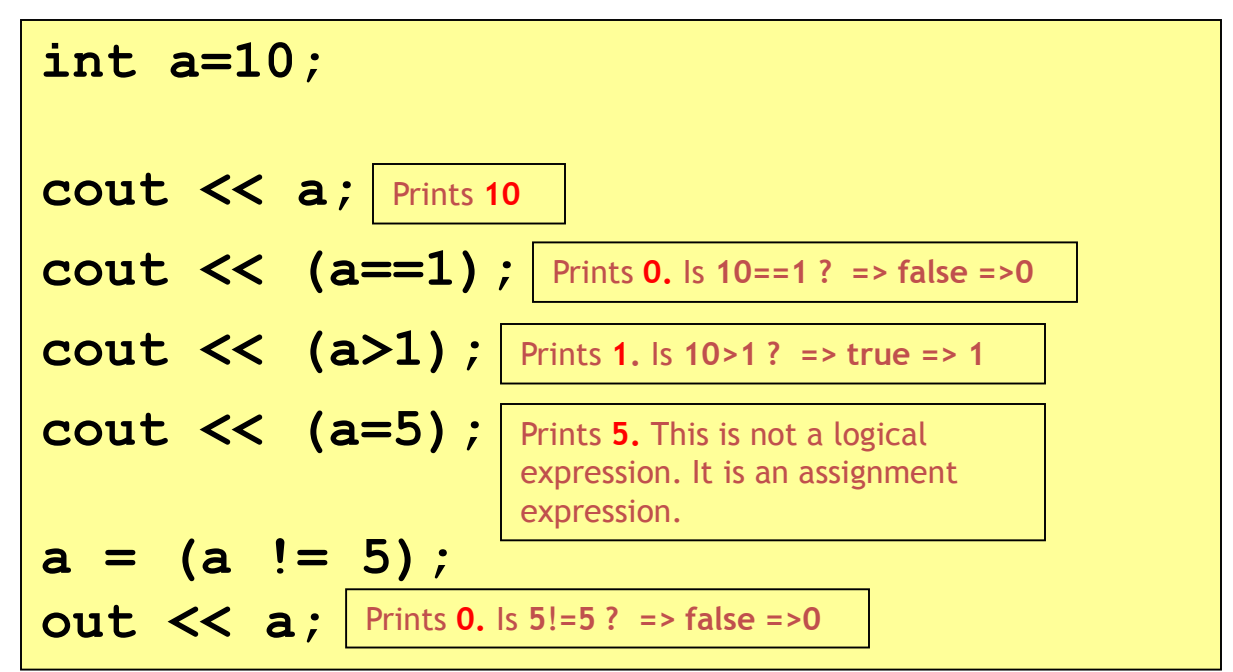

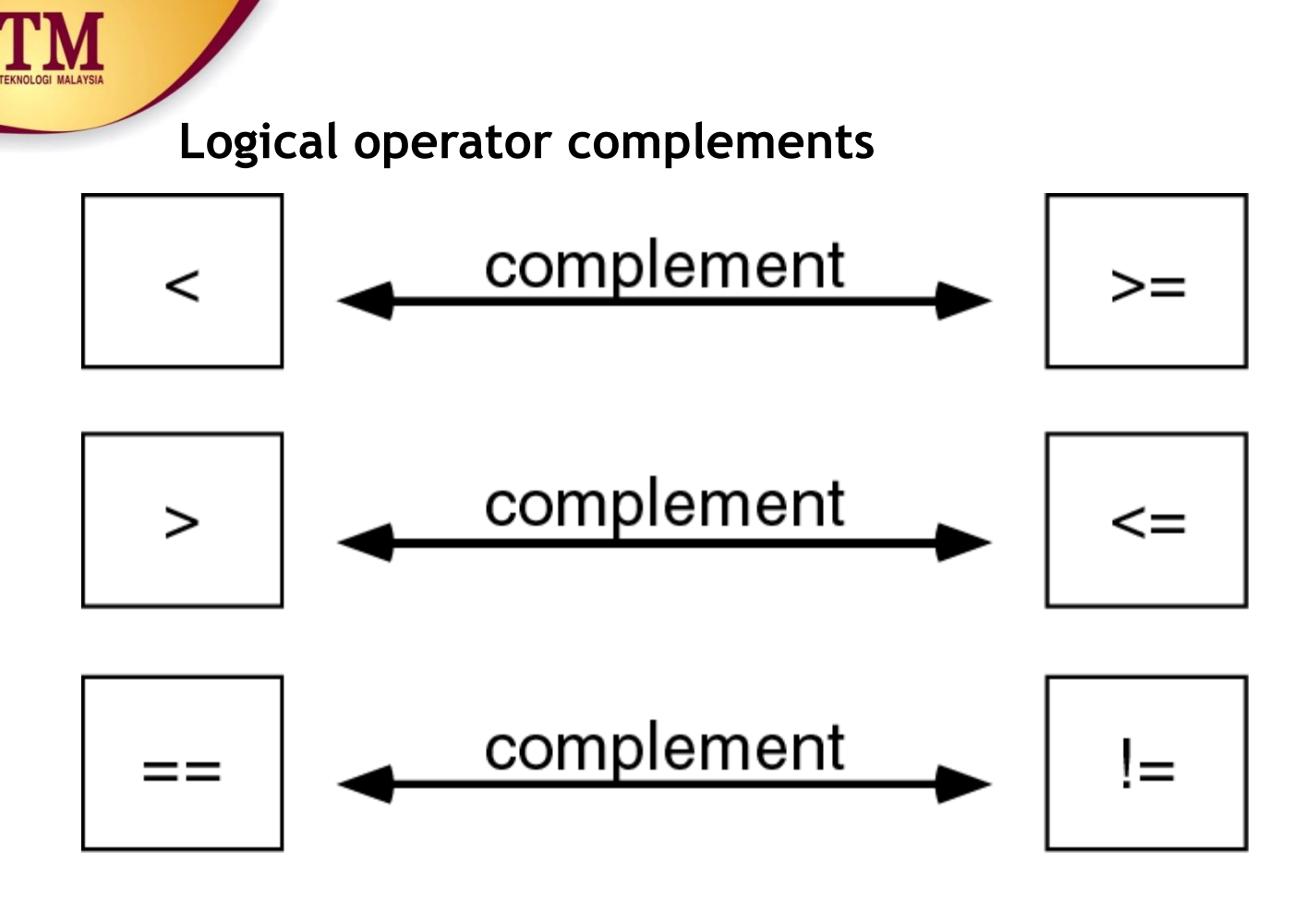

• **Another way to complement an expression is just putting a Not operator (!) in front of it.**

```
Example: Complement of n==0 is 
         !(n==0)
```
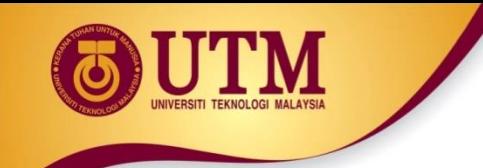

• **When to use complement?**

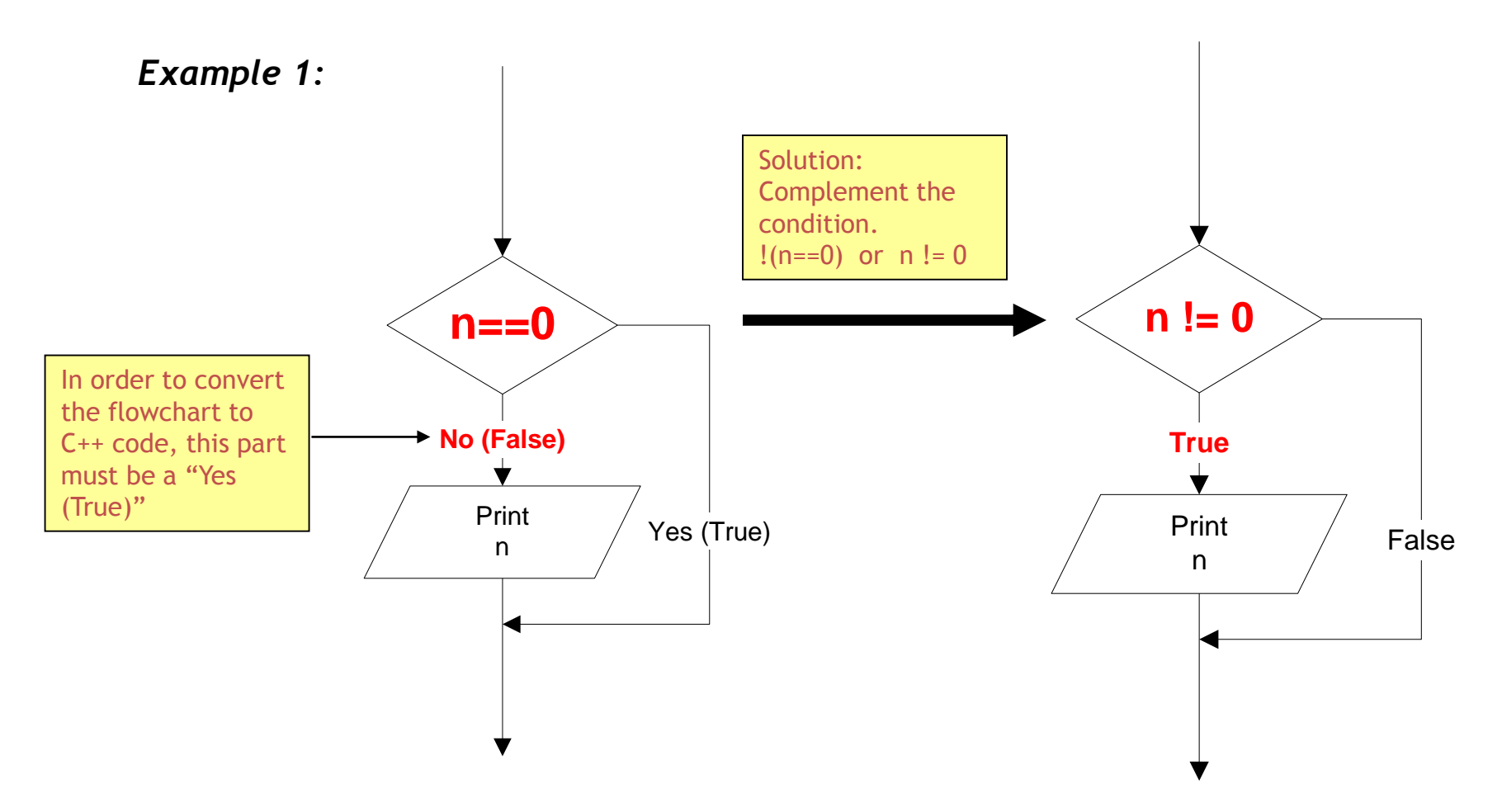

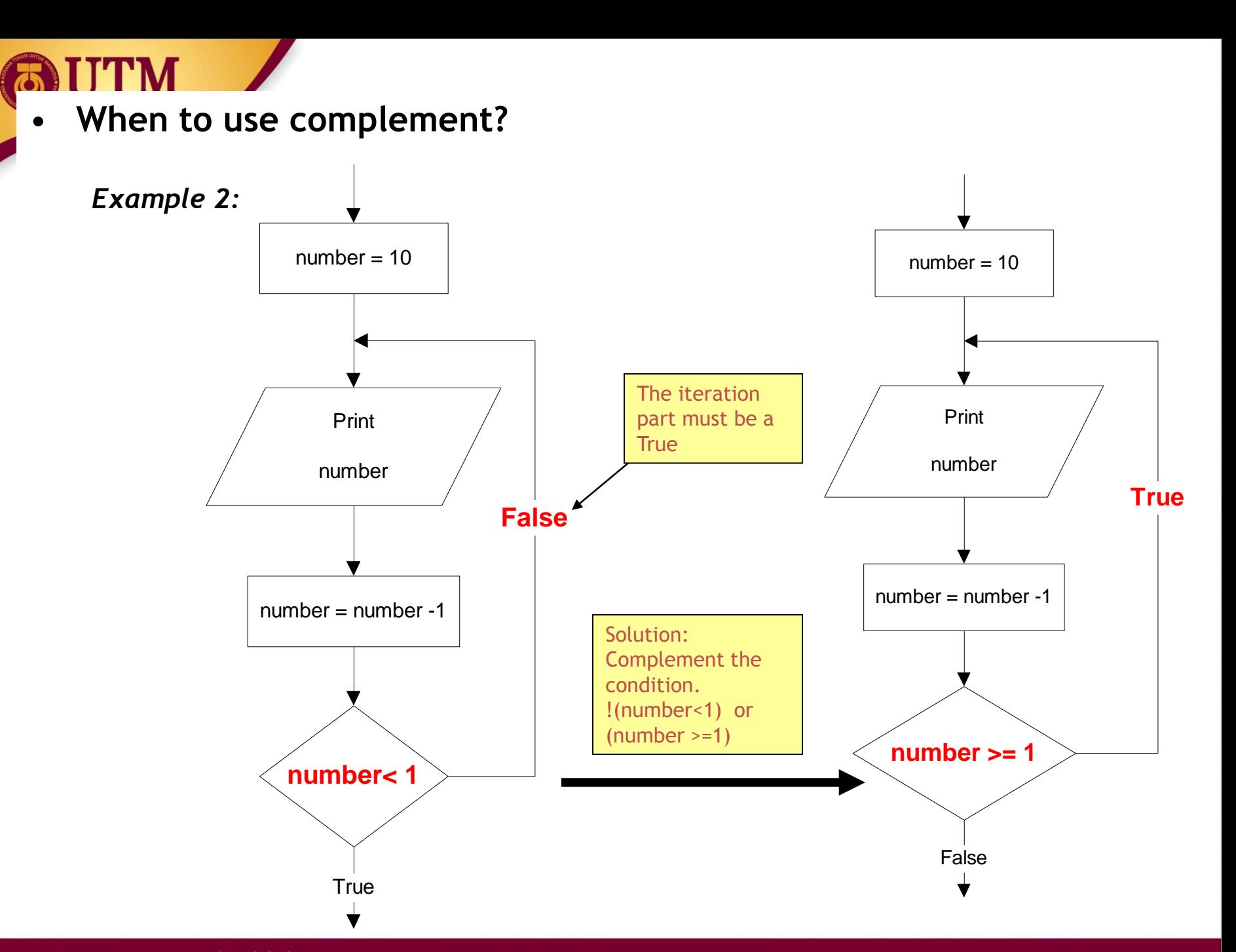

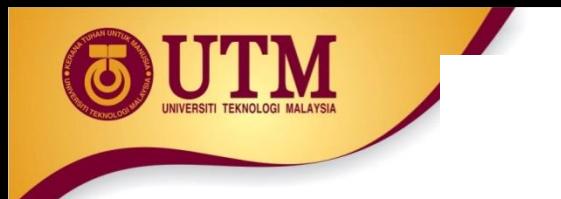

# **Selection / Branch**

- Sometimes your programs need to make logical choices.
- Example:

**IF** score is higher than 50 **THEN** grade is PASS **ELSE** grade is FAIL

• In C++, this corresponds to **if** statement with three parts:

```
if (score > 50) //part 1
{ 
    grade = PASS; //part 2
}
else 
{
    grade = FAIL; //part 3
}
```
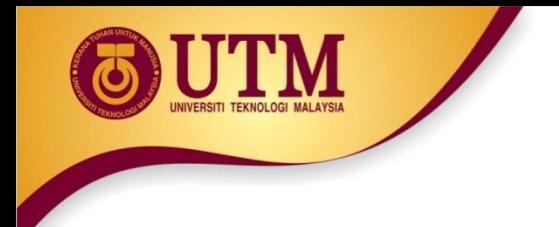

• Part 1 : the **condition -** an expression that evaluates to **true** or **false**. **if (score > 50) { grade = PASS; } else { grade = FAIL; }**  $\text{score} > 50$   $\rightarrow$  Yes  $\rightarrow$  grade = PASS  $grade = FAIL$ No –Yes**→** 

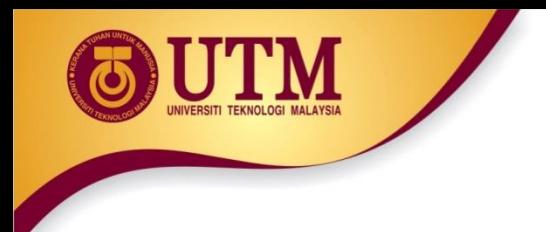

• Part 2 : the **TRUE-PART** - a block of statements that are executed if the condition evaluates to **true** 

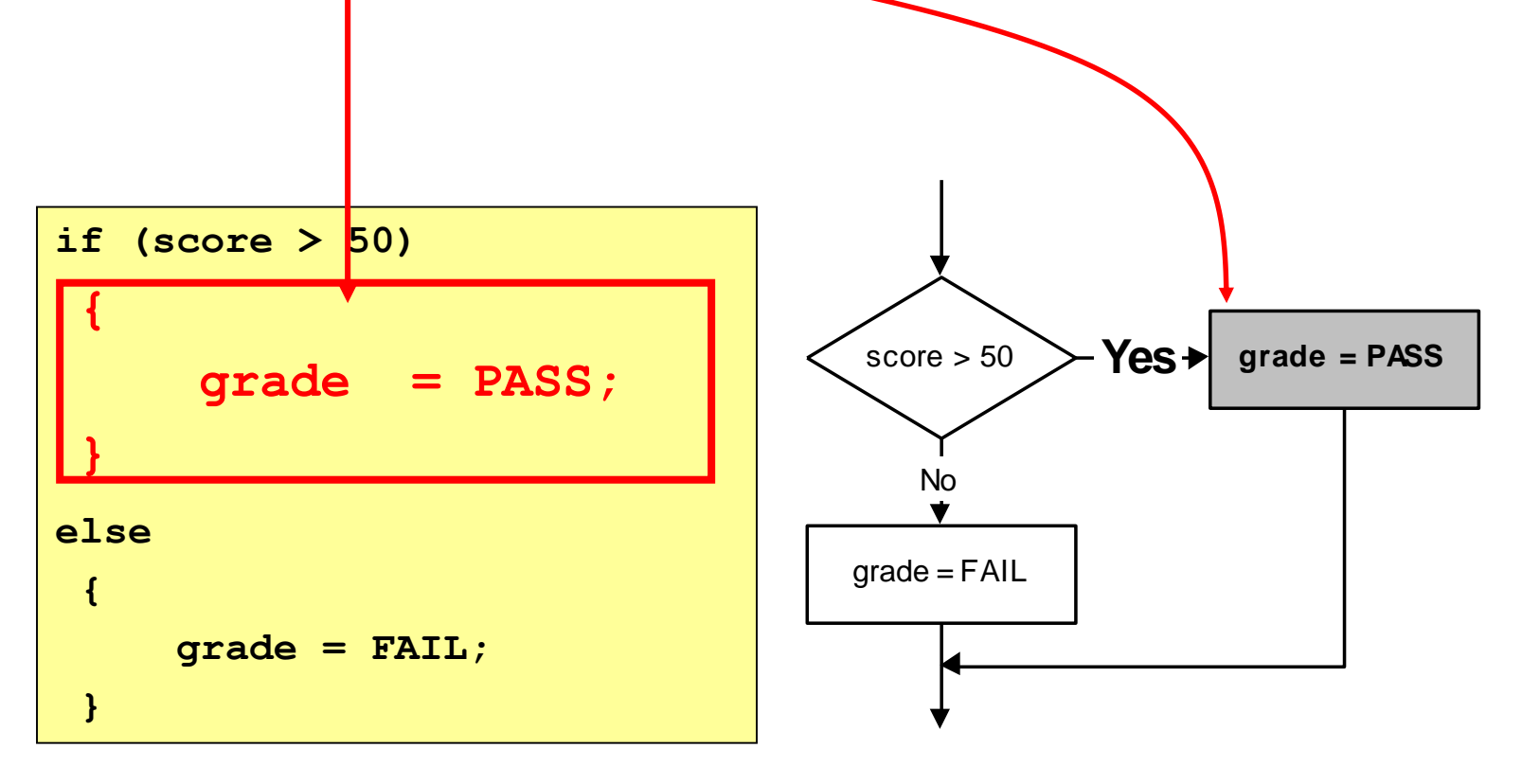

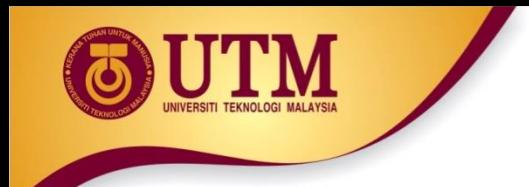

• Part 3 : the **FALSE-PART** - a block of statements that are executed if the condition evaluates to **false** 

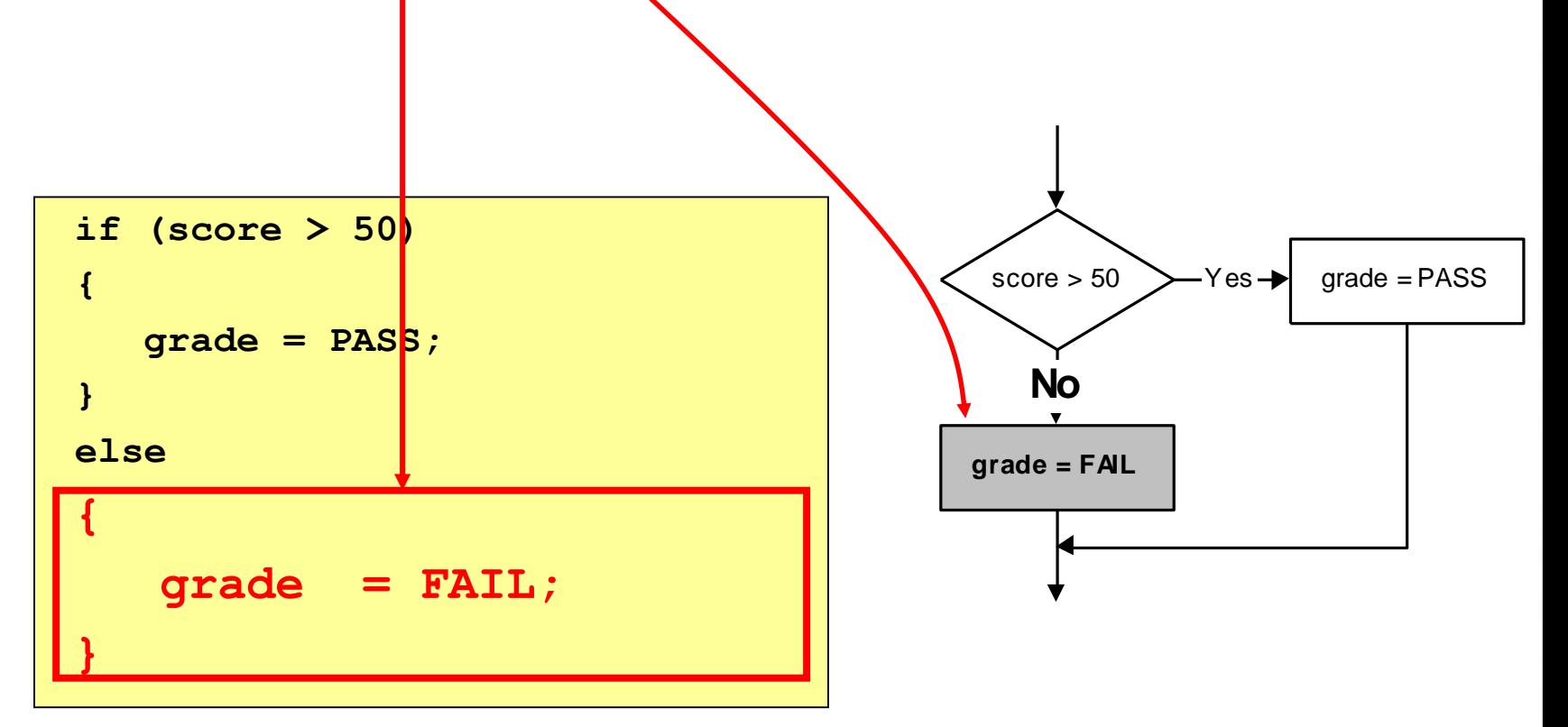

if the condition evaluates to false, the TRUE-PART is skipped.

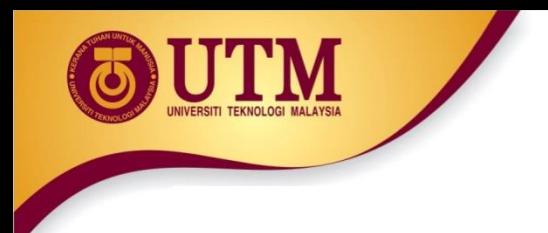

• Sometimes there is no FALSE-PART. The "**else"** is omitted

**if ( attendance < 0.8 ) { exam\_grade = FAIL; }**

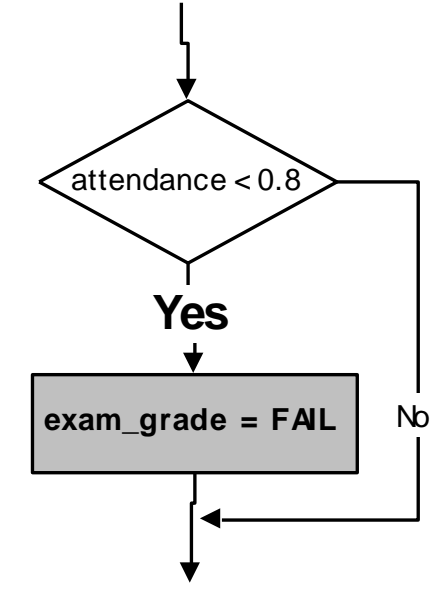

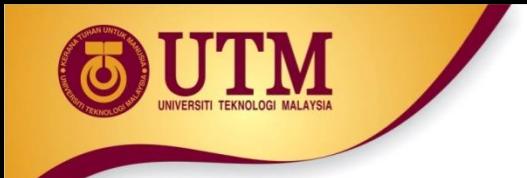

- If the TRUE-PART (or FALSE-PART) consists of only one statement, then the curly braces may be omitted.
- *Example: these two statements are equivalent:*

```
if (score > 50) 
{
  grade = PASS;
}
else 
{
  grade = FAIL;
}
```
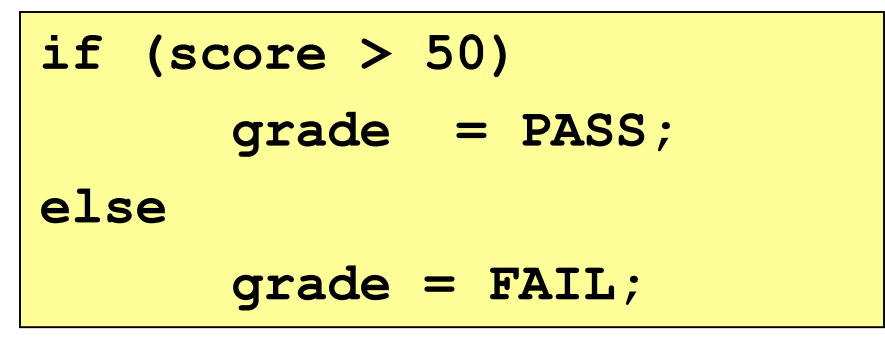

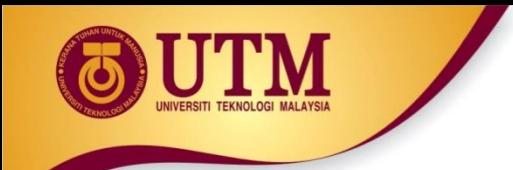

• Sometimes there are more than two parts. In those cases you may use nested **if-else** statements:

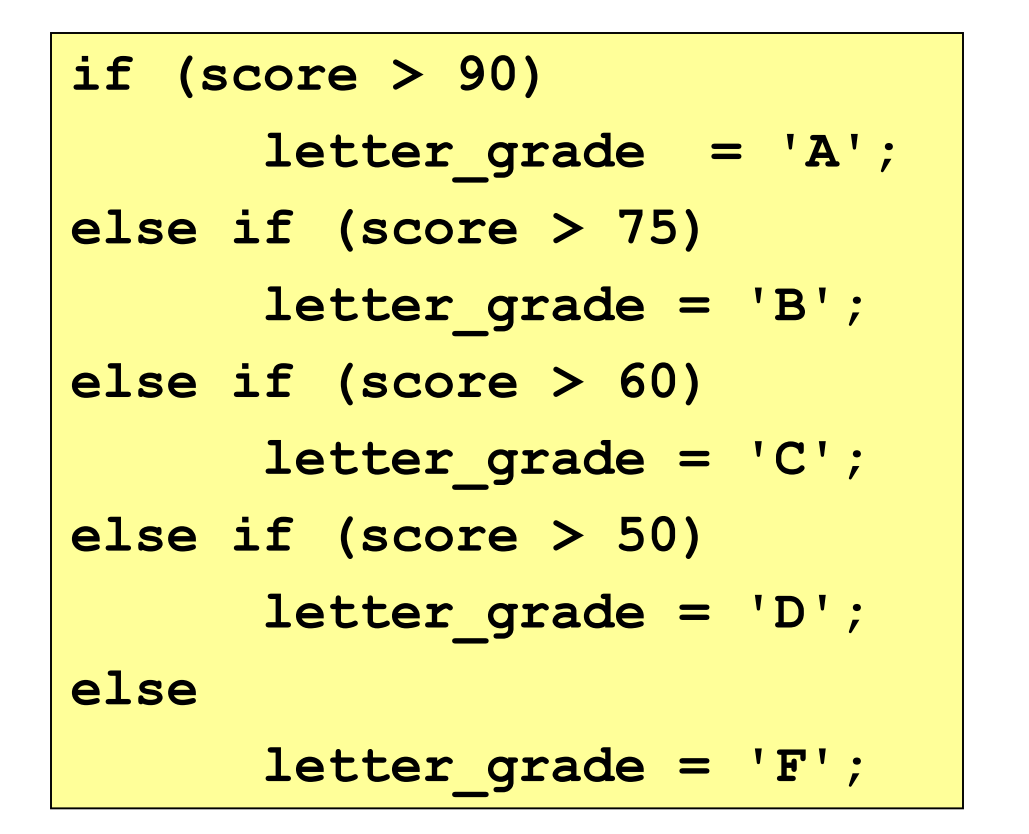

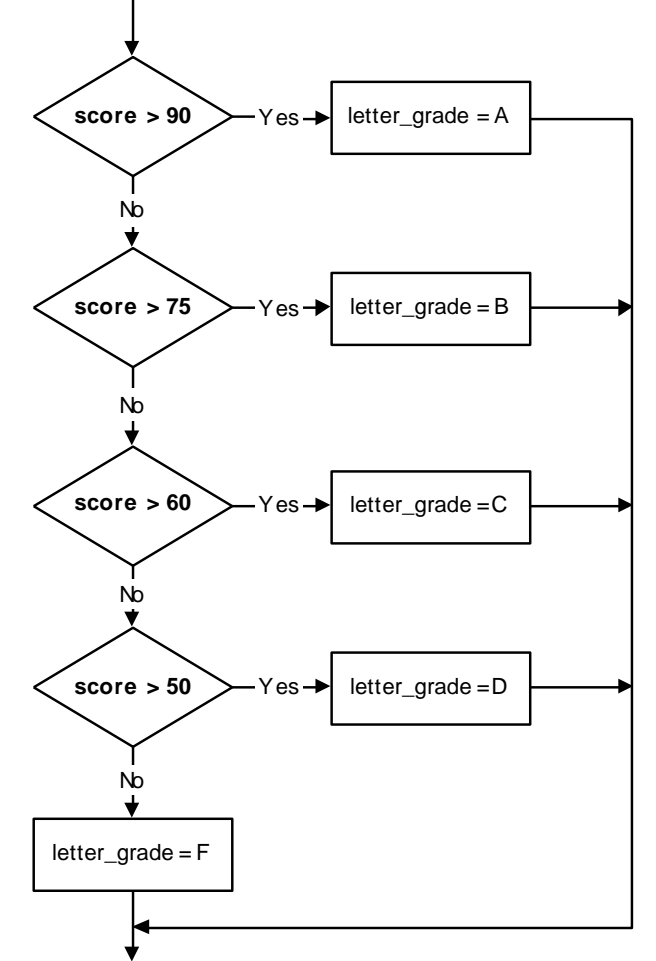

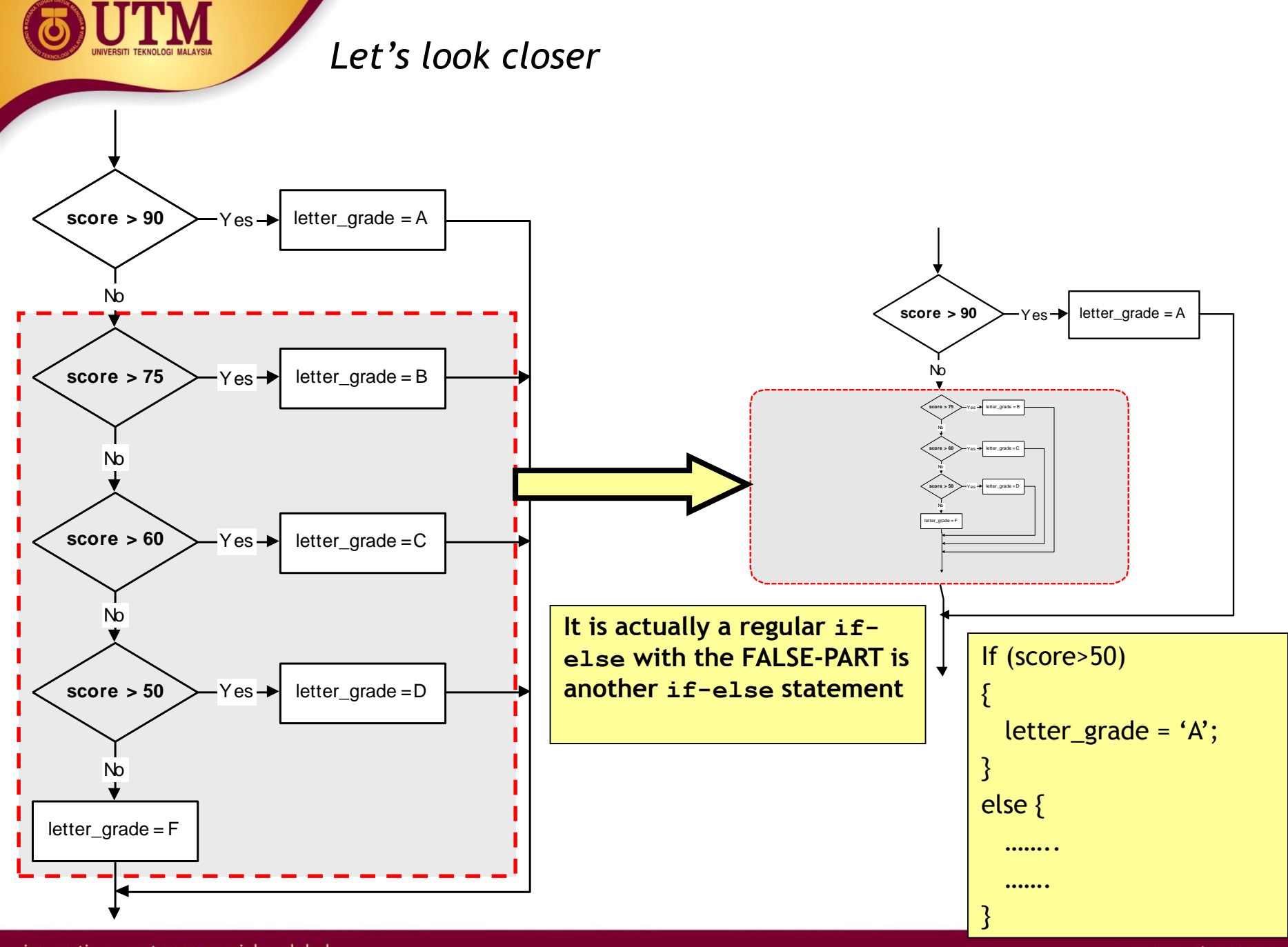

- Three forms of **if** statements are shown at the next table.
- The *condition must be placed* in parentheses
- Statement may exist either as a single statement or as a collection of statements (also called compound statement)

```
if(condition)
   statement; 
if (condition)
{ statement;
  statement;
}
if (condition)
{ statement;
  statement;
}
else
{ statement;
  statement;
}
```
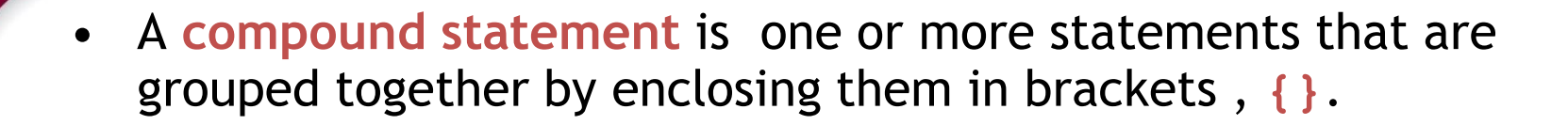

• **Example:**

**if (value>0) cout << value;**  $value = value * 2;$ **if (value>10) { value = 10; cout << value; }** This is a single statement. The semi-colon belongs to "if" not to "cout" a single statement This is a compound statement which consists two single statements.

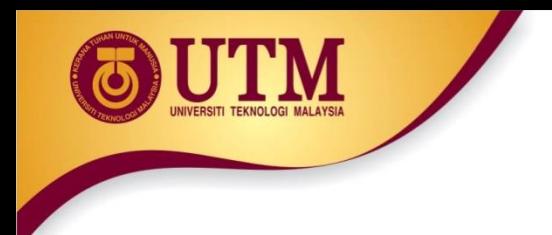

• The condition must be placed in parentheses

### *Example:*

**if (0<x) && (x<10)** *//syntax error* **cout << x;**

#### *Correction:*

\n
$$
\text{if } (0 < x) \& (x < 10) \big) \quad \text{if } \text{place both conditions into a parentheses}
$$
\n

\n\n $\text{cout} < x;$ \n

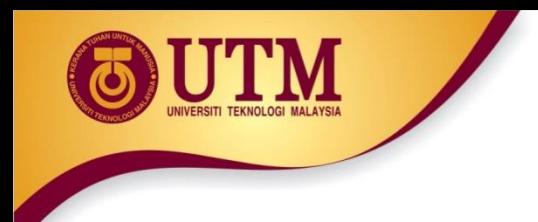

• But be careful when converting mathematical comparisons. Some of them are not straight forward

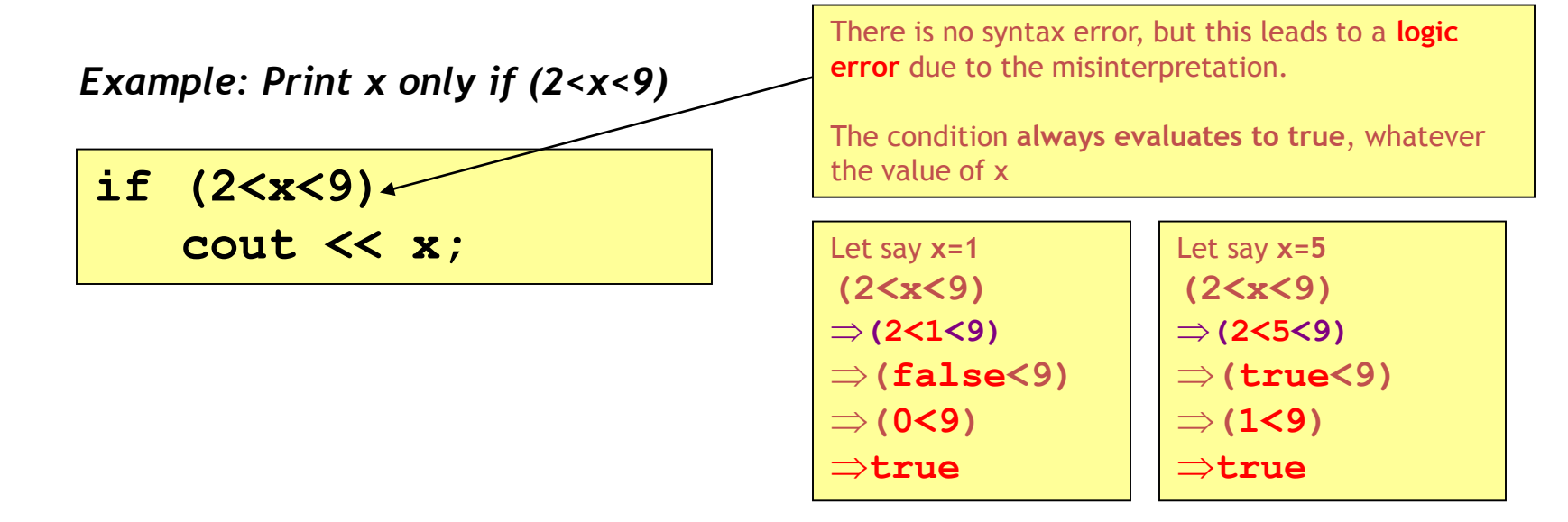

#### *Correction:*

$$
\begin{array}{c}\n \text{if } (\langle 2 < x \rangle \quad \text{if } (x < 9)) \\
 \text{cut} < < x;\n \end{array}
$$

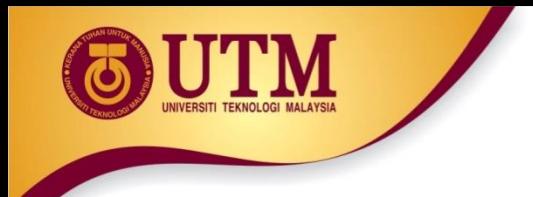

- The condition must evaluate to a Boolean value (i.e. either **true** or **false**)
- There are only two types of expression that result a Boolean value
	- o Comparison expression (e.g. **a>2** )
	- o Boolean expression (e.g. **b && false** )
- If the result of the condition is not a Boolean, it will be type-casted

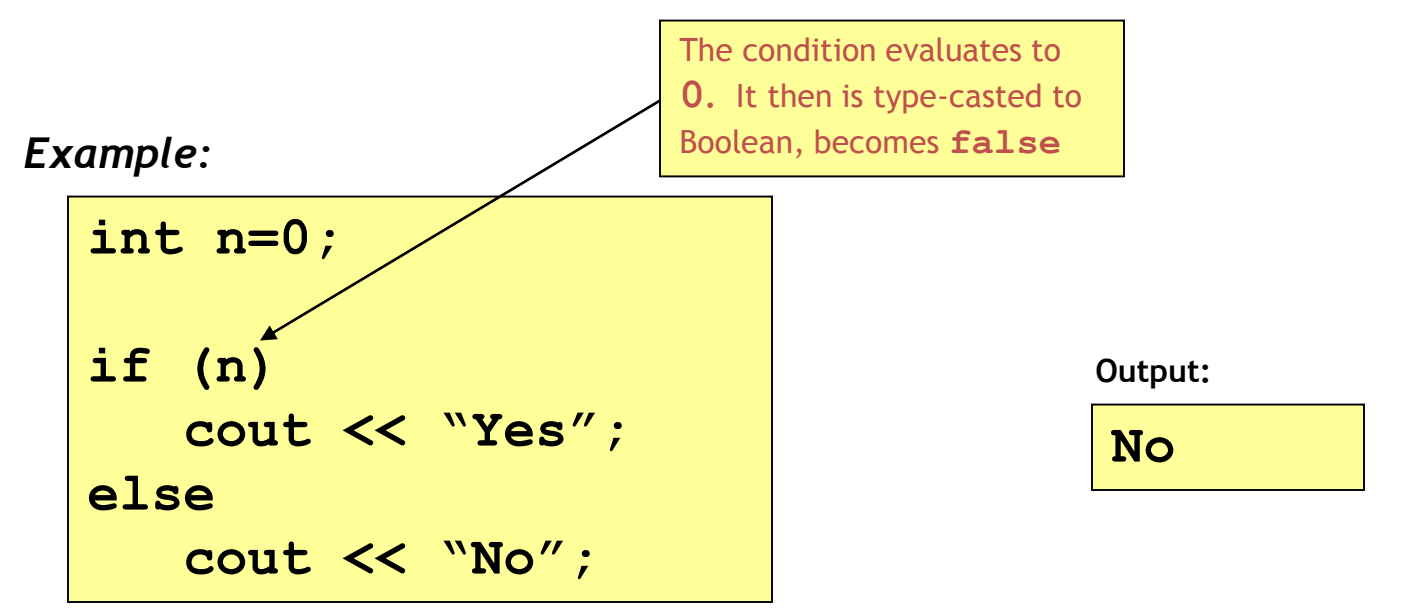

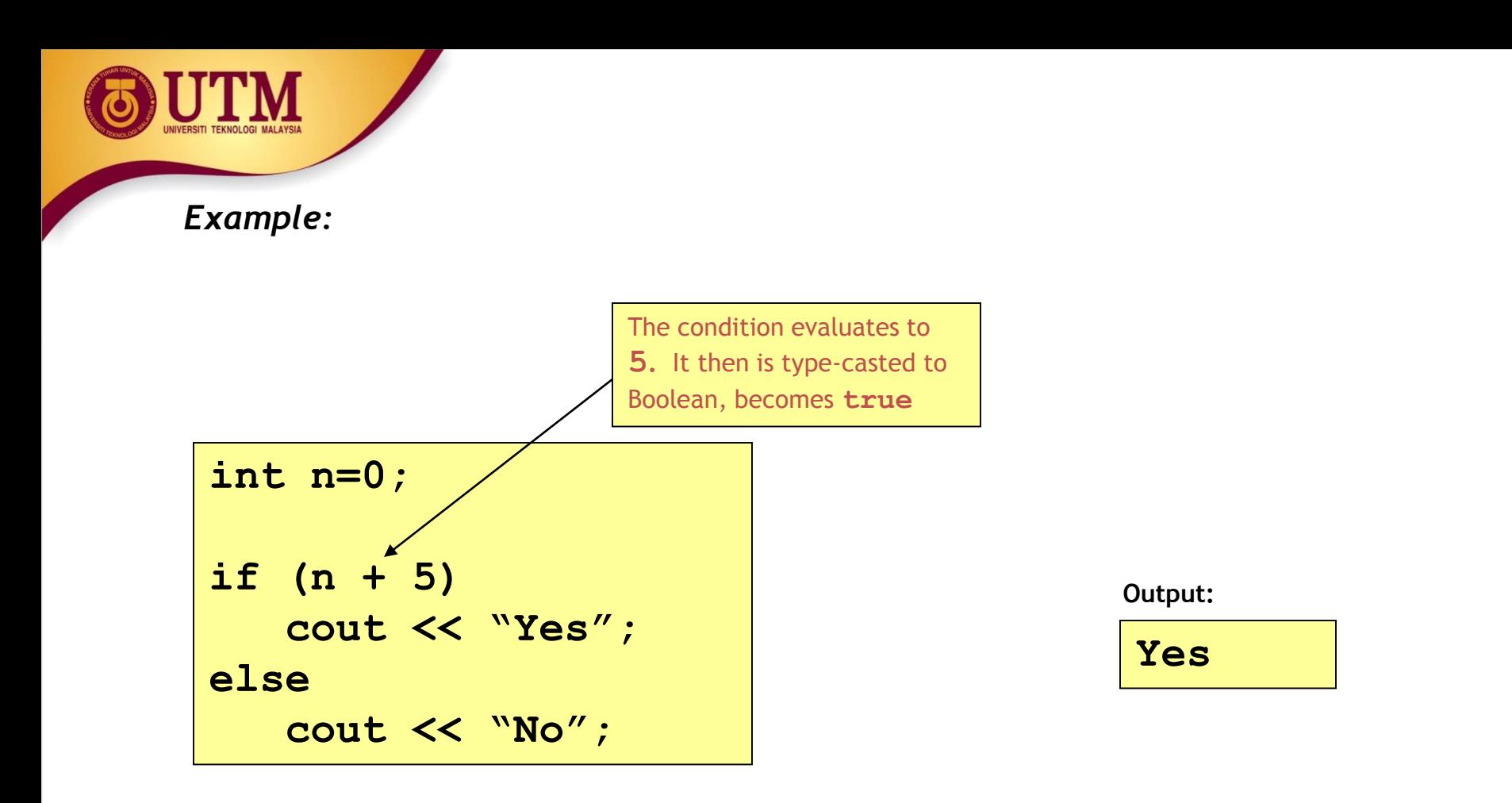

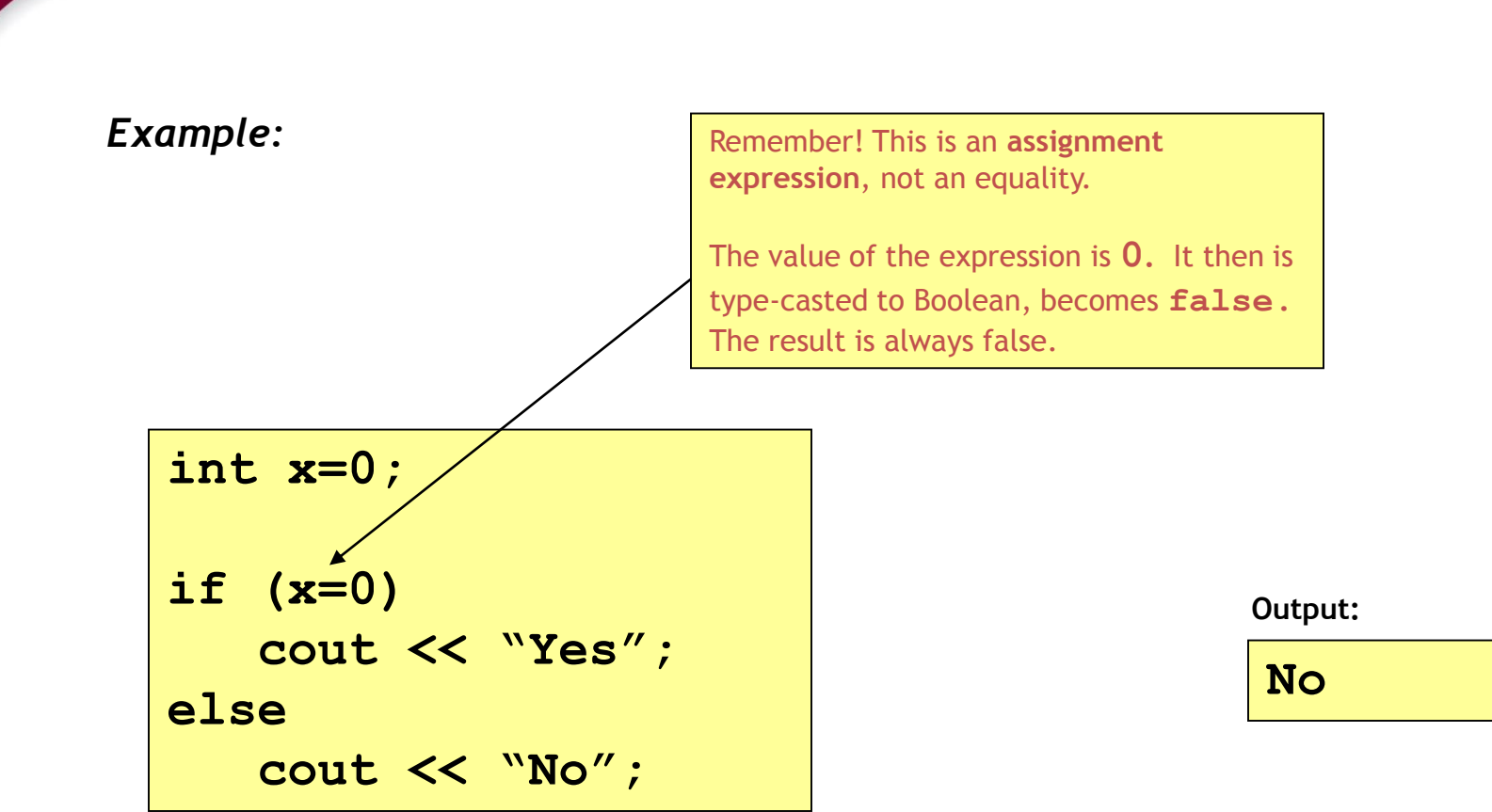

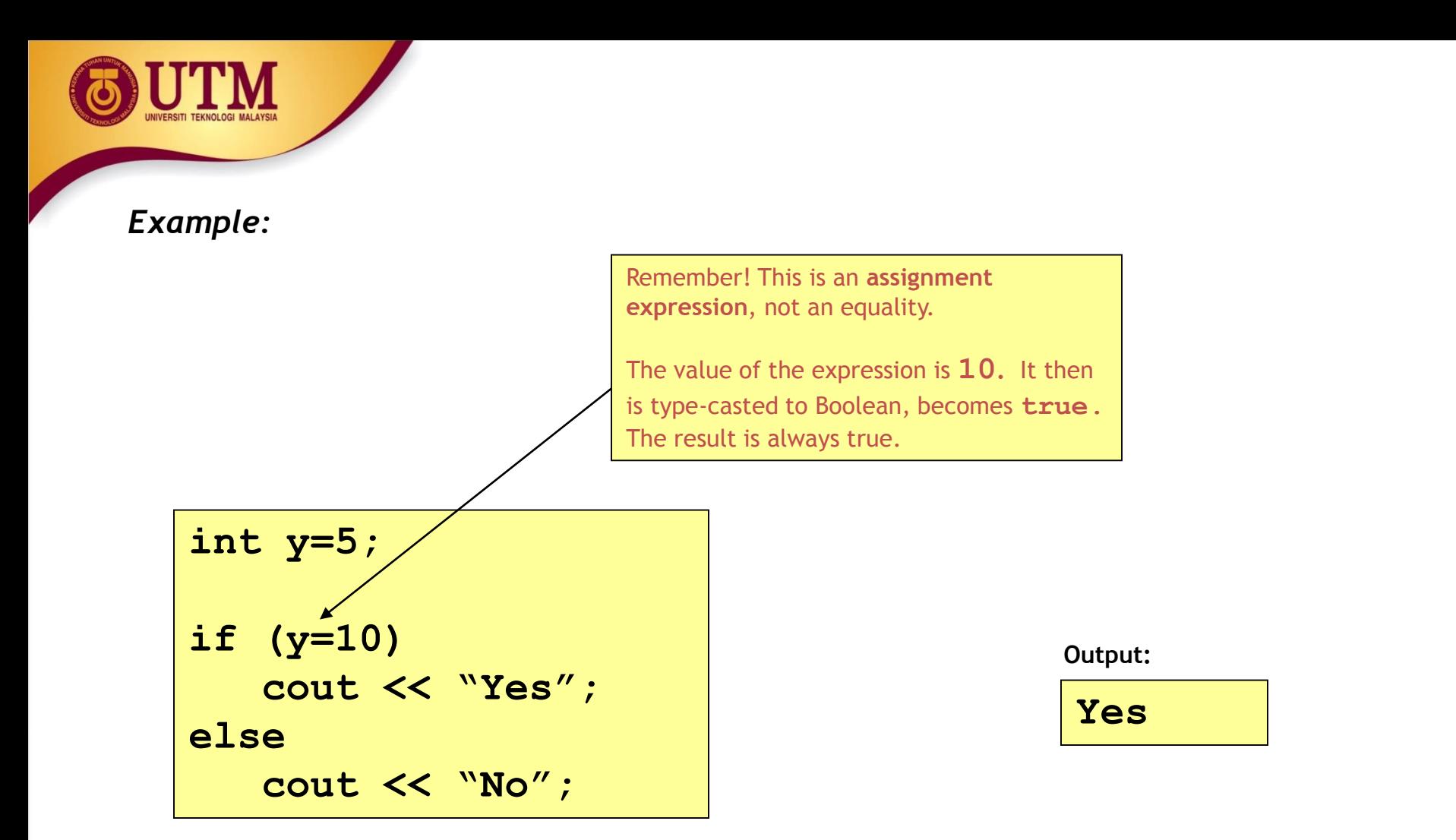

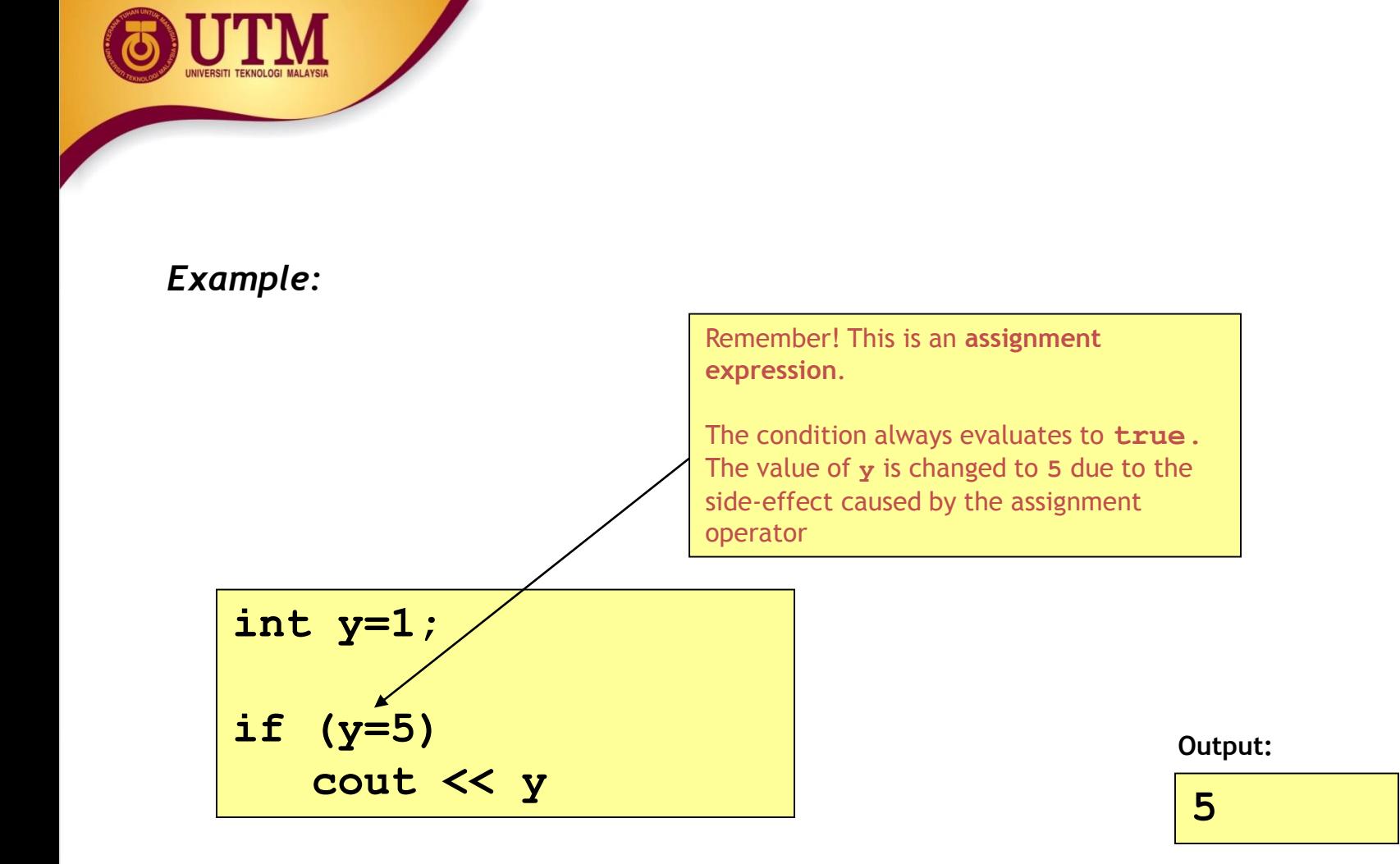

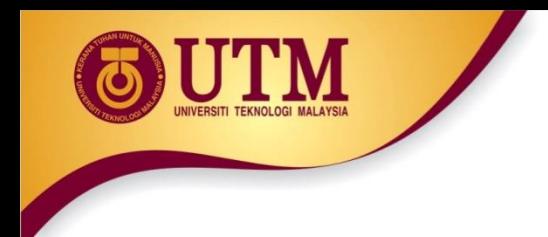

• Be careful when using the Boolean operator NOT (**!**)

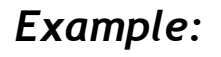

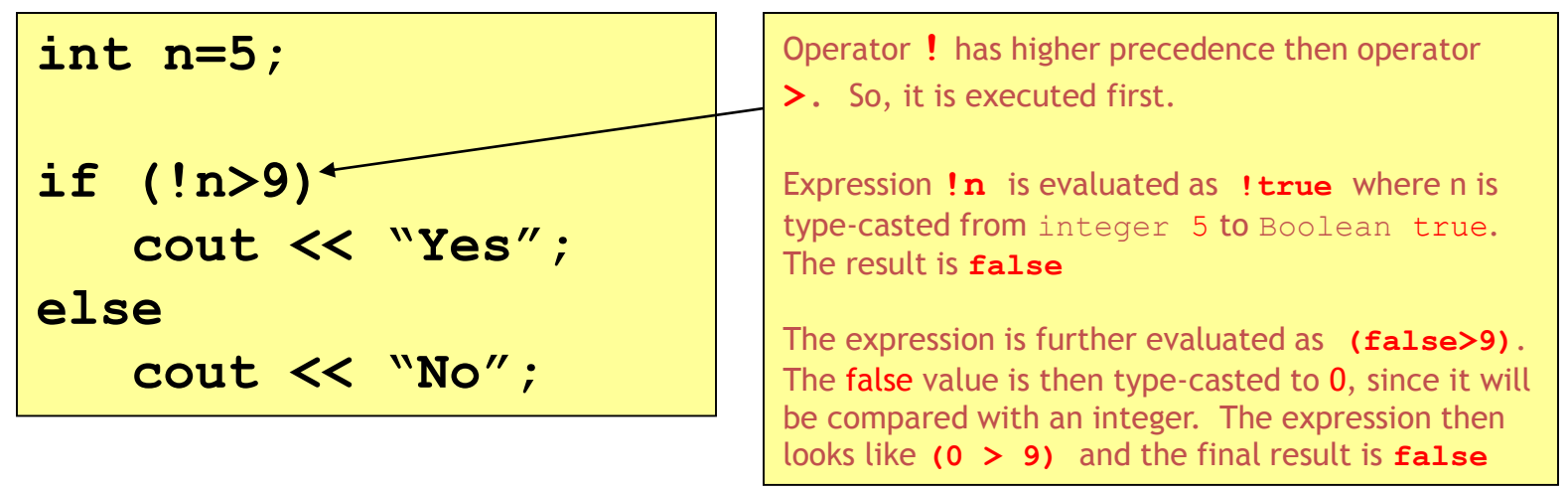

#### **Output:**

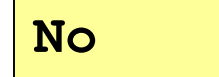

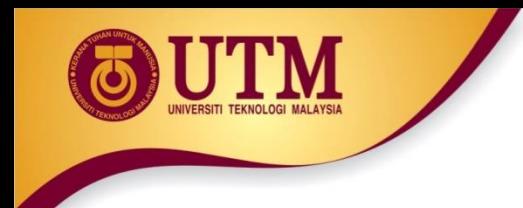

### *Example:*

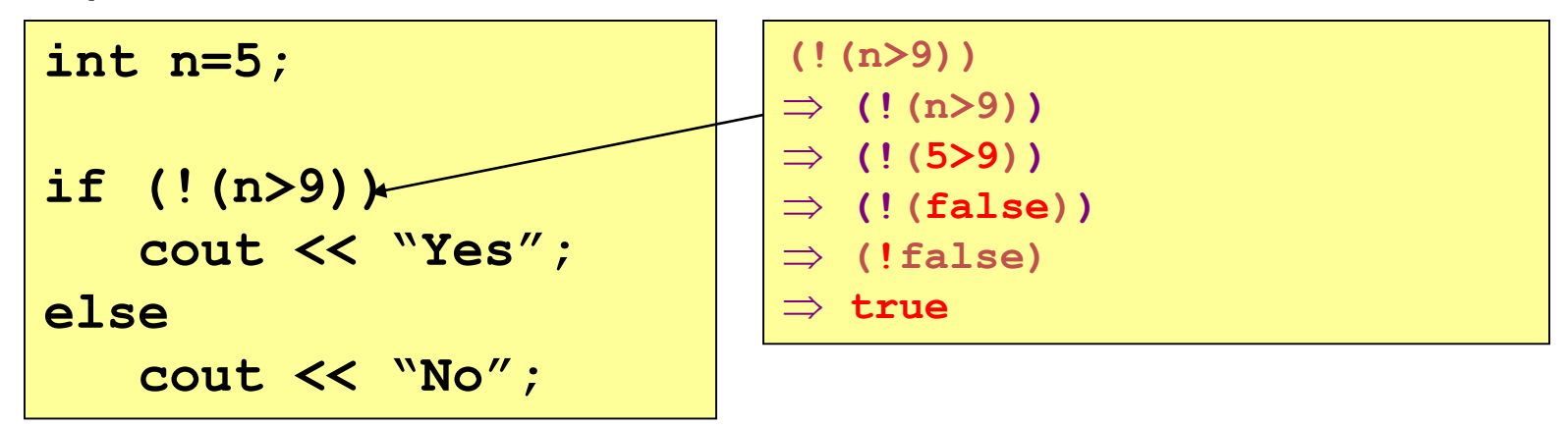

#### **Output:**

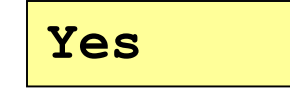

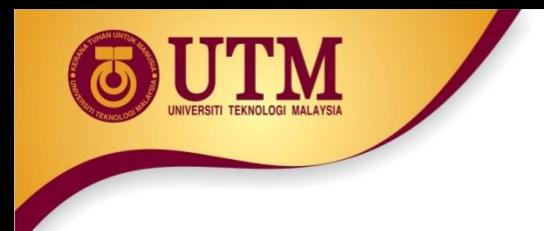

• Statements should be indented correctly to avoid misinterpretations

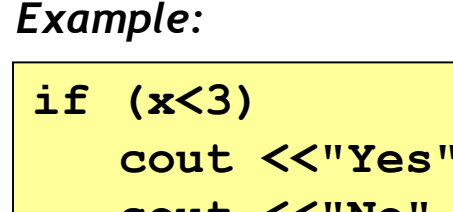

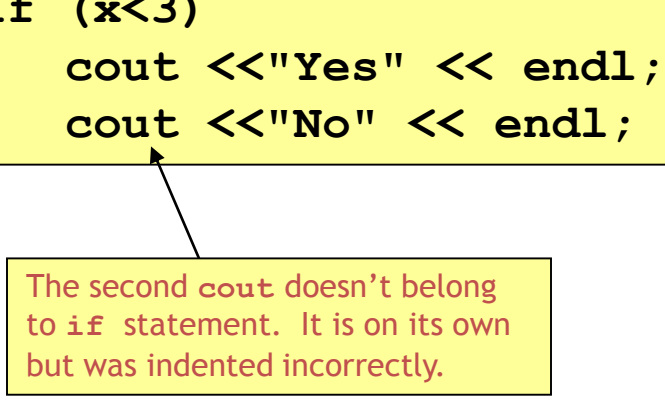

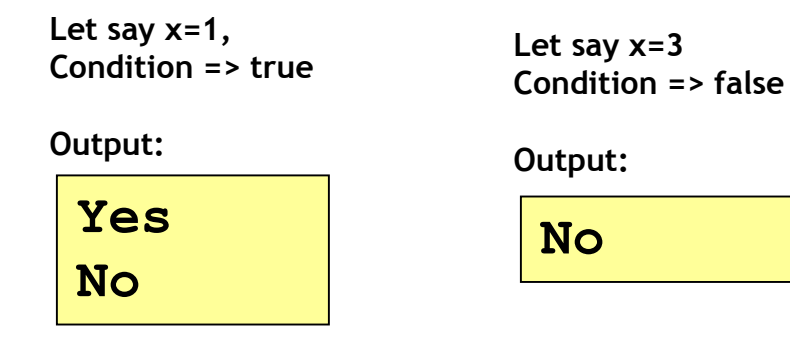

*Correction:*

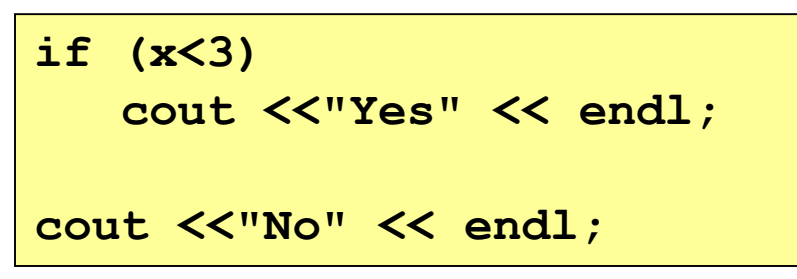

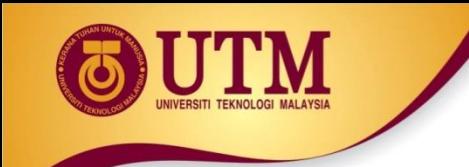

### *Example:*

if 
$$
(x \leq y)
$$
  
cont  $\leq x$ ;  
 $x = y$ ;  
else  
cont  $\leq \leq y$ ;

**Syntax error** – misplace else. There must only be a single statement before **else**. If more than that, use a compound statement.

#### *Correction:*

**if (x<y) { cout << x; x = y; } else cout << y;**

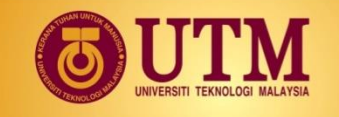

#### *Example:*

*Print x only if it is an odd number less than 10, otherwise print "Wrong number"*

**if (x%2==1) if (x<10) cout <<x; else cout << "Wrong number";**

There is no syntax error, but this leads to a **logic error** due to the misinterpretation.

The **else** part actually belongs to the **second if (**if (x<10) **),** not to the first one

### *Correction: use brackets {}*

**if (x%2==1) { if (x<10) cout << x; } else cout << "Wrong number";**

**Let say x=7, Output: 7 Correct! Let say x=11, Output: Wrong Number Correct! But, when x=12, There is no output. This is incorrect. It suppose to print "Wrong number"**

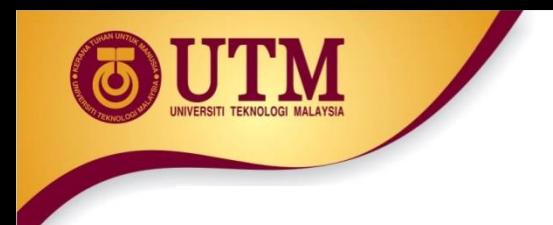

• Null statements are statements that do nothing

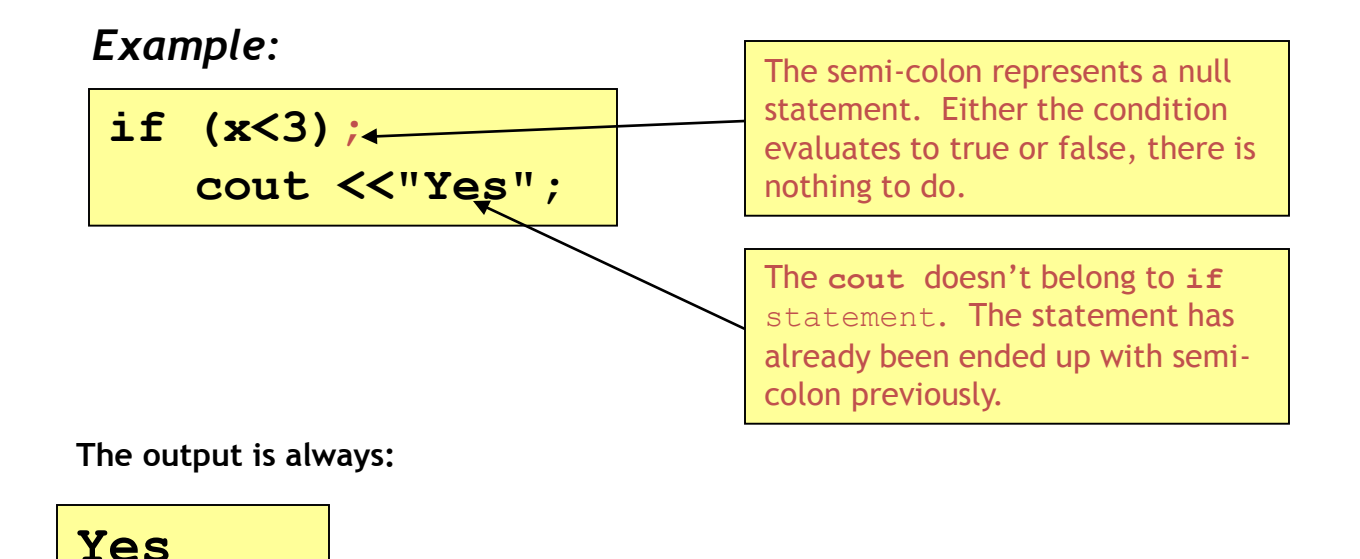

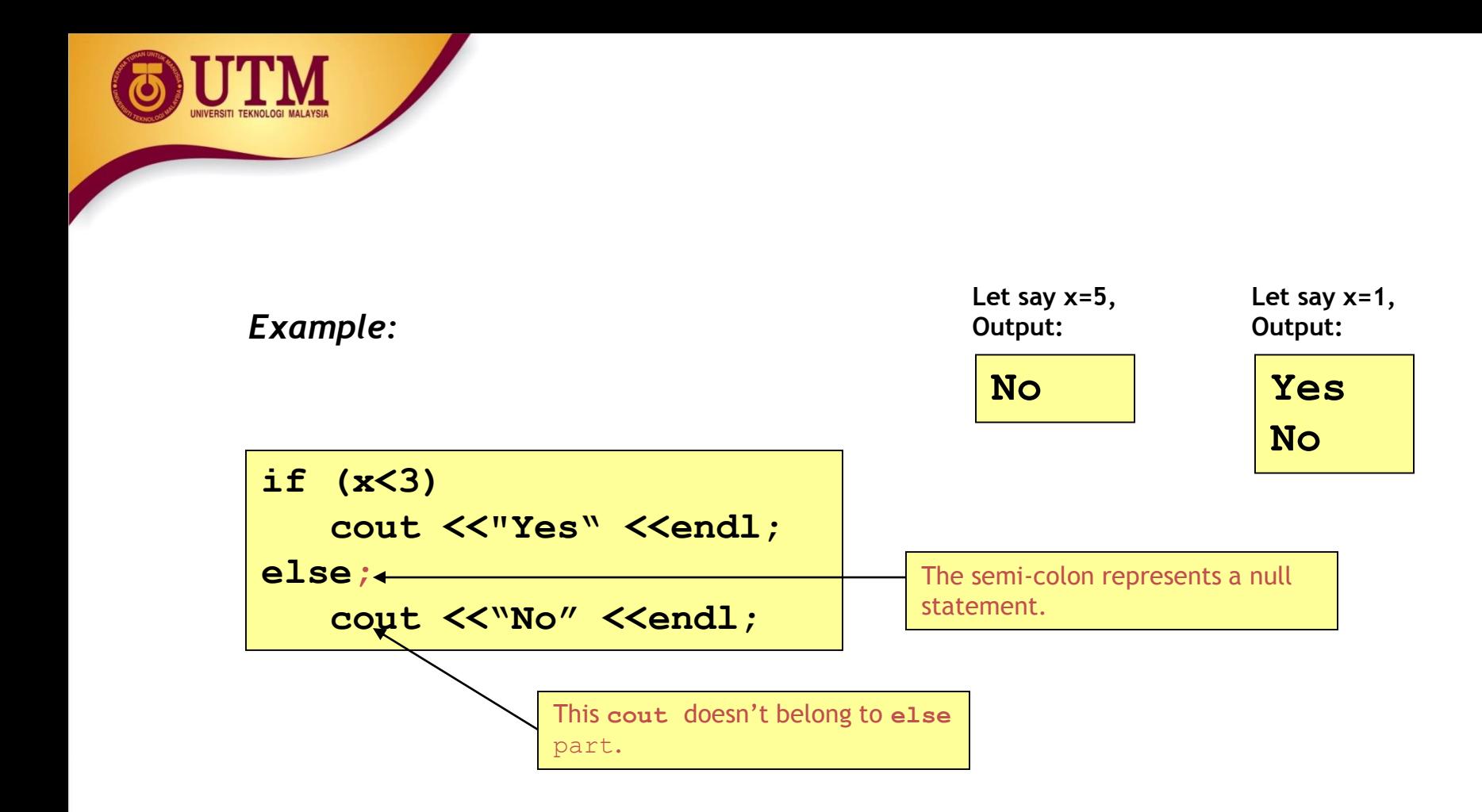

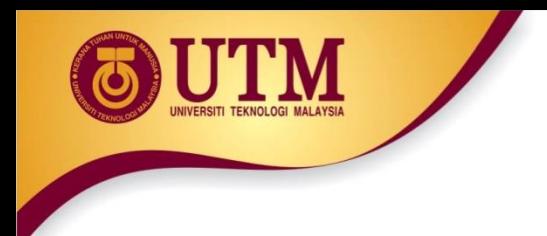

# Simplifying **if** statements

• Simplifying conditions:

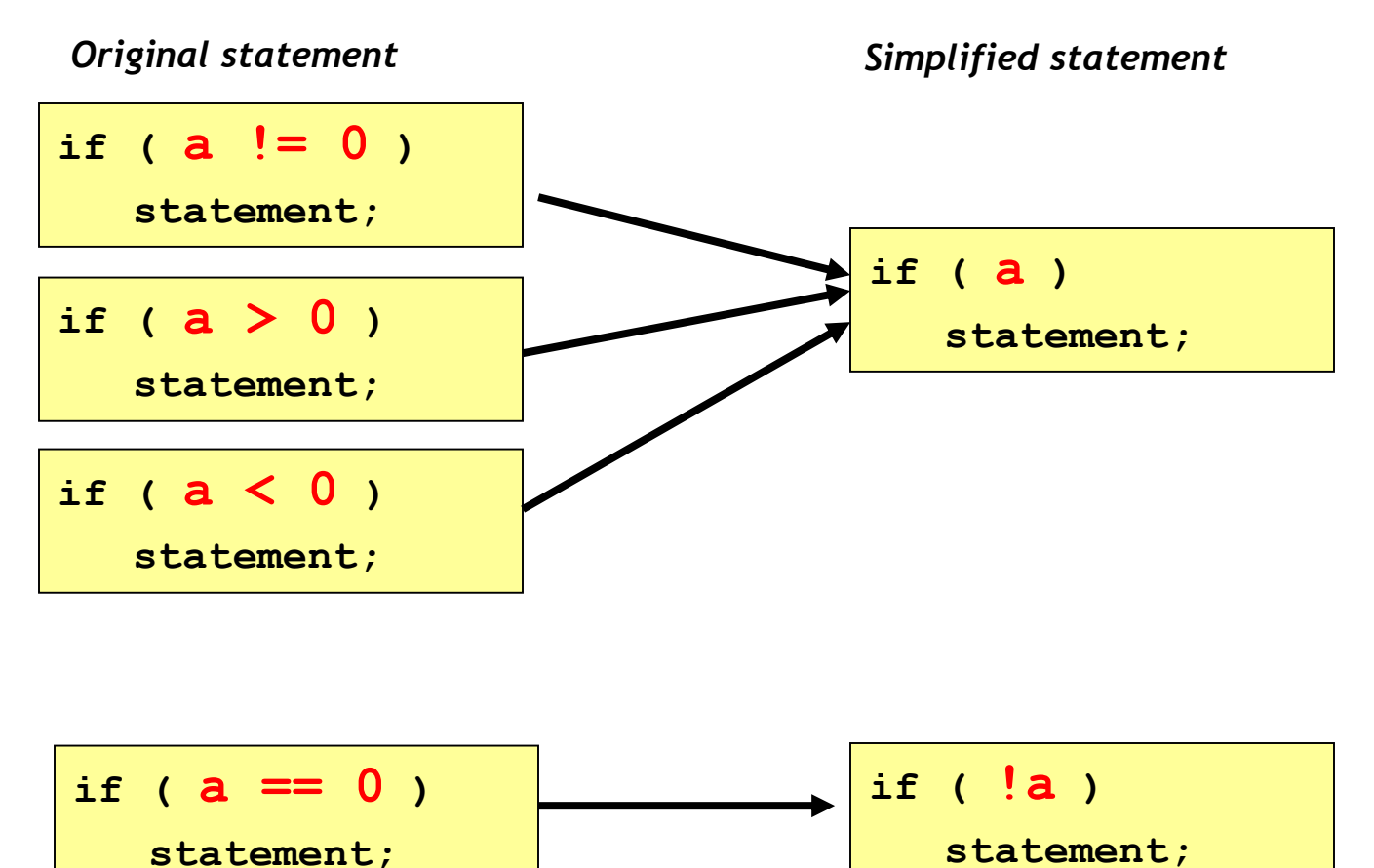
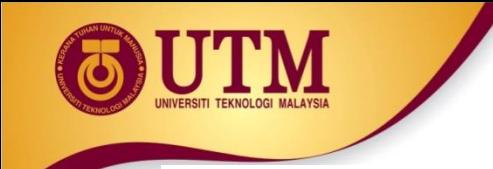

# Simplifying **if** statements

• Example 1 : print a number only if it is an odd number

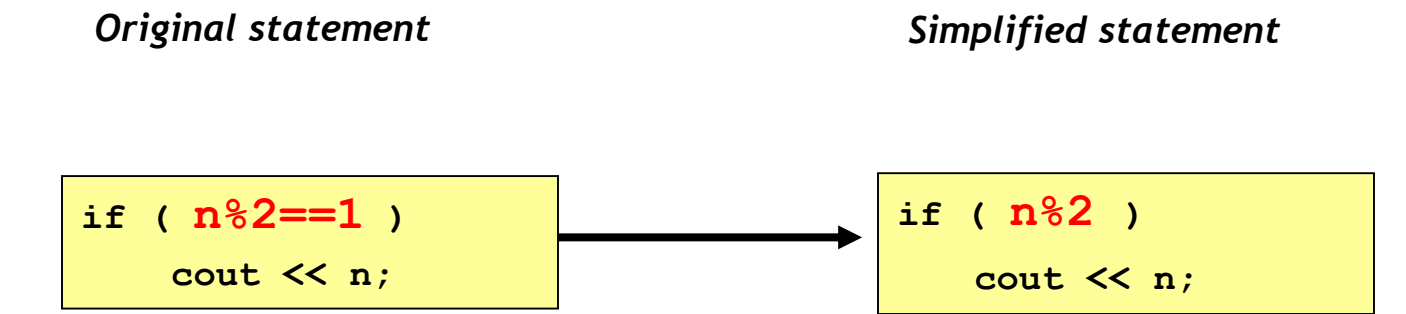

• Example 2: print a number only if it is an even number

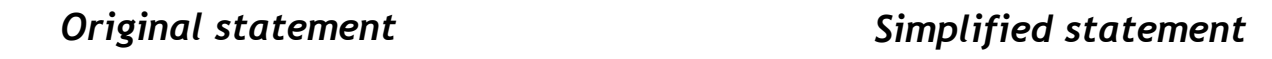

if ( 
$$
n \frac{2}{2} = 0
$$
 )  
  $\text{out} \ll n$ ;

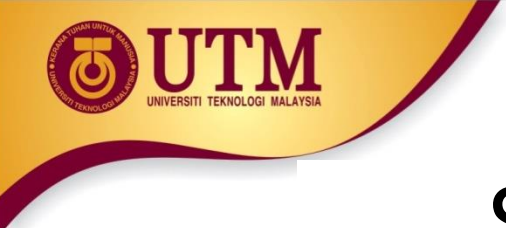

## Simplifying **if** statements

• Conditional Expressions:

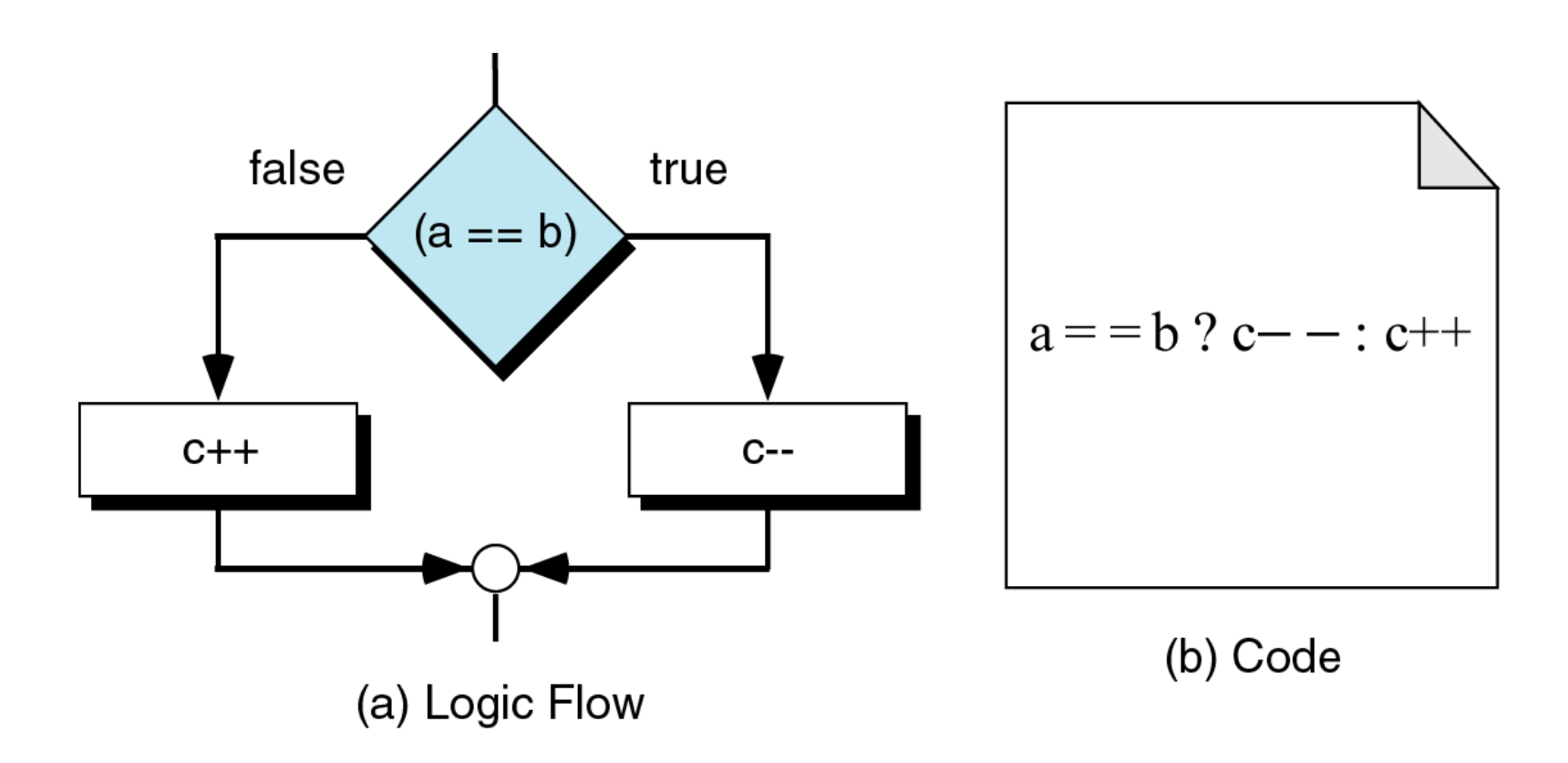

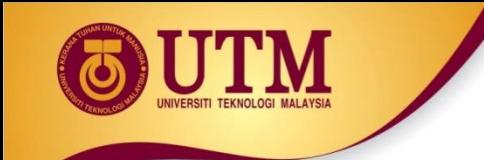

# Simplifying **if** statements

### •Conditional Expressions:

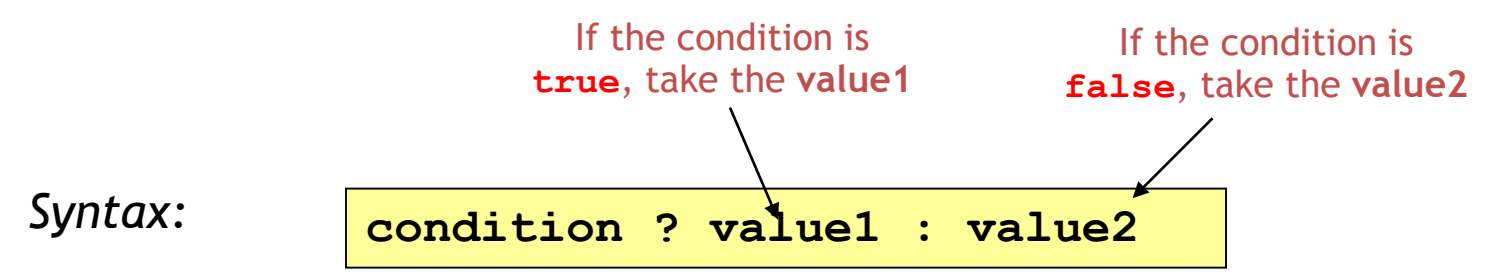

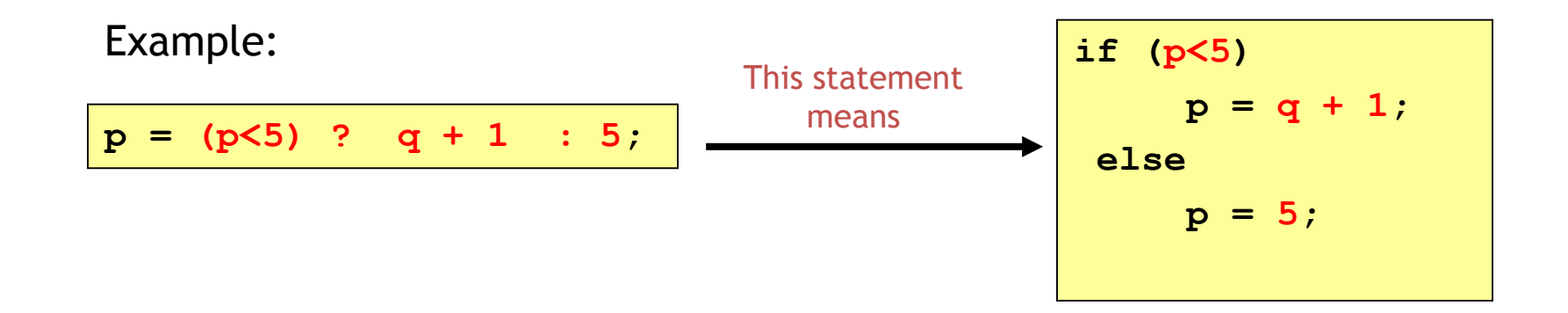

If there are many nested if/else statements, you may be able to replace them with a switch statement:

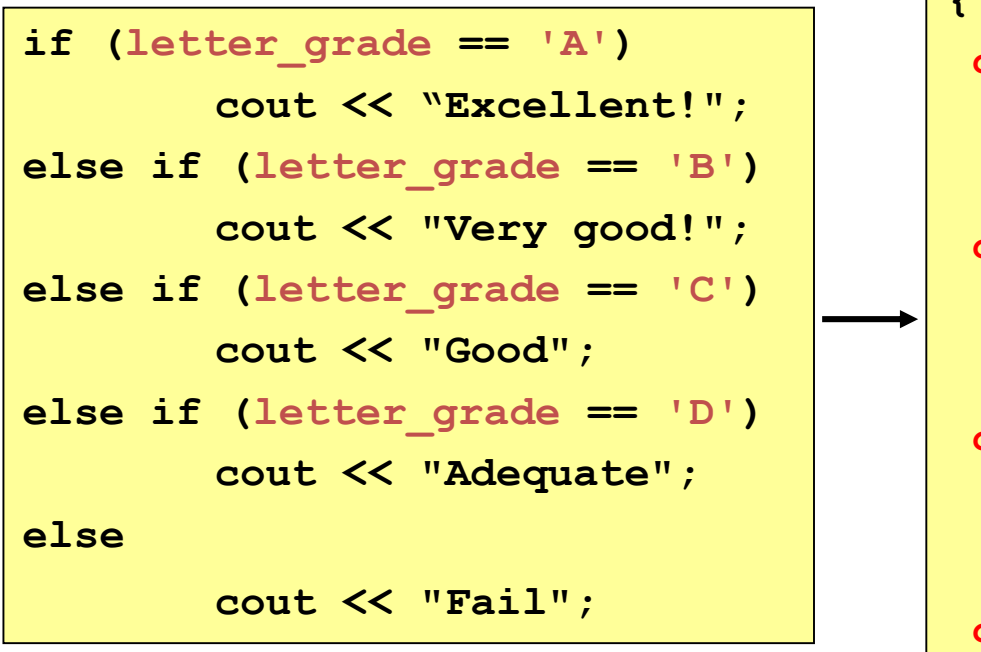

```
switch (letter_grade) 
{
case 'A' : cout <<"Excellent!";
           break;
case 'B' : cout <<"Very good!";
           break;
case 'C' : cout <<"Good";
           break;
case 'D' : cout <<"Adequate";
           break;
default : cout <<"Fail"; 
           break;
}
```
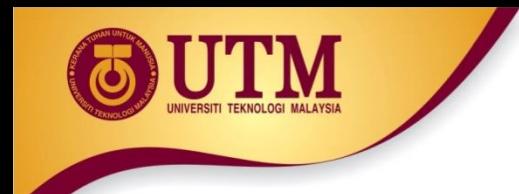

**...**

**}**

### **switch** statement

#### **switch (expression) {**

- **case value1: statements\_1; break;**
- **case value2 : statements\_2; break;**

```
default : statements;
          break;
```
How the **switch** statement works?

- 1. Check the value of **expression**.
- 2. Is it equal to **value1**?
	- If yes, execute the **statements\_1** and break out of the switch.
	- If no, is it equal to **value2**? etc.
- 3. If it is not equal to any values of the above, execute the **default statements** and then break out of the switch.

*Example 1:*

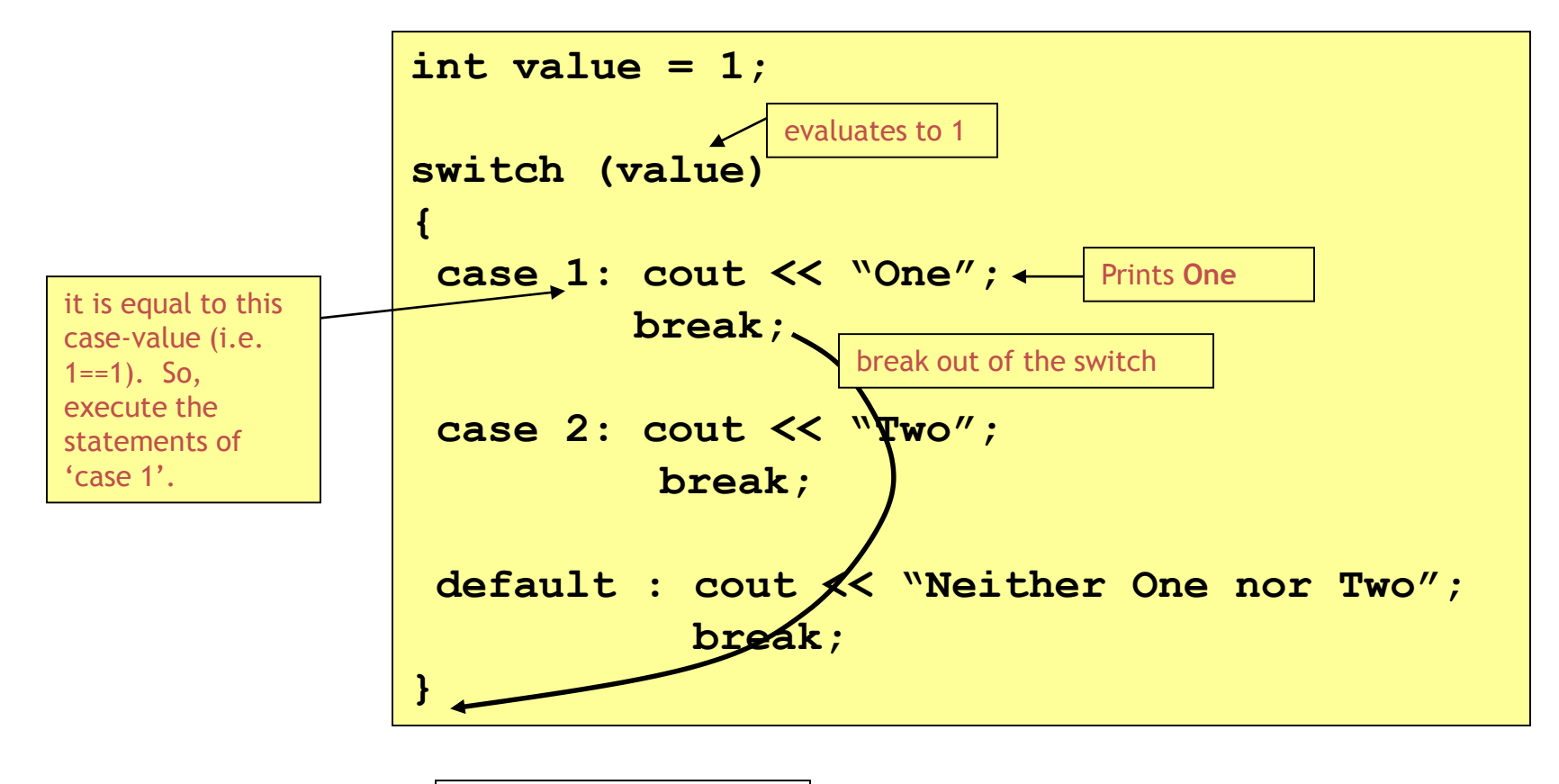

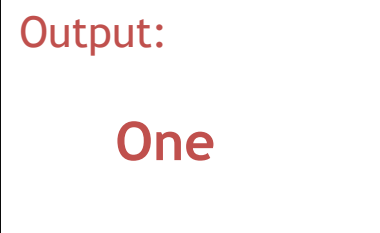

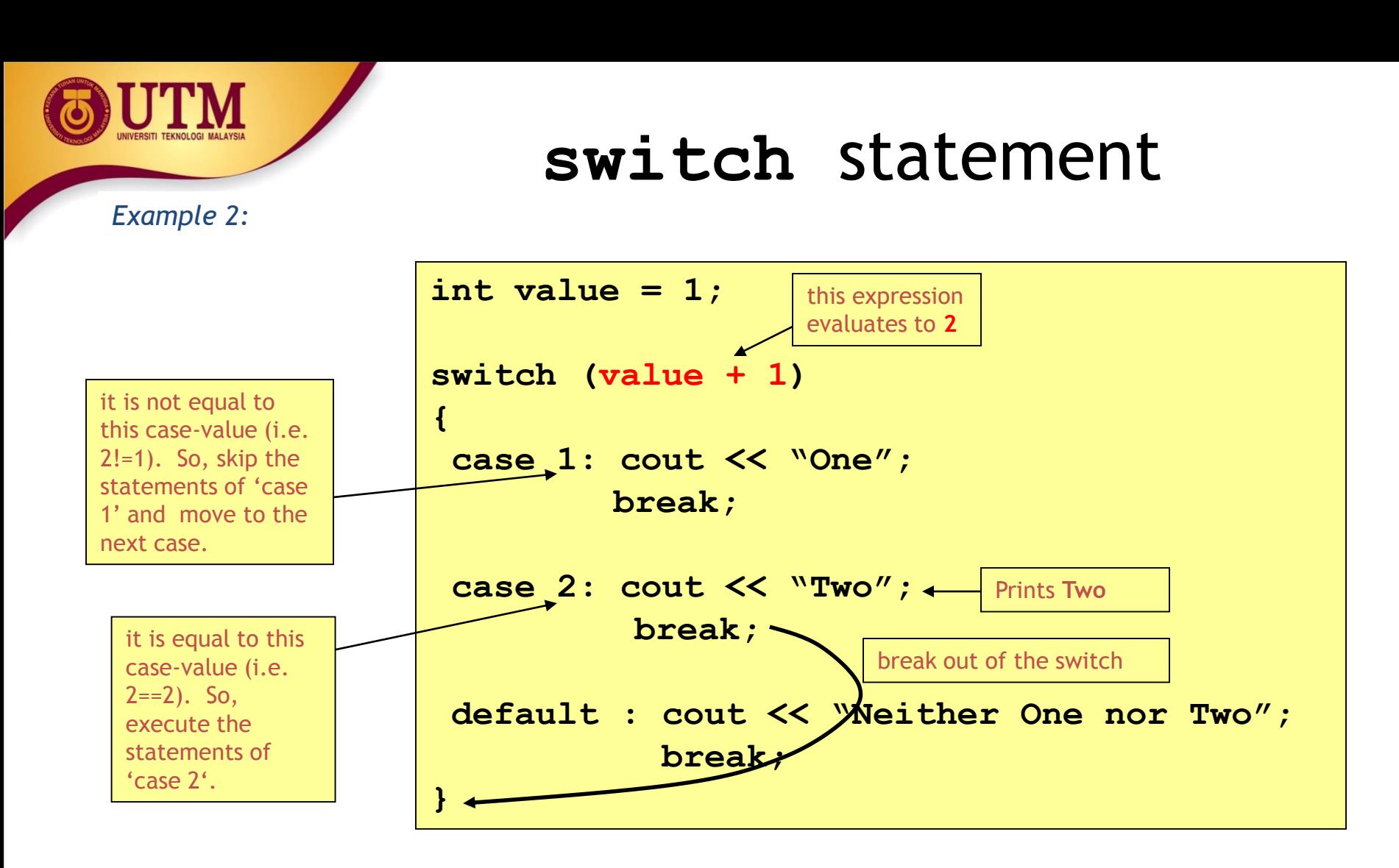

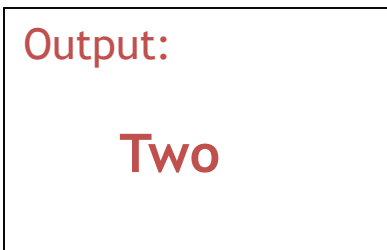

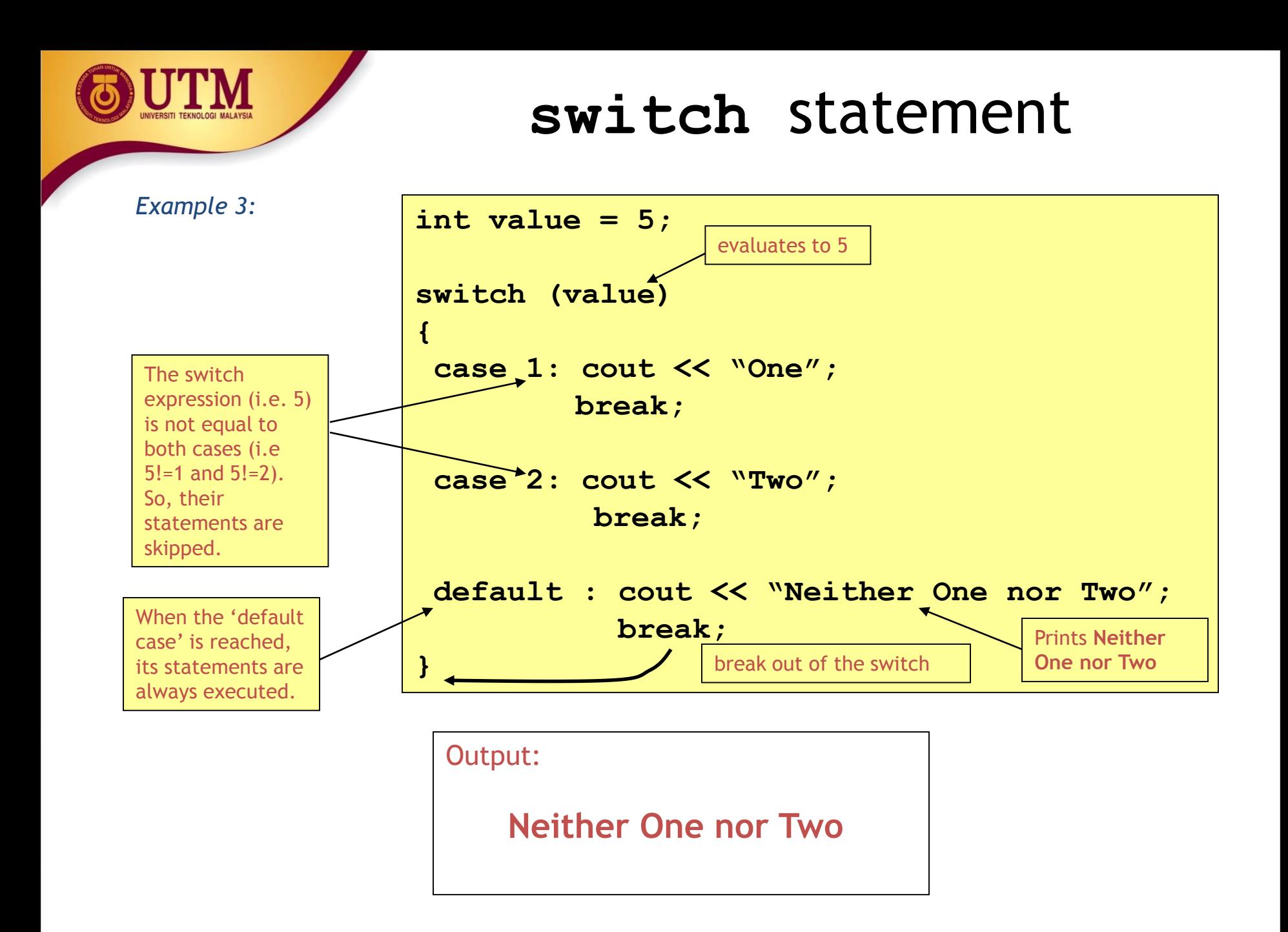

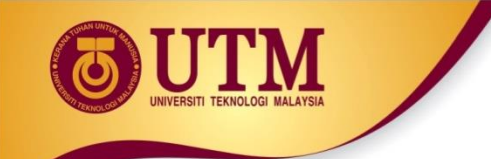

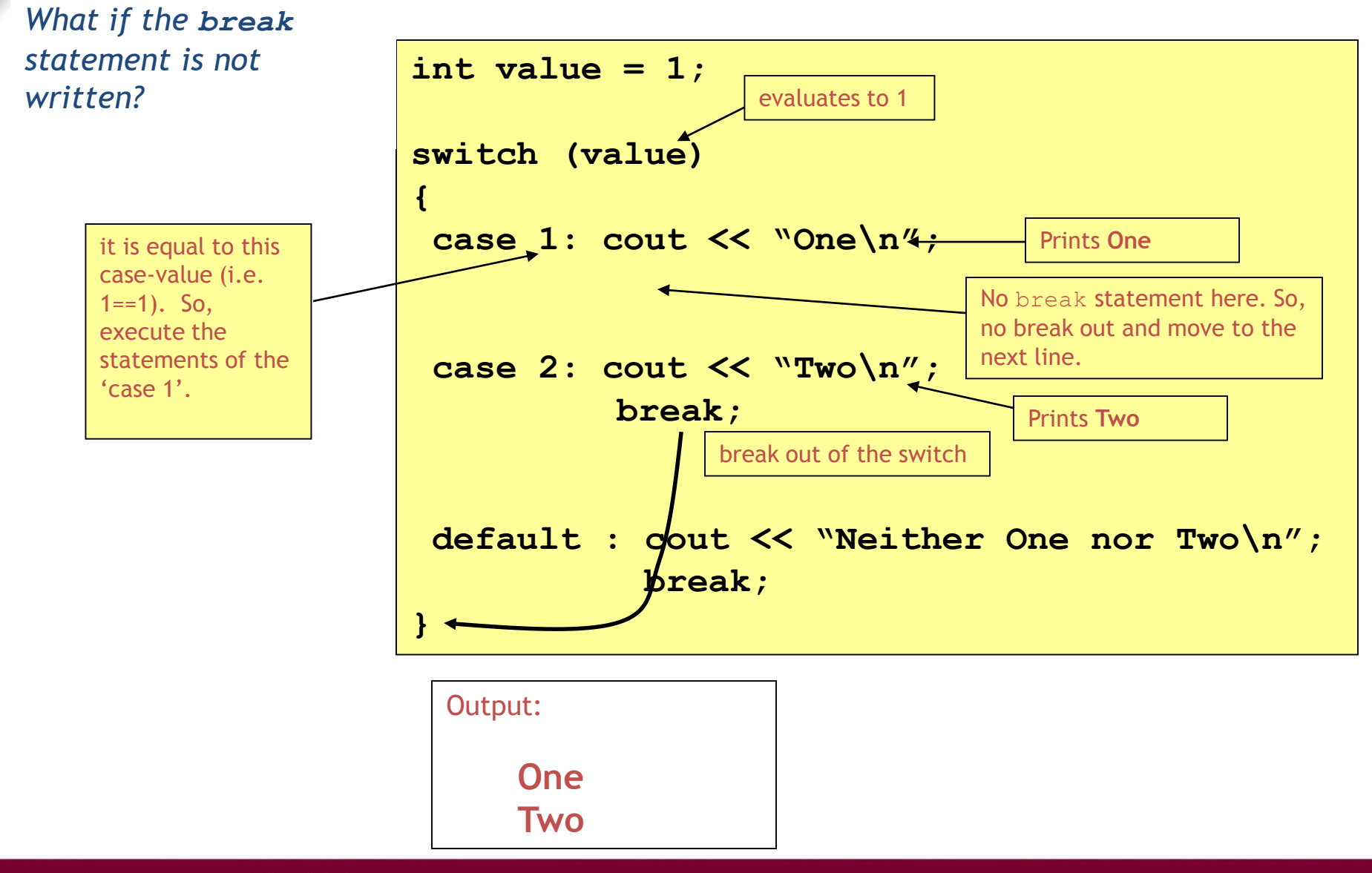

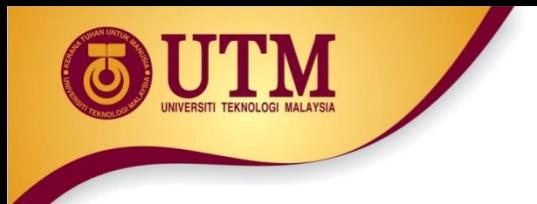

- The switch expression must be of integral type (i.e. **int,char,bool**).
- The following examples would be an error

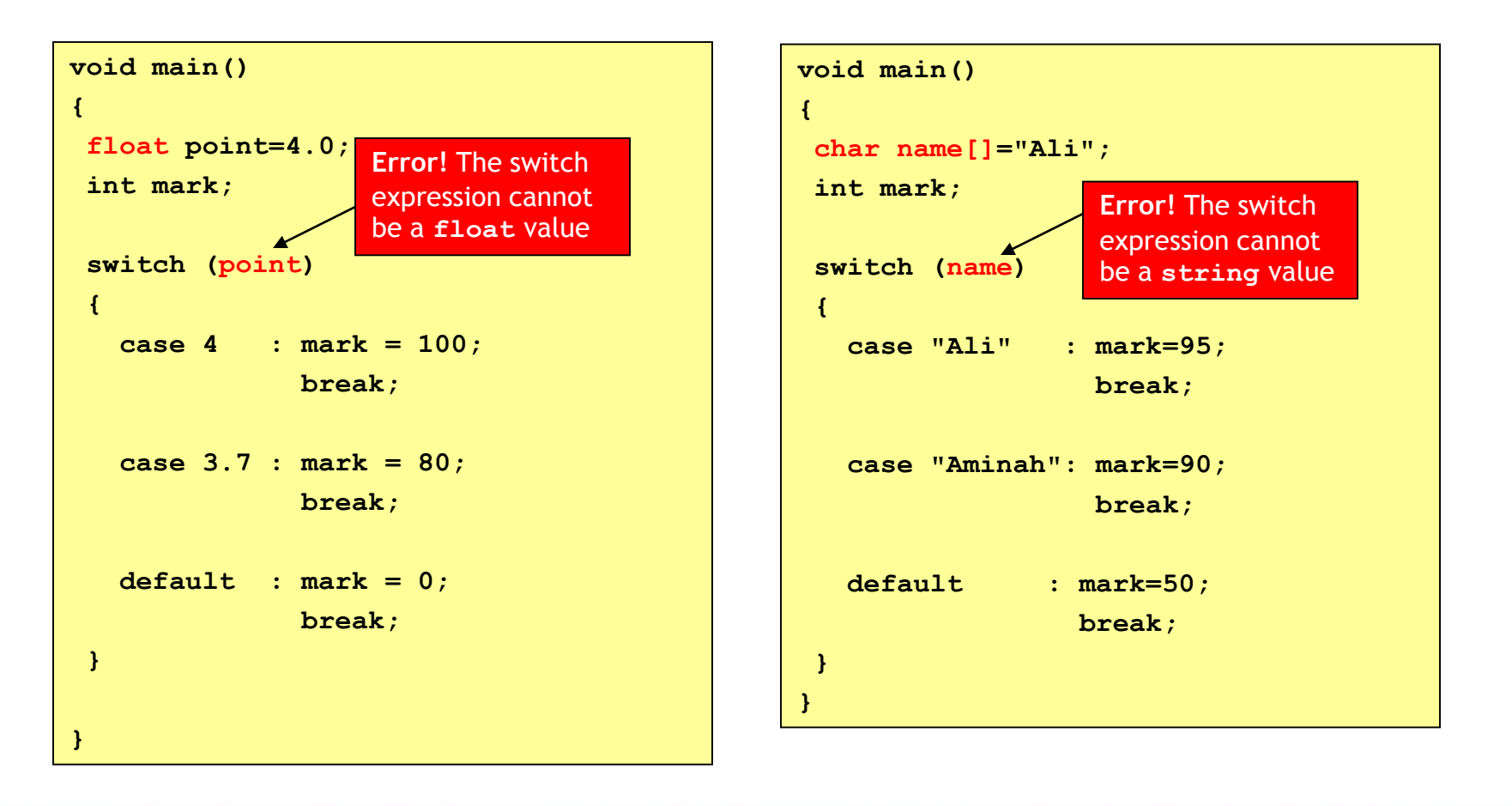

- The case-value must be a constant (literal, memory or defined constant)
- The following example would be an error

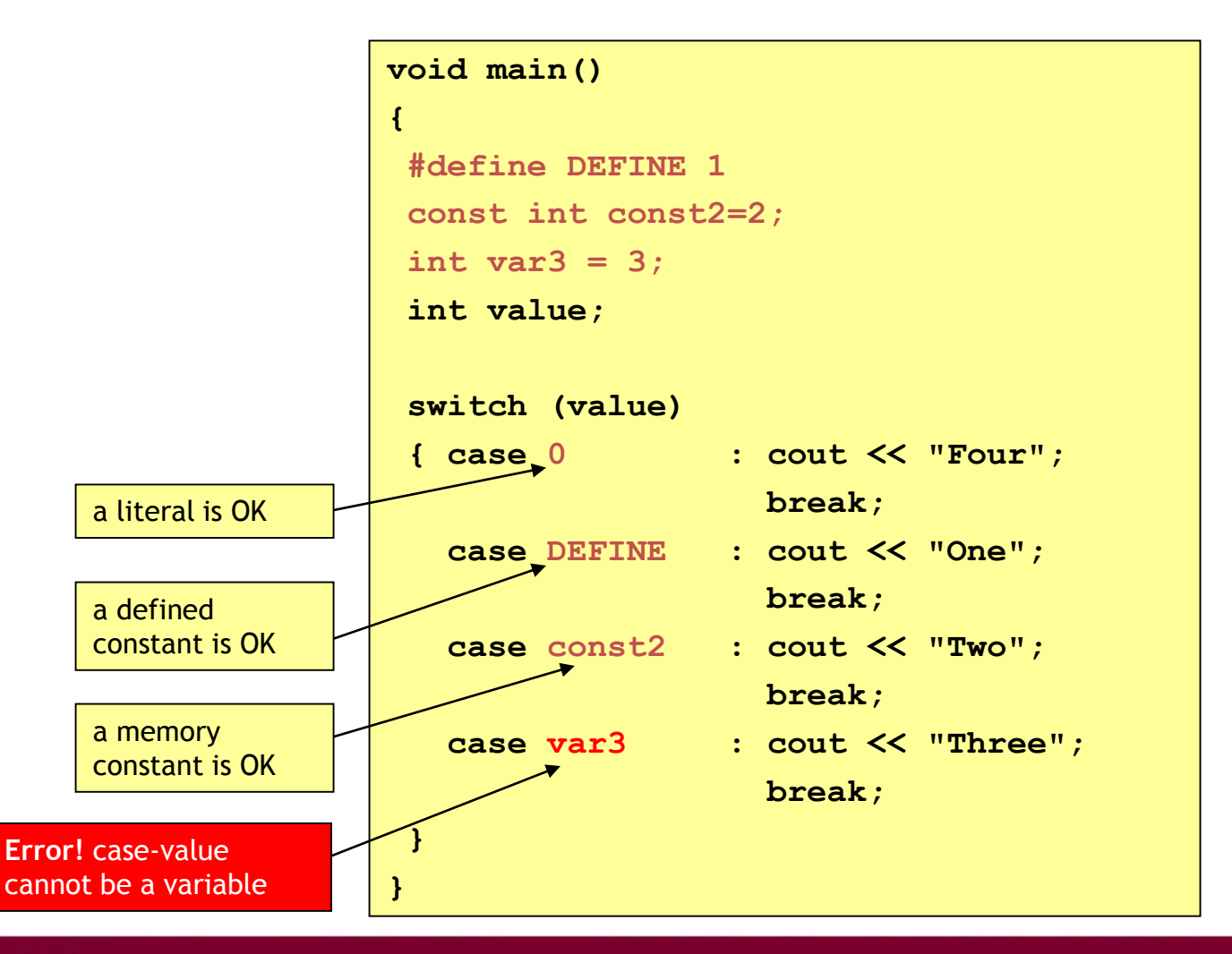

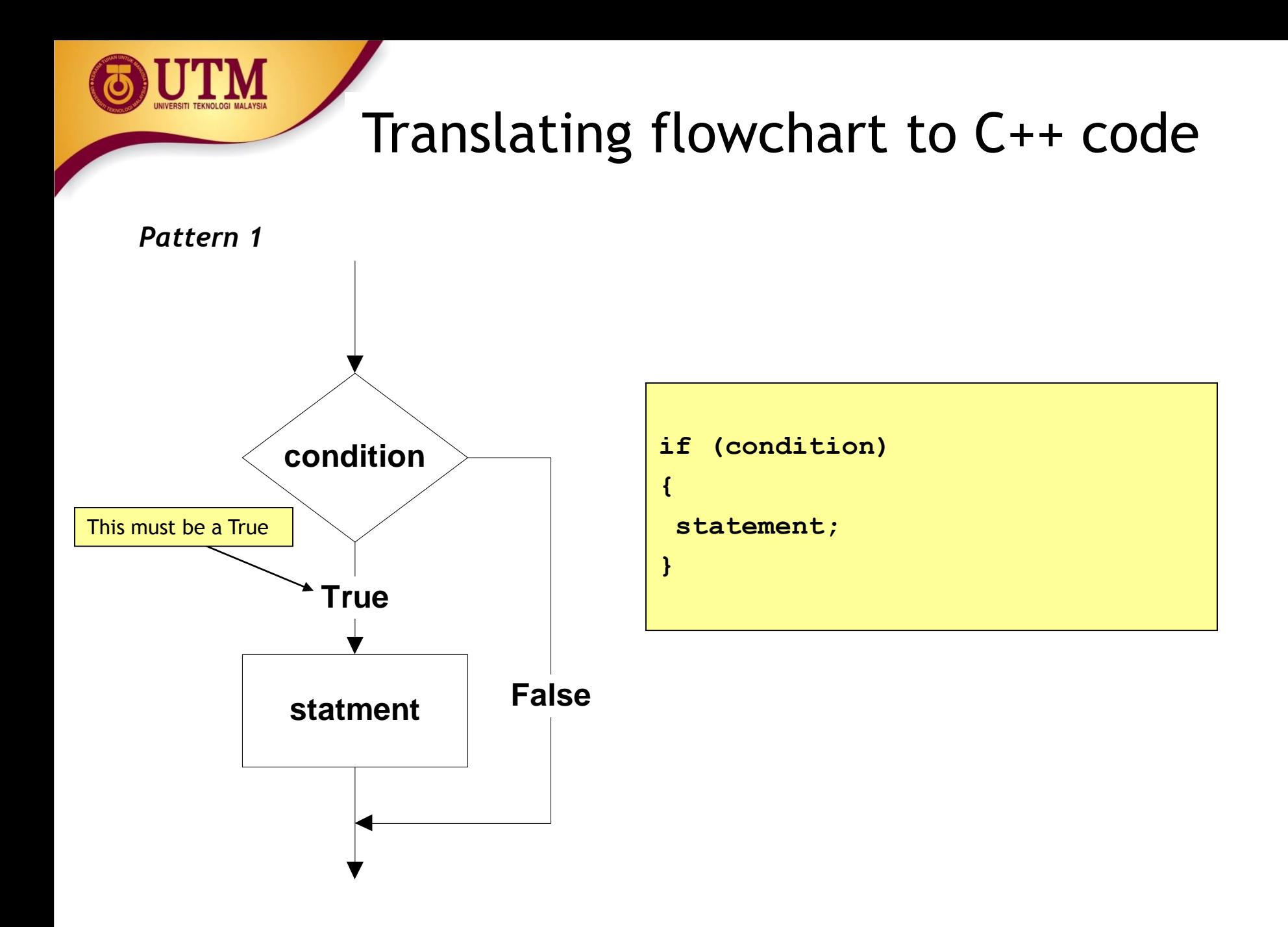

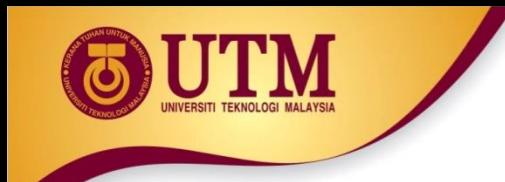

### *Example 1: Printing a number only if it is a negative*

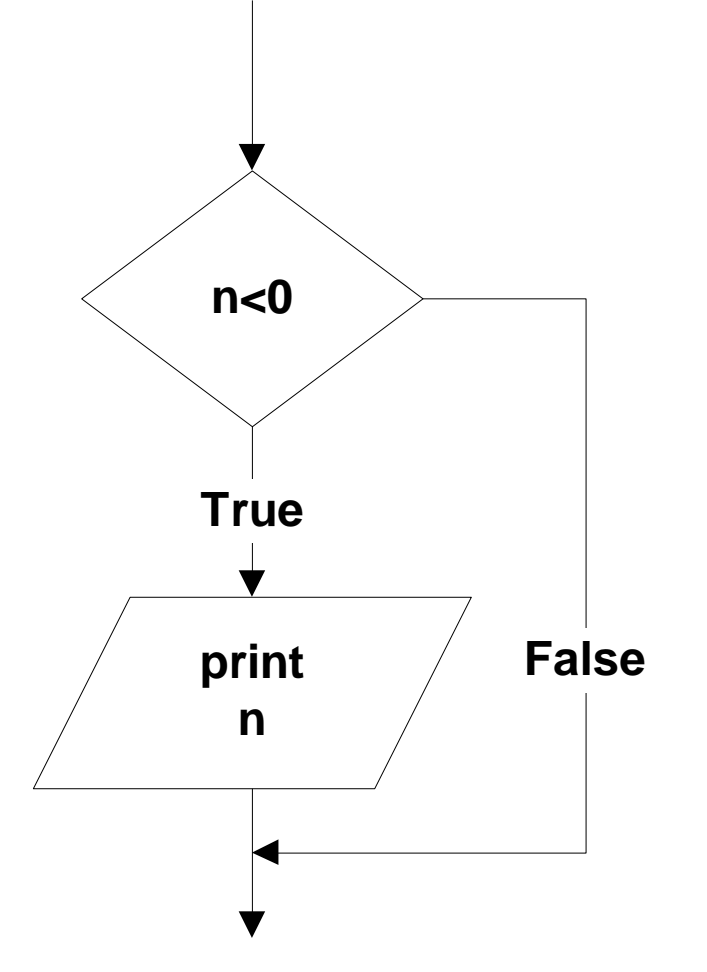

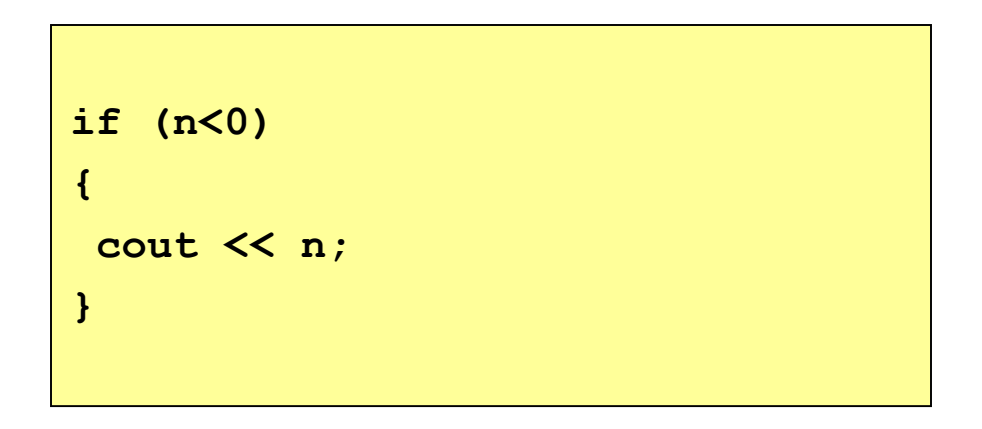

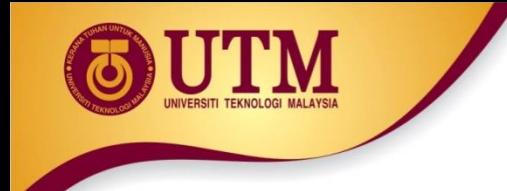

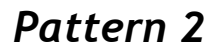

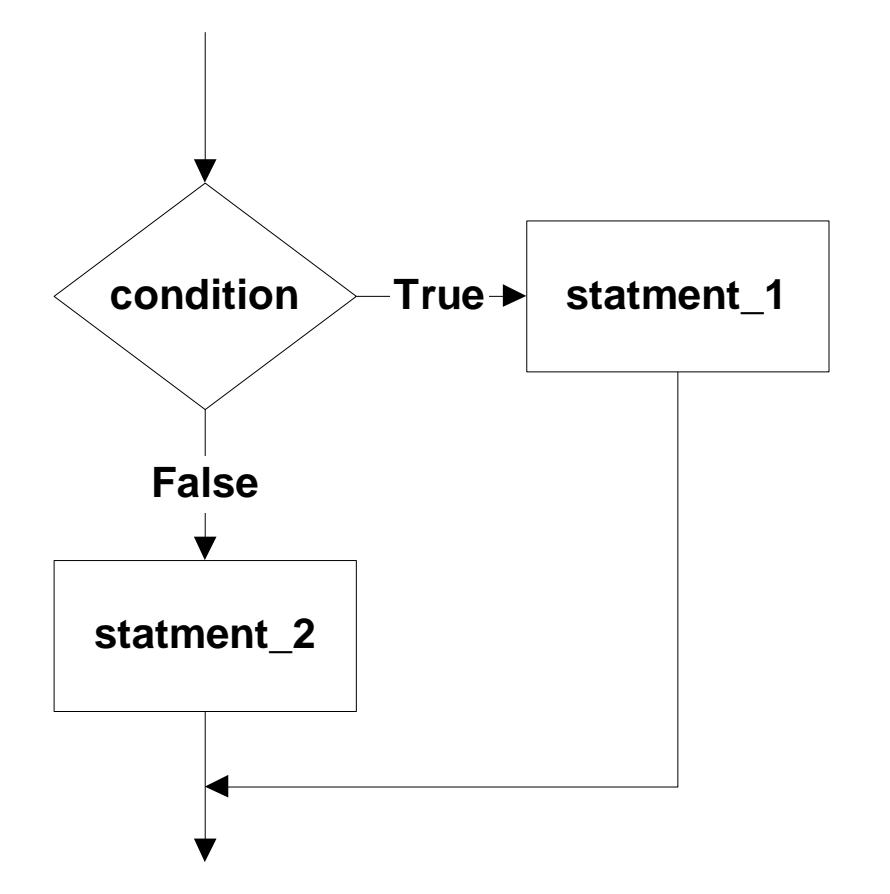

```
if (condition)
{
 statement_1;
}
else
  {
    statement_2;
  }
```
*Example 2: If two numbers (p and q) are equivalent reset them to zero, otherwise exchange or swap their value each other and then print the new values.*

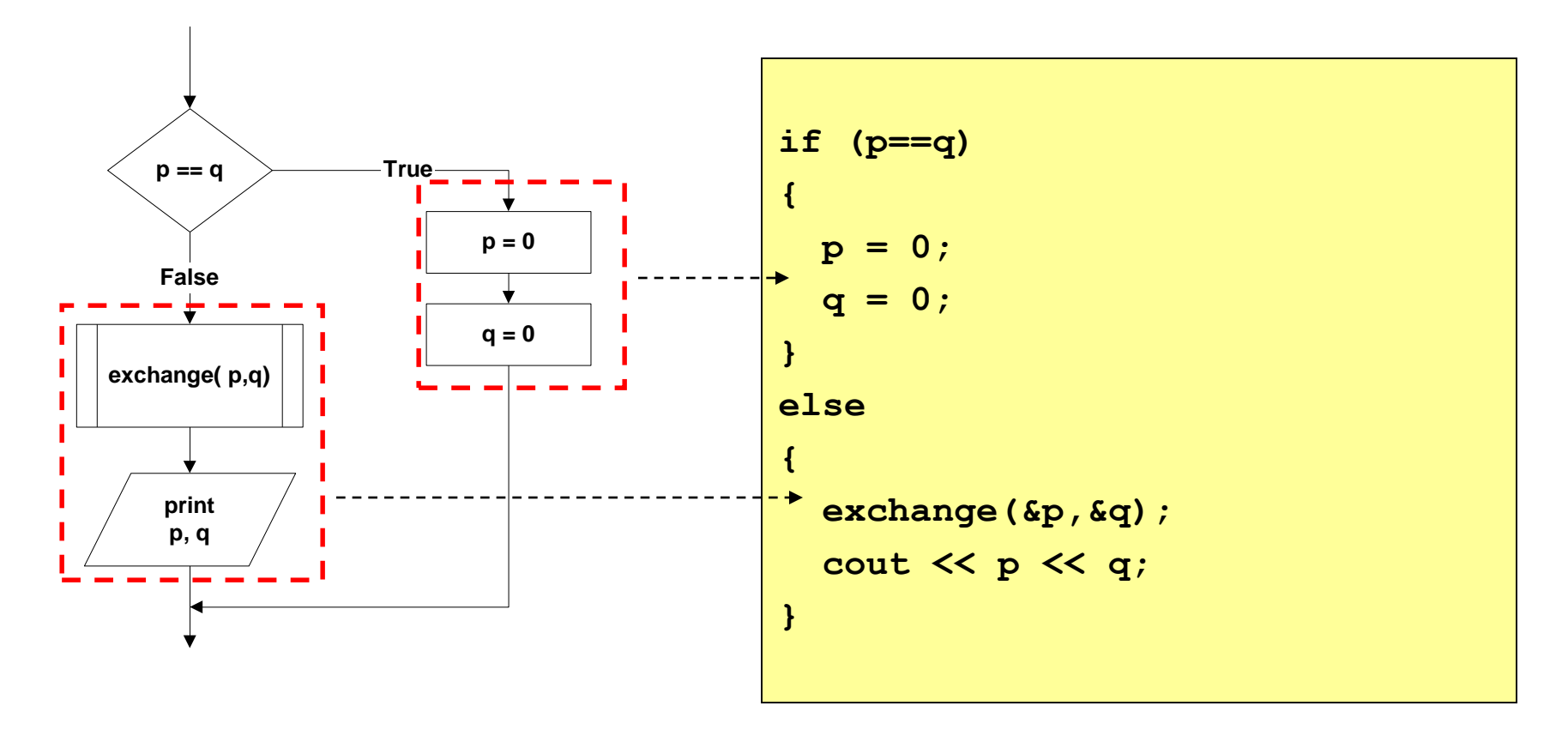

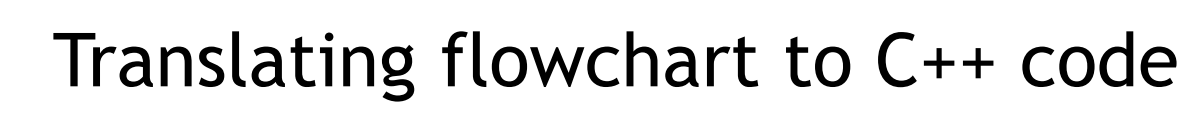

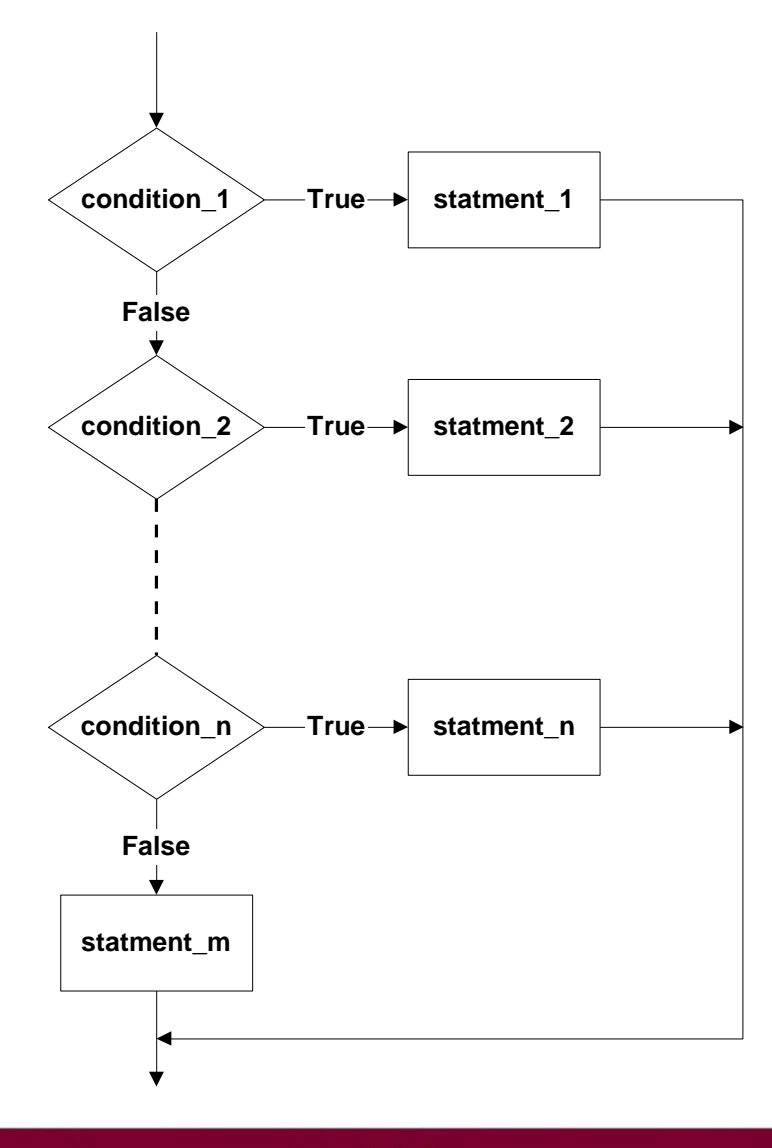

```
Pattern 3 if (condition_1)
                              {
                               statement_1;
                              } 
                              else if (condition_2)
                              {
                               statement_2;
                              }
                              else if (condition_n)
                              {
                               statement_n;
                              }
                              else
                              {
                               statement_m;
                              }
```
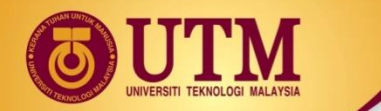

*Example 3: Identifying the grade of a score*

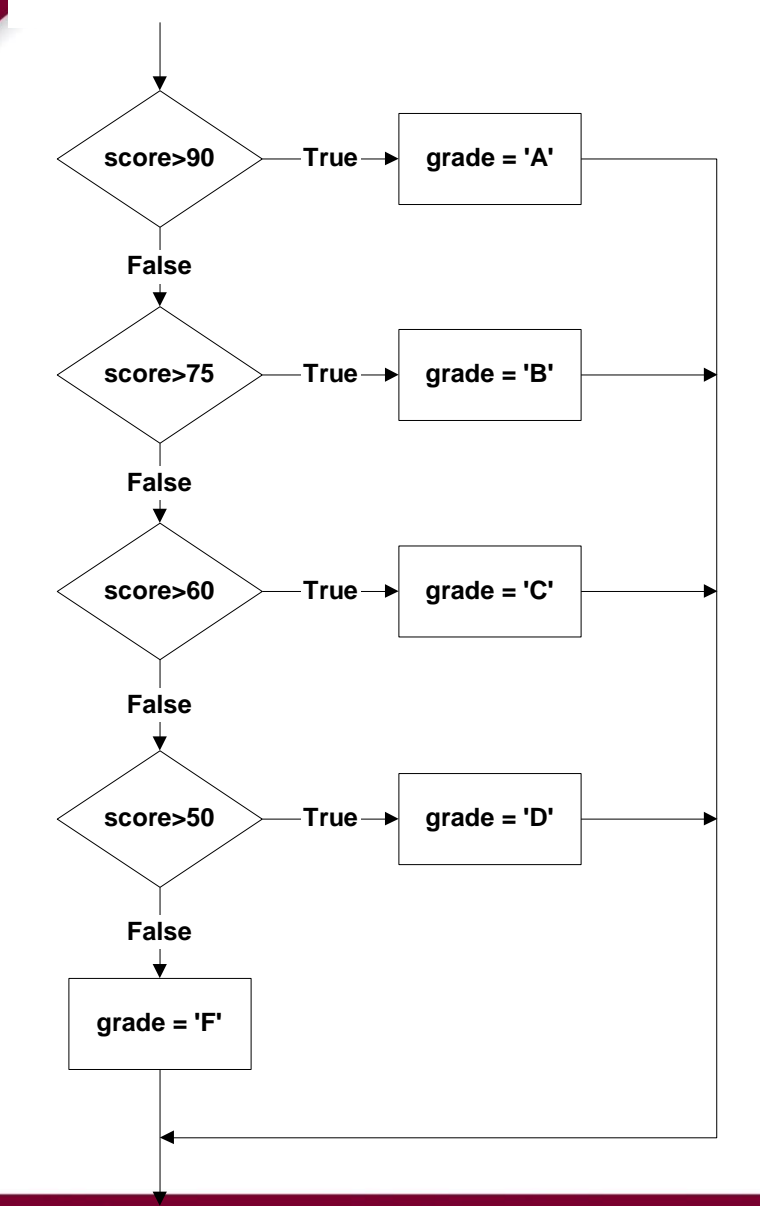

```
if (score > 90)
{ 
   grade = 'A';
}
else if (score > 75) 
{ 
   grade = 'B';
} 
else if (score > 60) 
{ 
   grade = 'C';
} 
else if (score > 50)
{ 
   grade = 'D';
} 
else 
{ 
   grade = 'F';
}
```
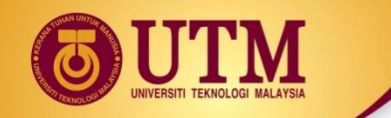

#### *Pattern 4*

• *The conditions must be in this form:*

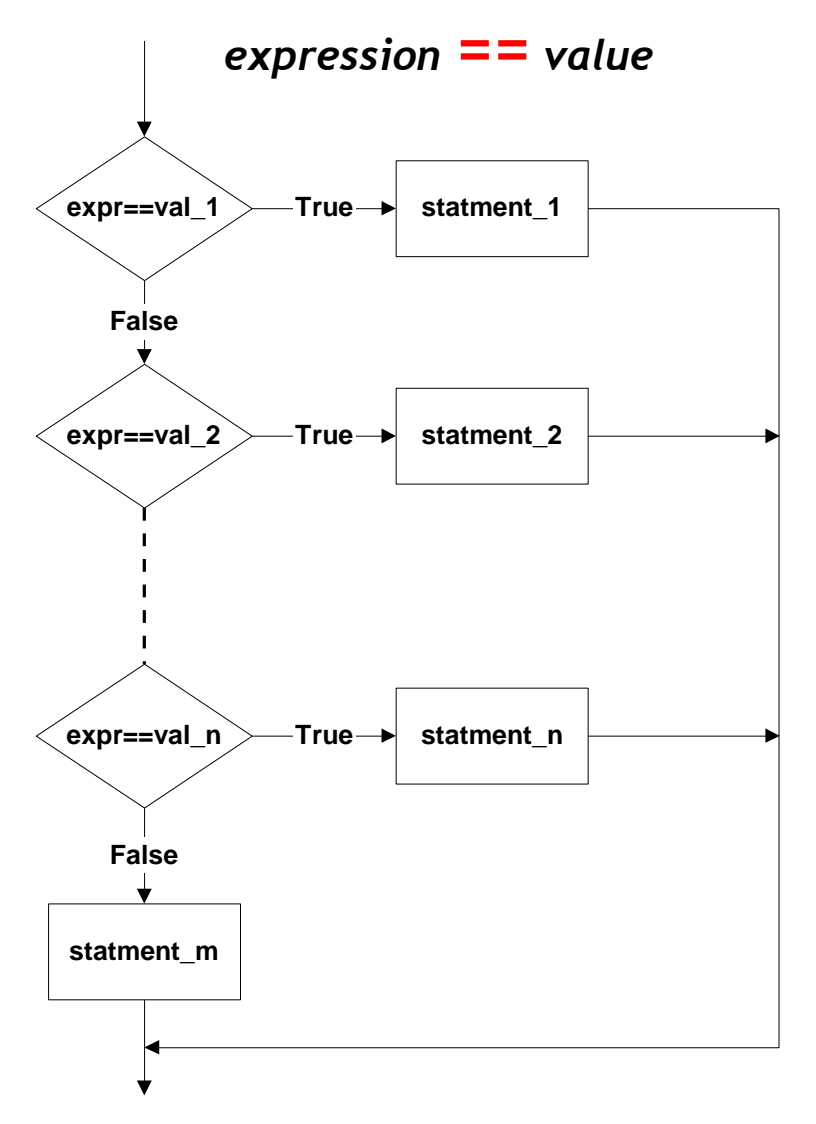

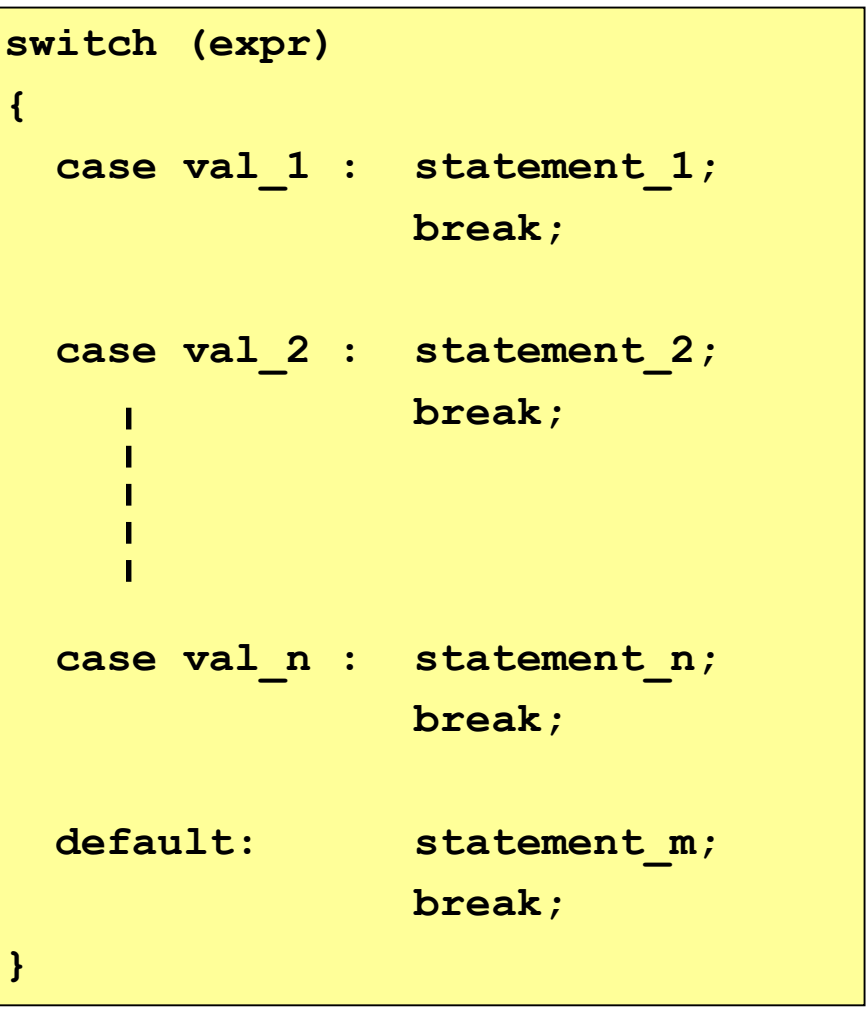

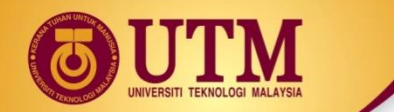

*Example 4: Printing the description of a grade.*

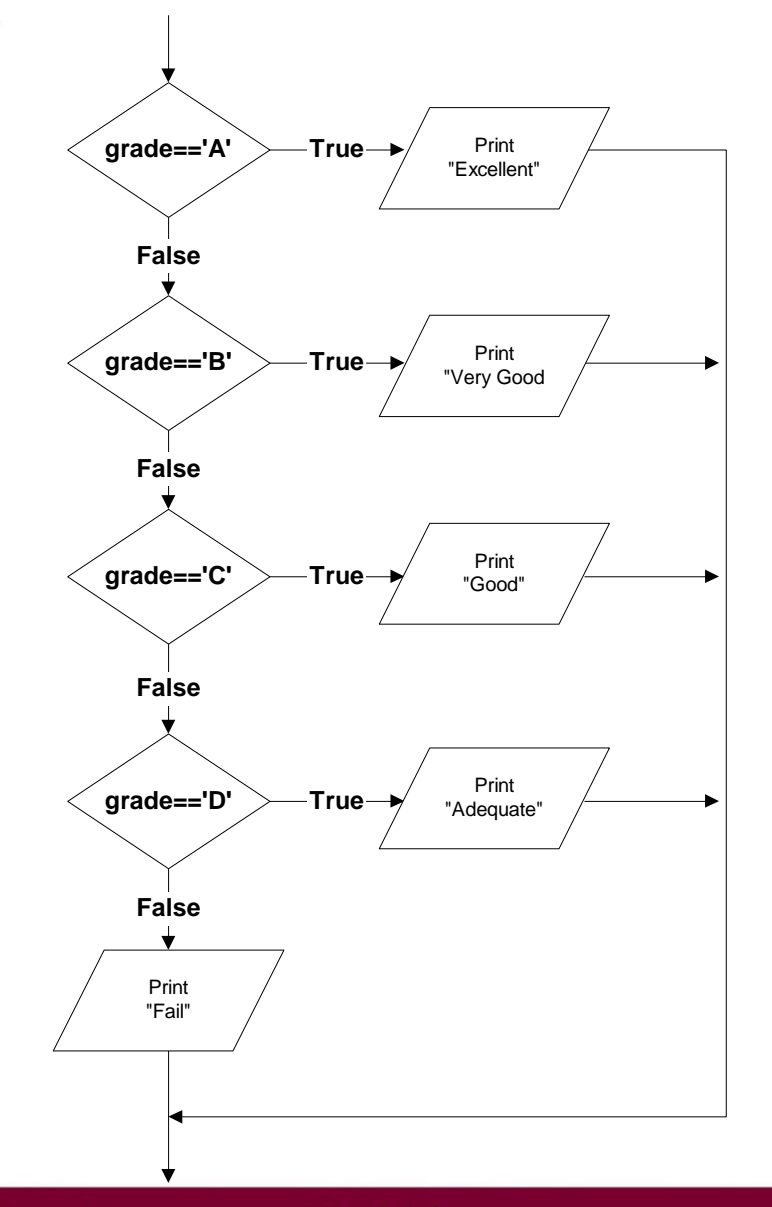

```
switch (grade) 
{
 case 'A' : cout << "Excellent!";
             break;
  case 'B' : cout << "Very good!";
             break;
  case 'C' : cout << "Good";
             break;
  case 'D' : cout << "Adequate";
             break;
 default : cout << "Fail"; 
             break;
}
```
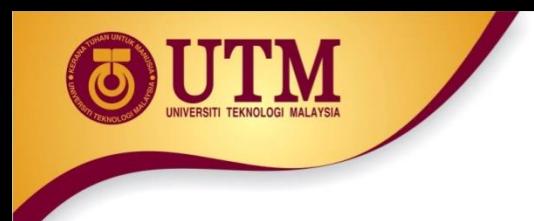

# Loop / Repetition

• The main idea of a loop is to repeat an action or a series of actions.

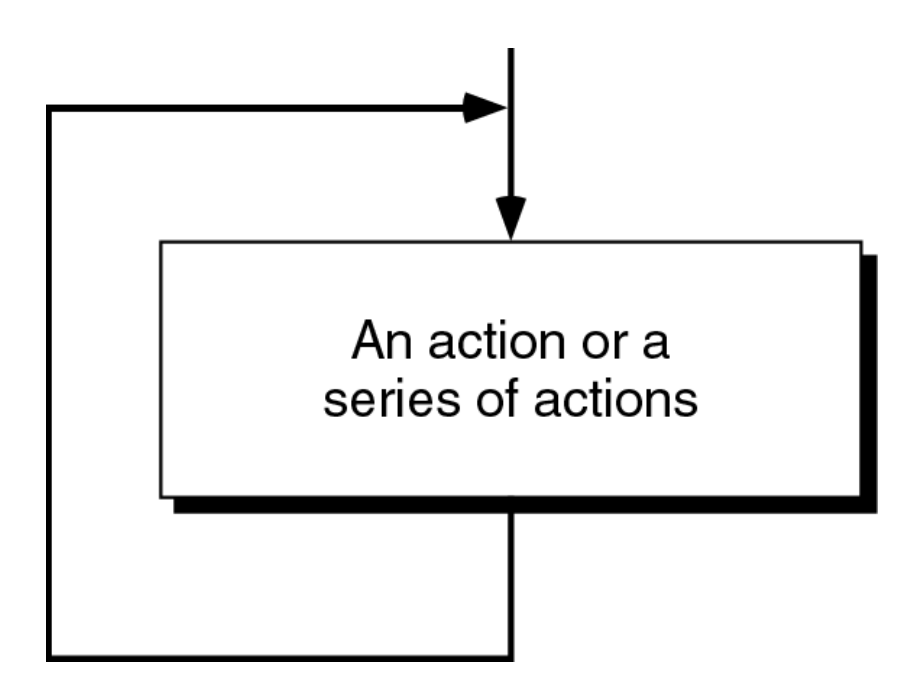

**The concept of a loop**

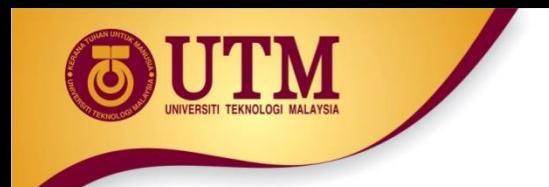

### Loops

- But, when to stop looping?
- In the following flowchart, the action is executed over and over again. It never stop – This is called an infinite loop
- Solution put a condition to tell the loop either continue looping or stop.

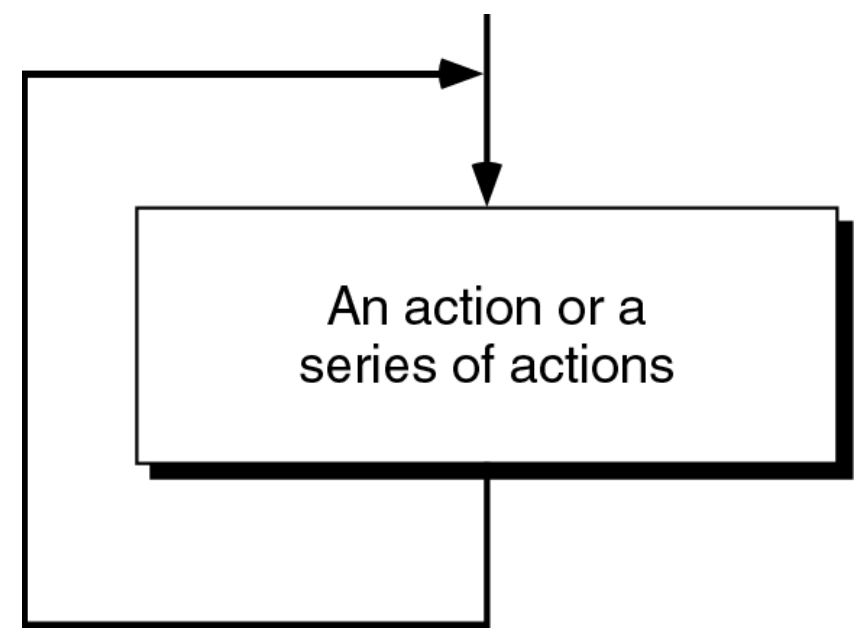

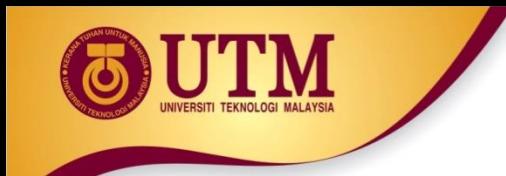

# Loops

- A loop has two parts body and condition
- Body a statement or a block of statements that will be repeated.
- Condition is used to control the iteration – either to continue or stop iterating.

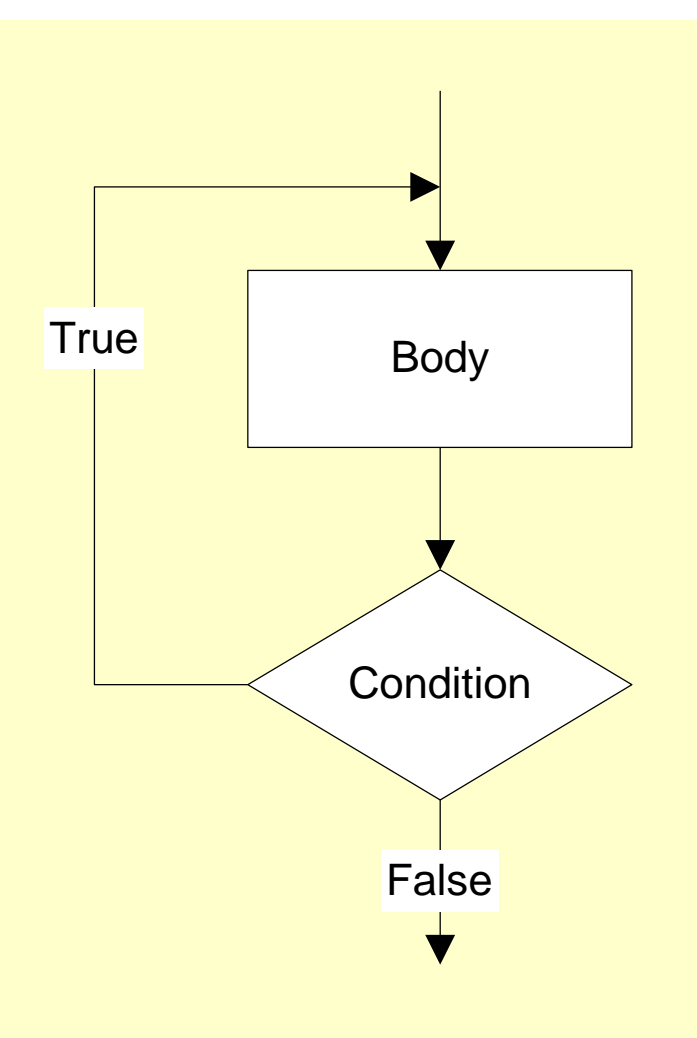

# Types of loop

- Two forms of loop pretest loop and post-test loop.
- Pretest loop
	- the condition is tested first, before we start executing the body.
	- The body is executed if the condition is true.
	- After executing the body, the loop repeats

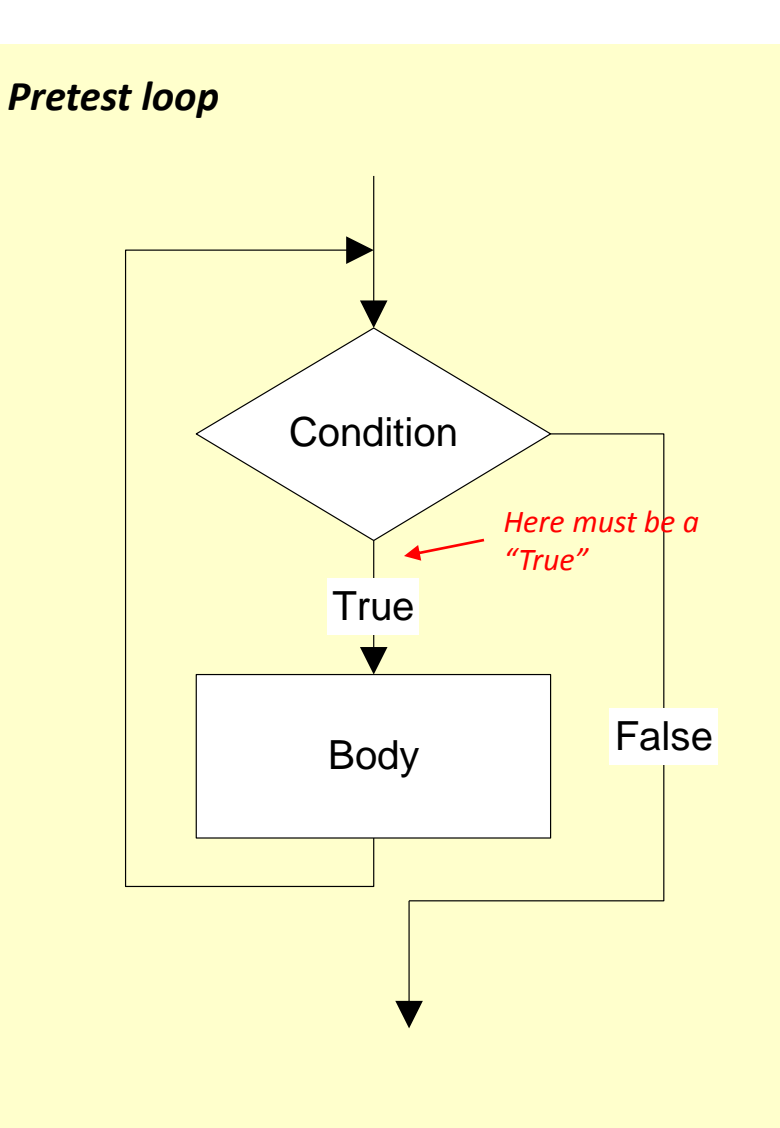

# Types of loop

- Post-test loop
	- the condition is tested later, after executing the body.
	- If the condition is true, the loop repeats, otherwise it terminates.
	- The body is always executed at least once.

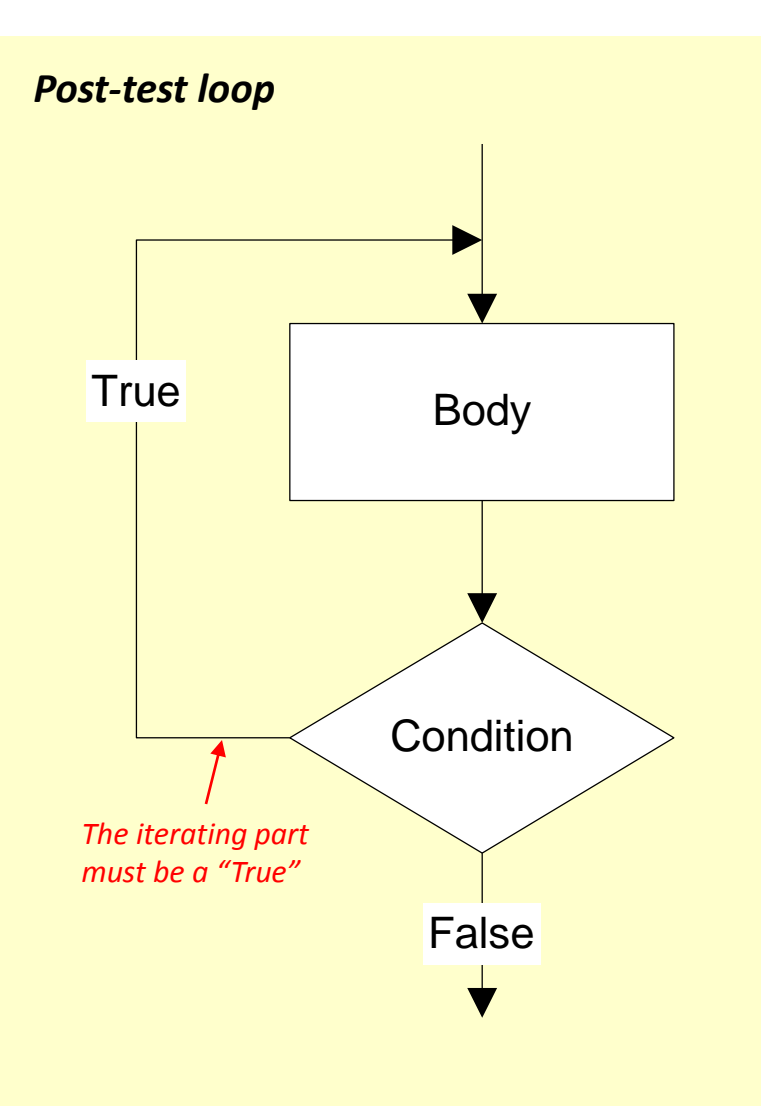

# Parts of a loop

Beside the body and condition, a loop may have two other parts -Initialization and Updating

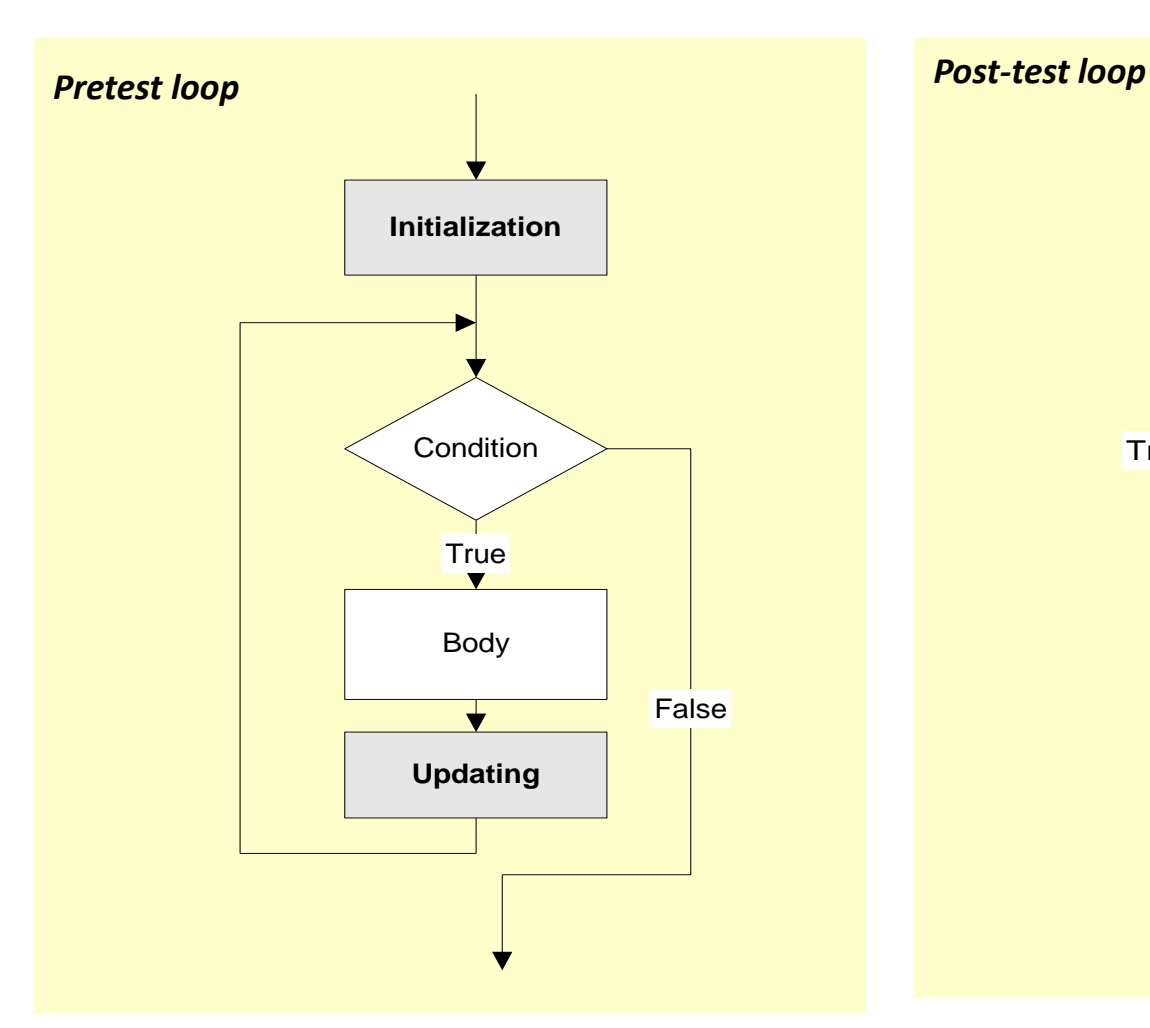

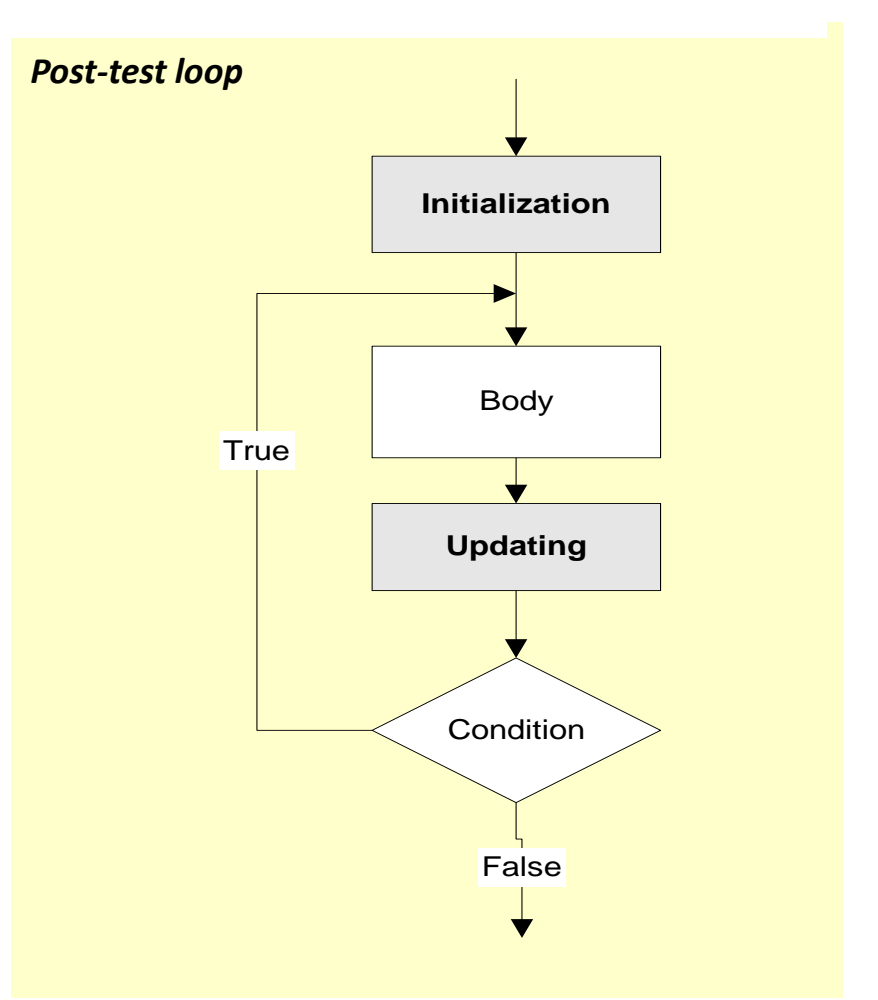

# Parts of a loop

### **Initialization**

- is used to prepare a loop before it can start –usually, here we initialize the condition
- The initialization must be written outside of the loop – before the first execution of the body.
- **Updating** 
	- is used to update the condition
	- If the condition is not updated, it always true => the loop always repeats – an infinite loop
	- The updating part is written inside the loop – it is actually a part of the body.

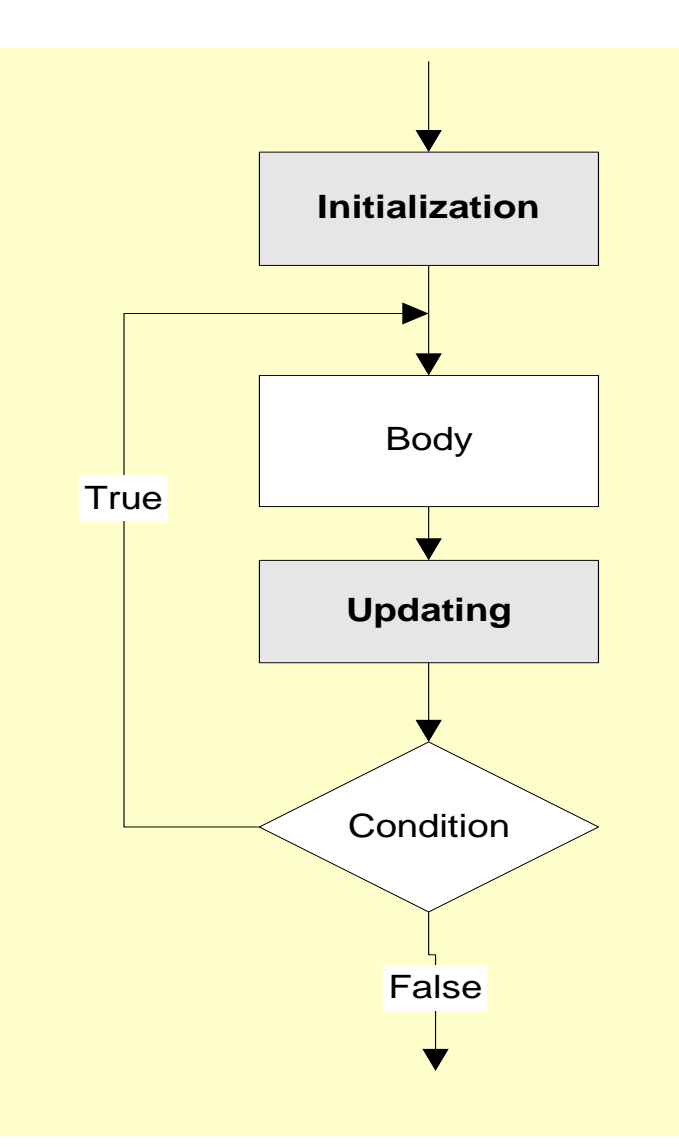

# Parts of a loop

*Example: These flowcharts print numbers 10 down to 1*

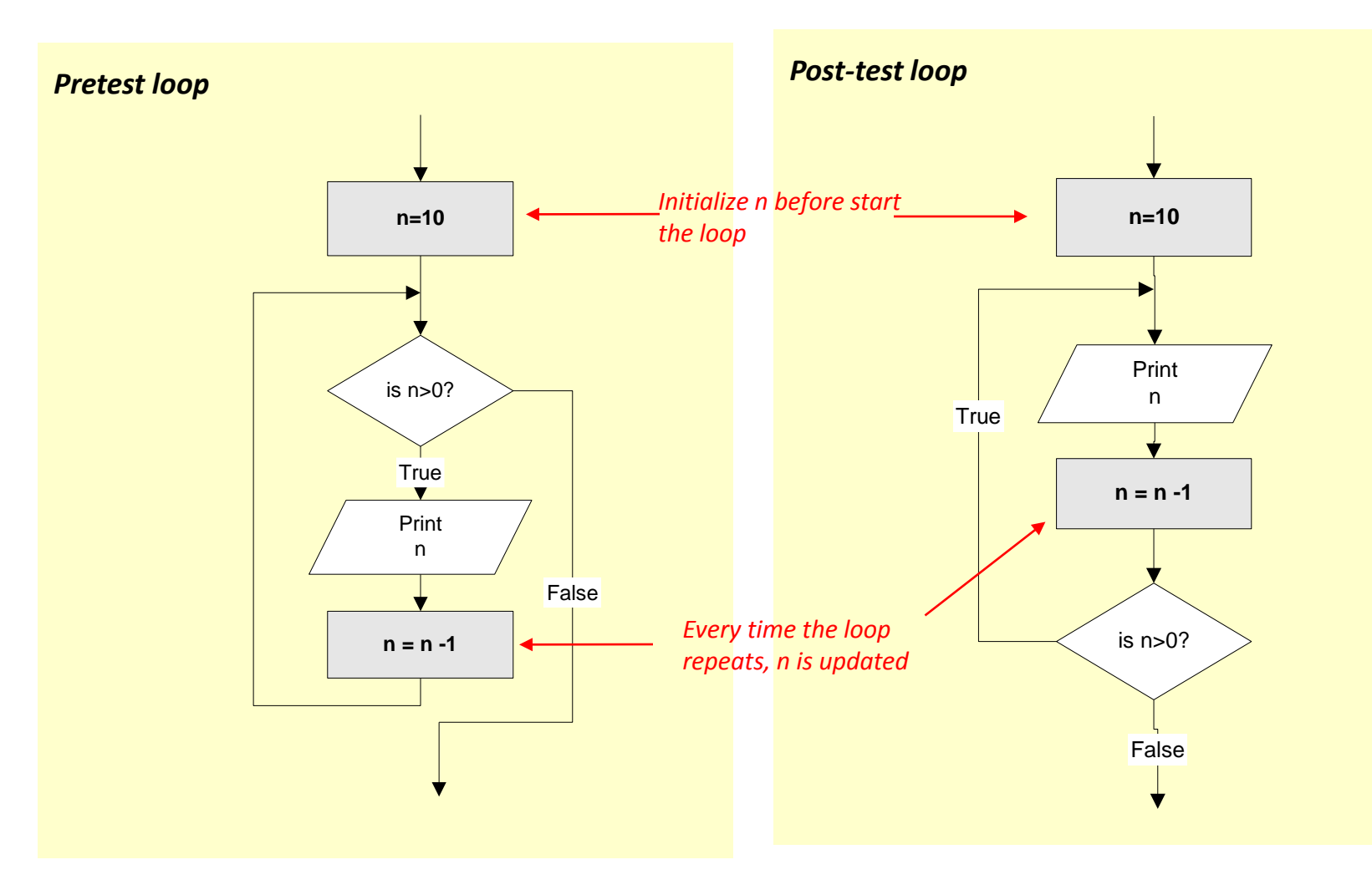

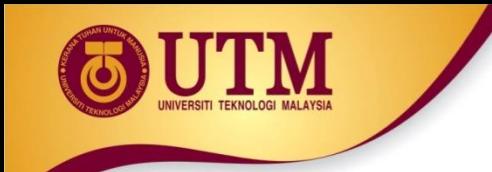

### Loop statements

• C++ provides three loop statements:

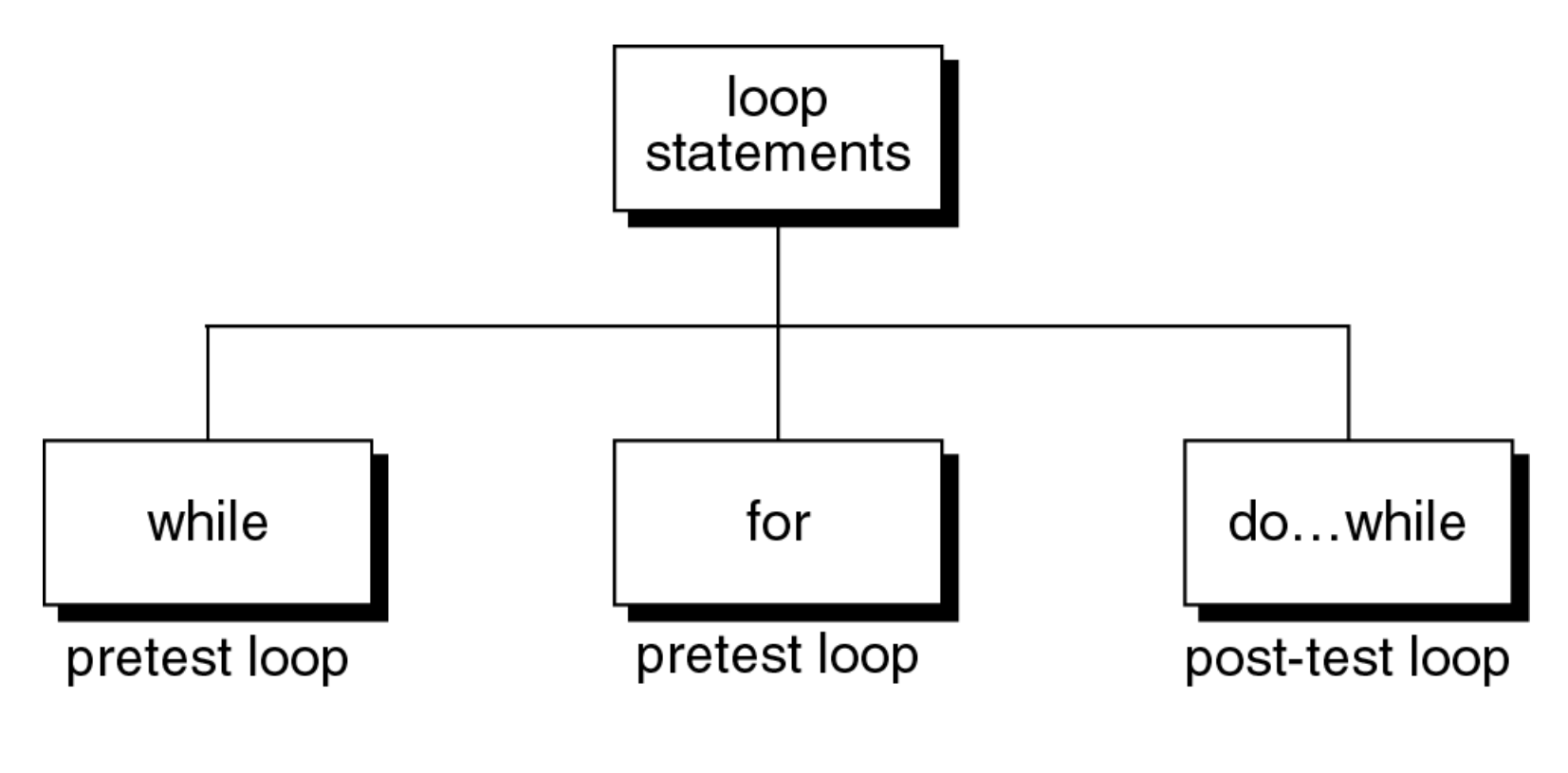

**C++ loop constructs**

**while** statement

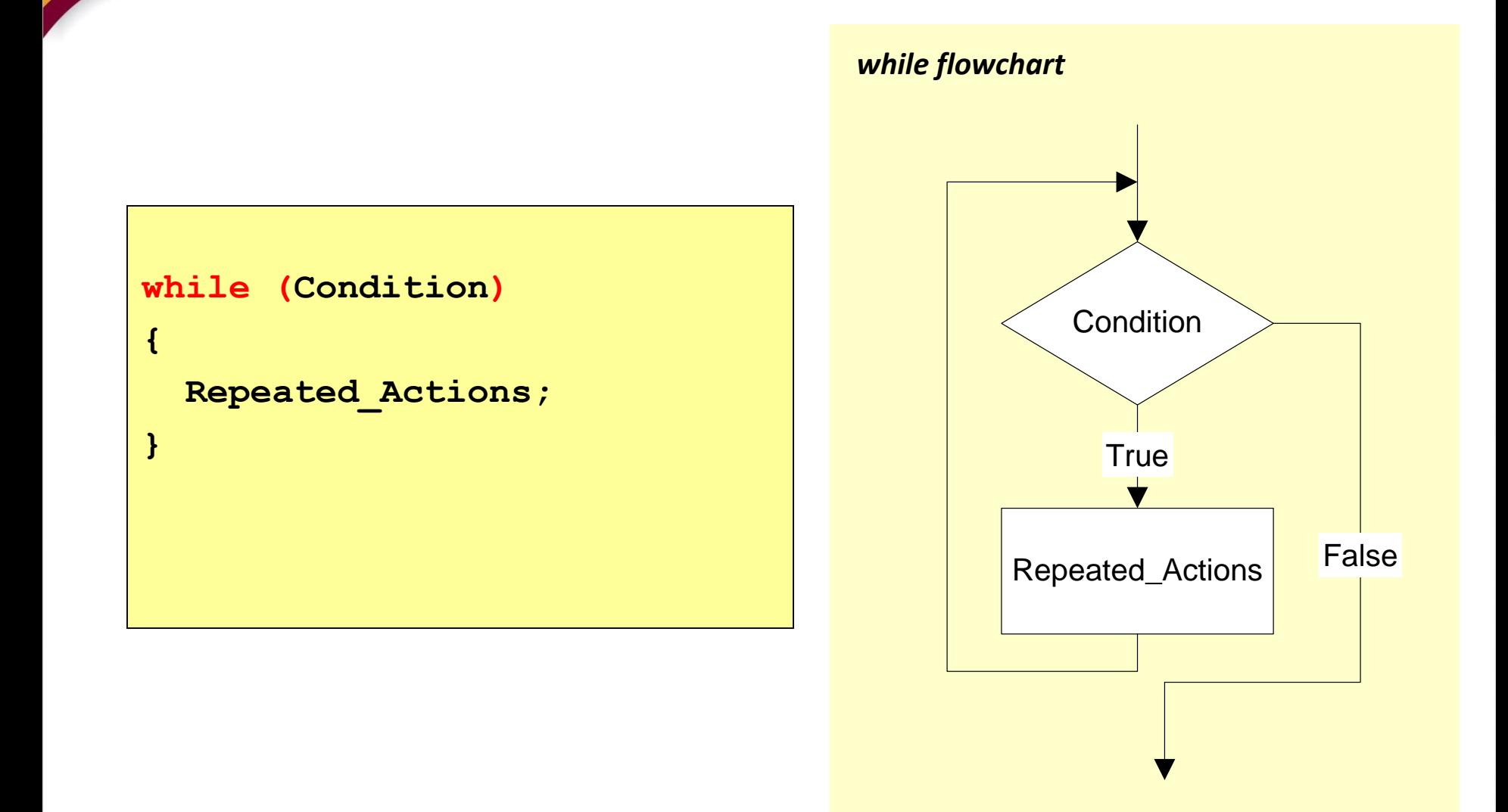

### **while** statement

*Example: This while statement prints numbers 10 down to 1*

**Note that, the first line (n=10) is actually not a part of the loop statement.**

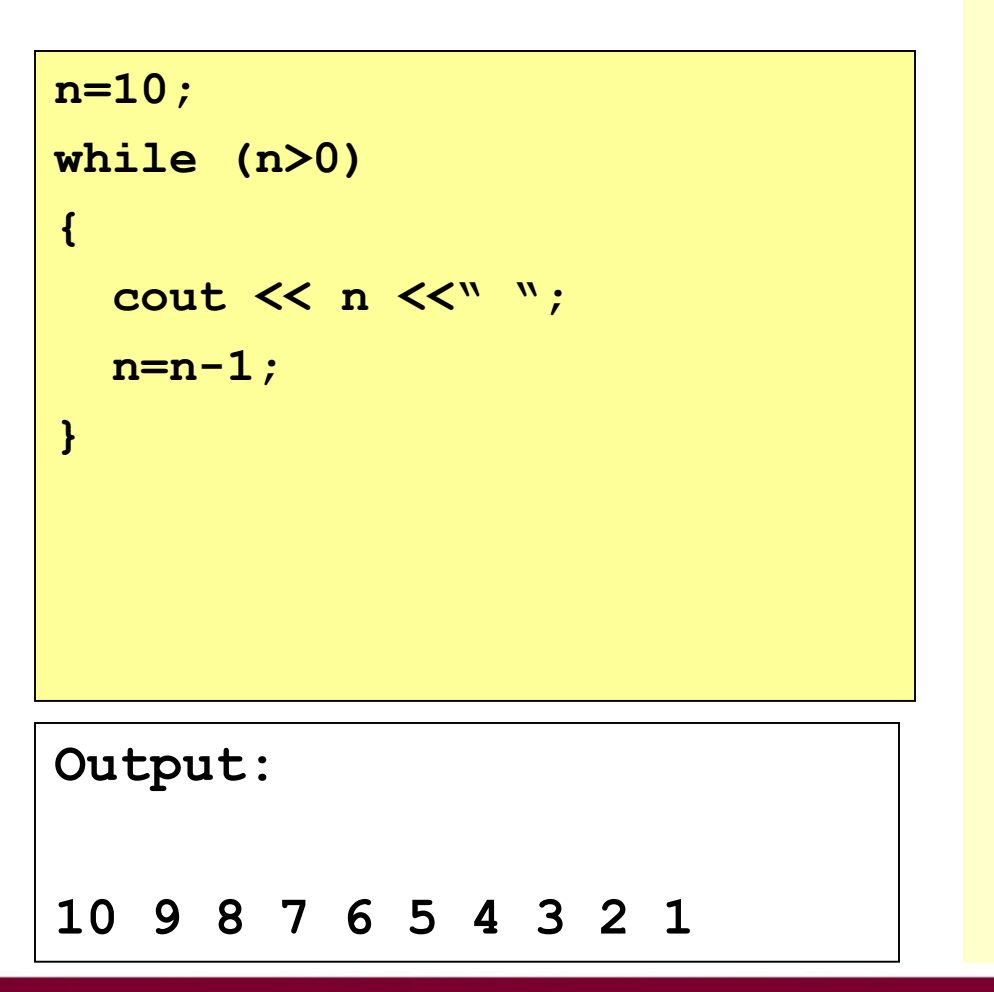

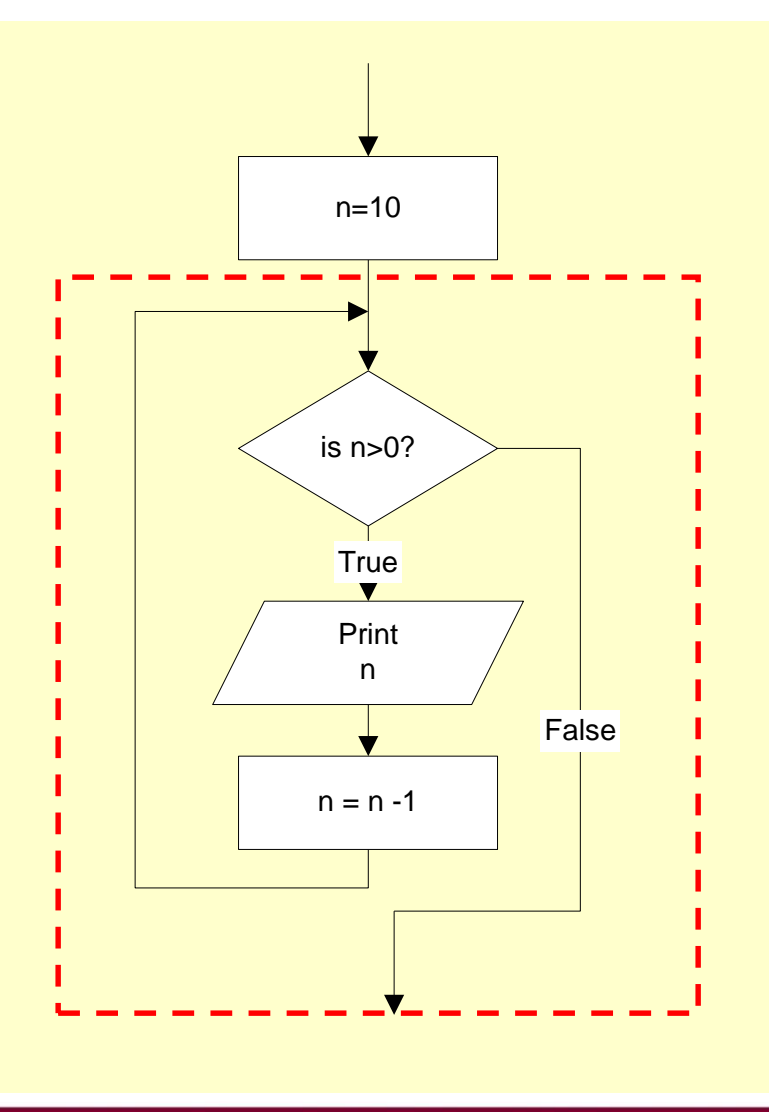

**for** statement

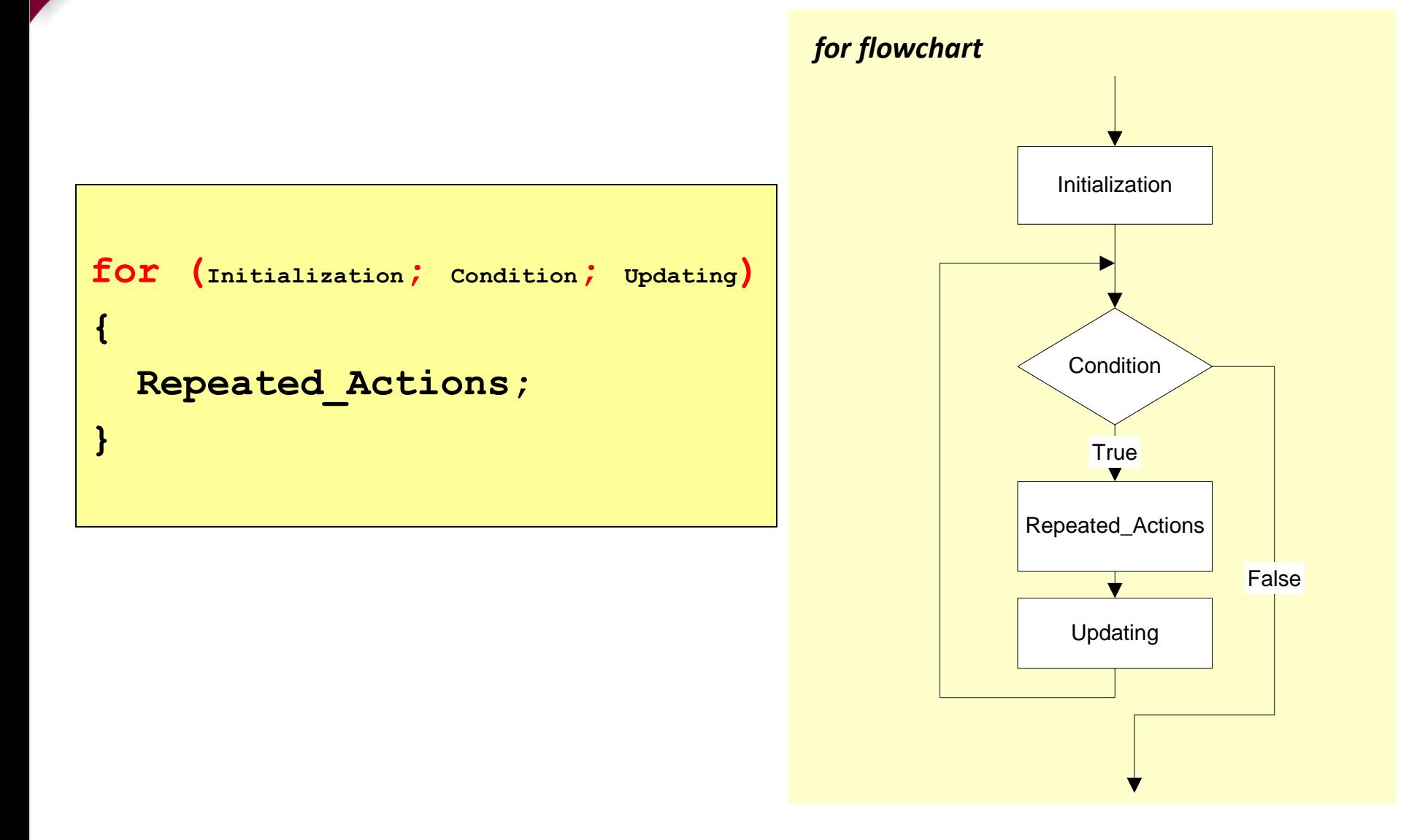

innovative · entrepreneurial · global

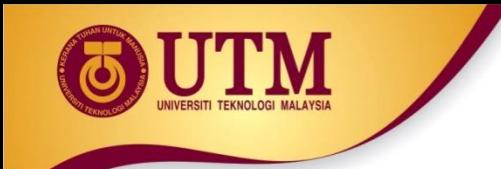

### **for** statement

*Example: This for statement prints numbers 10 down to 1*

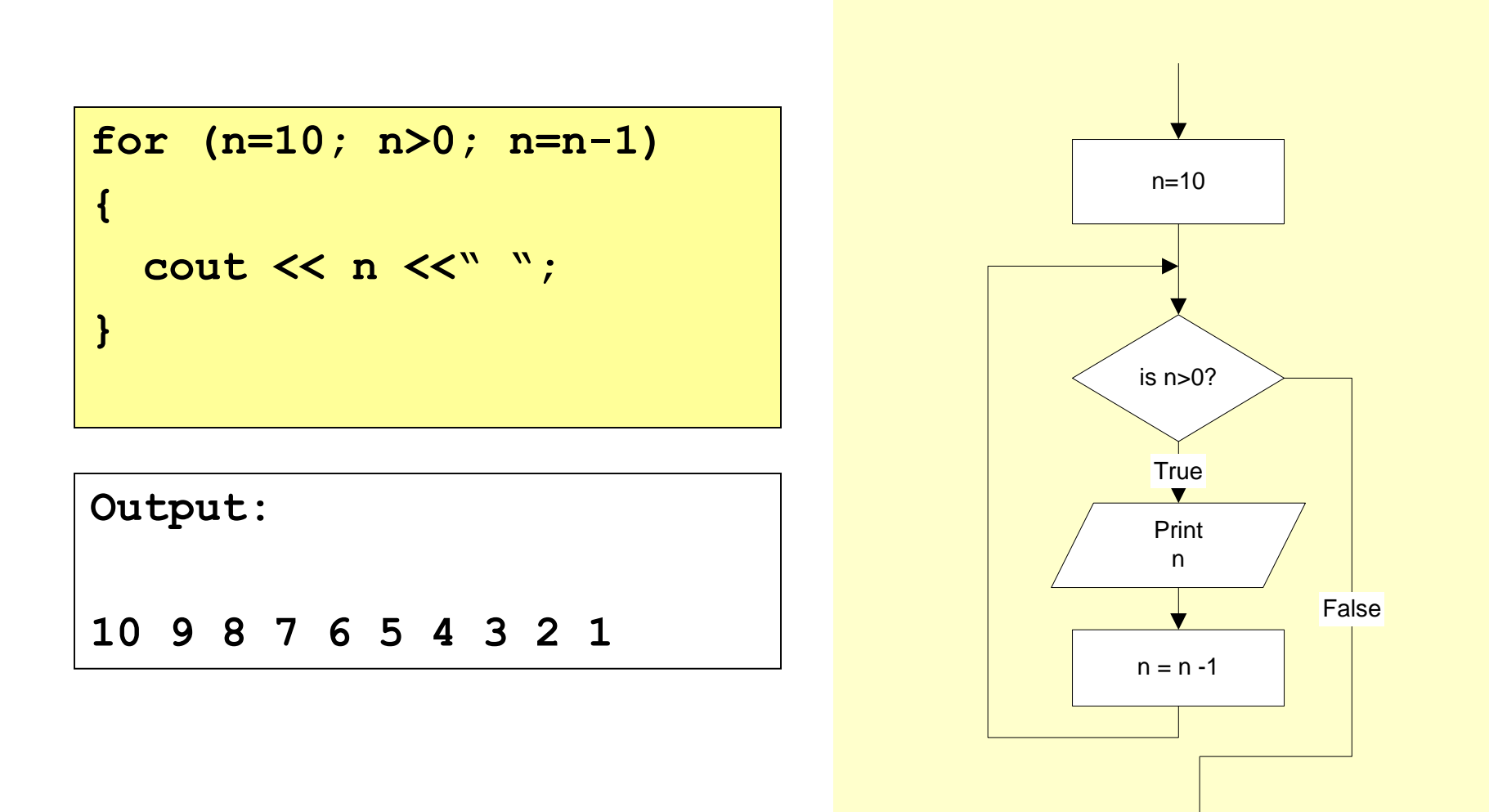

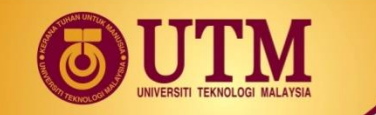

### **for** vs. **while statements**

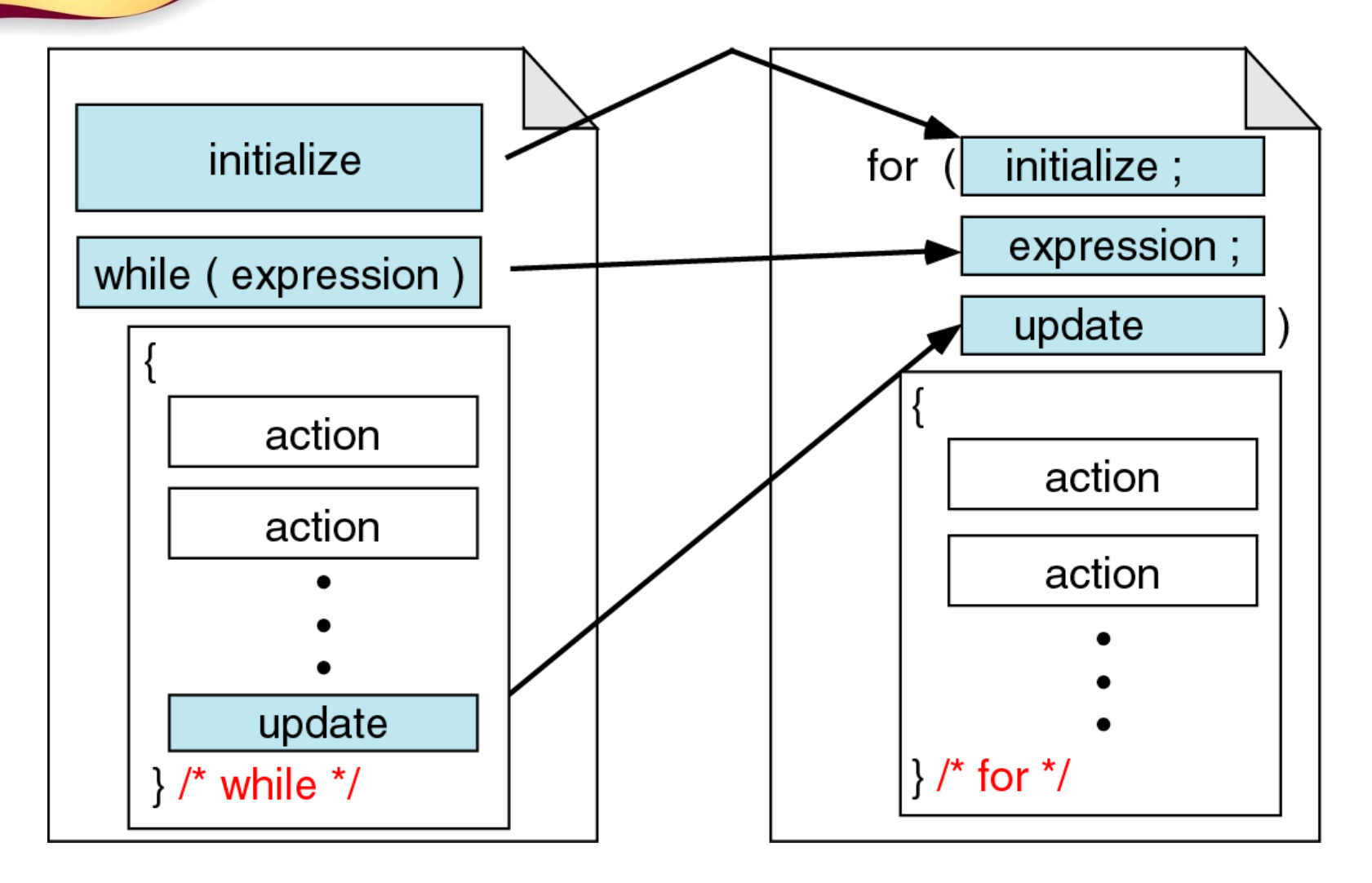

**Comparing for and while loops**

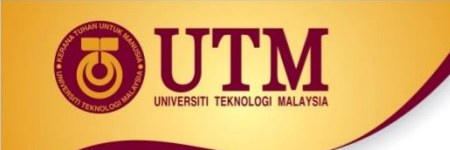

### **do…while** statement

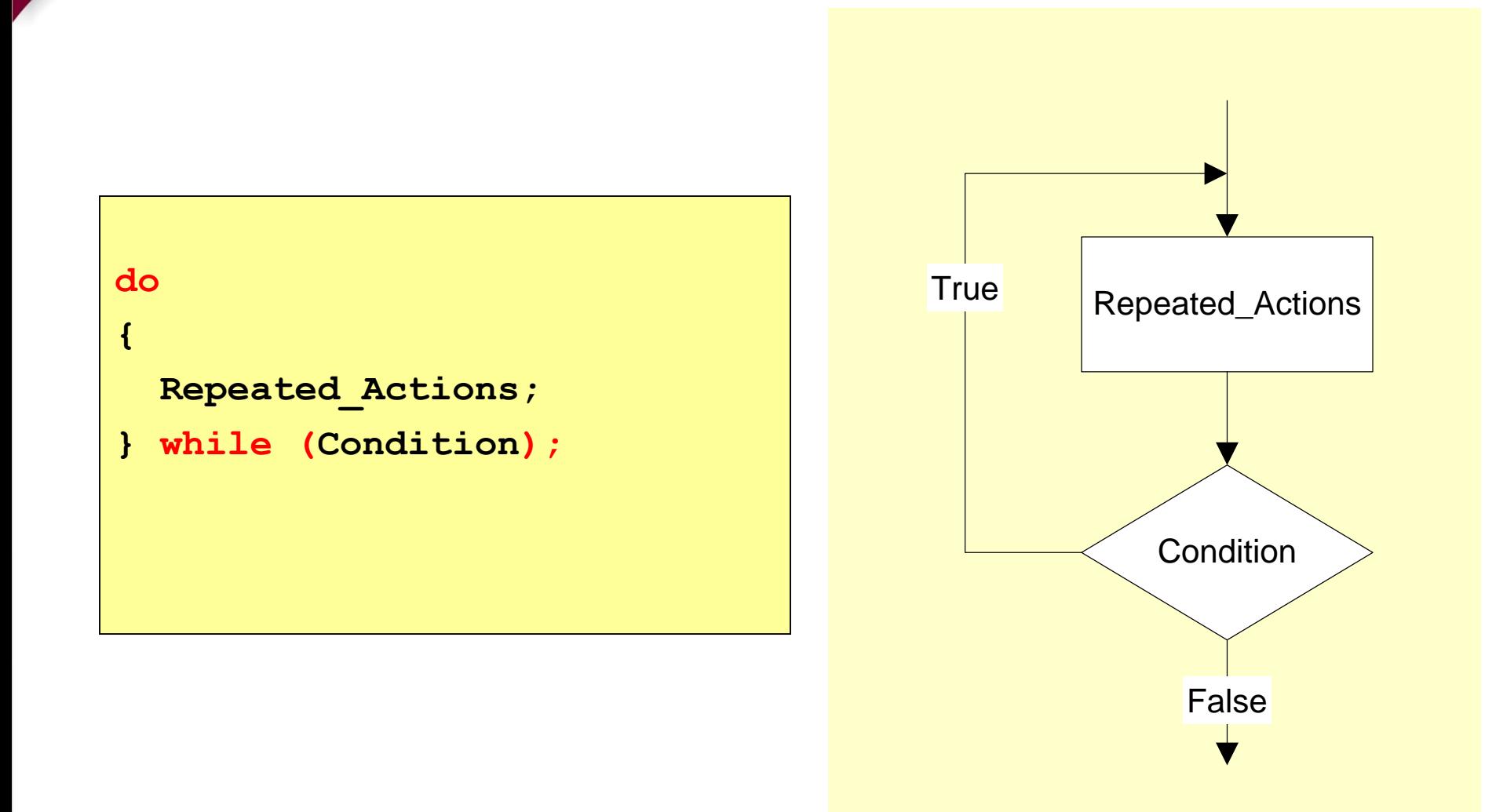

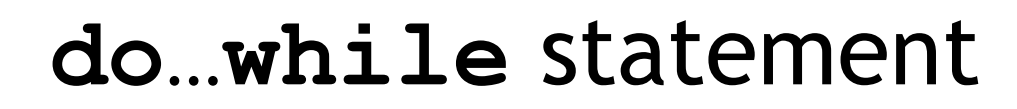

*Example: This do…while statement prints numbers 10 down to 1*

**Note that, the first line (n=10) is actually not a part of the loop statement.**

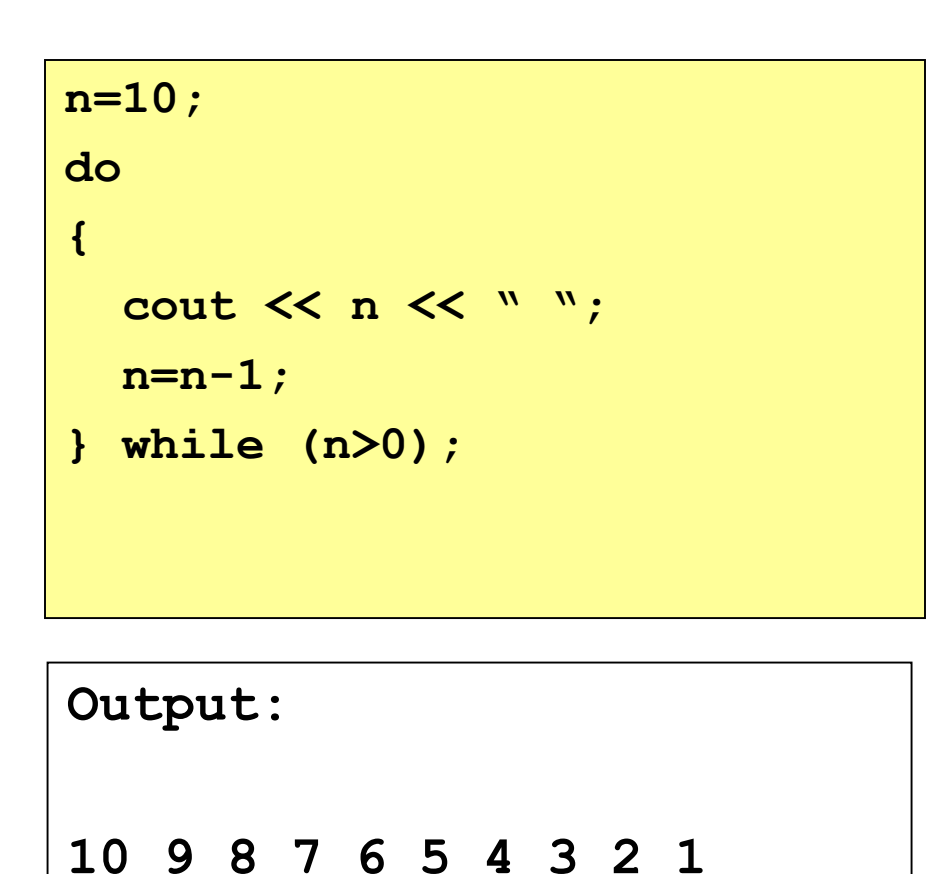

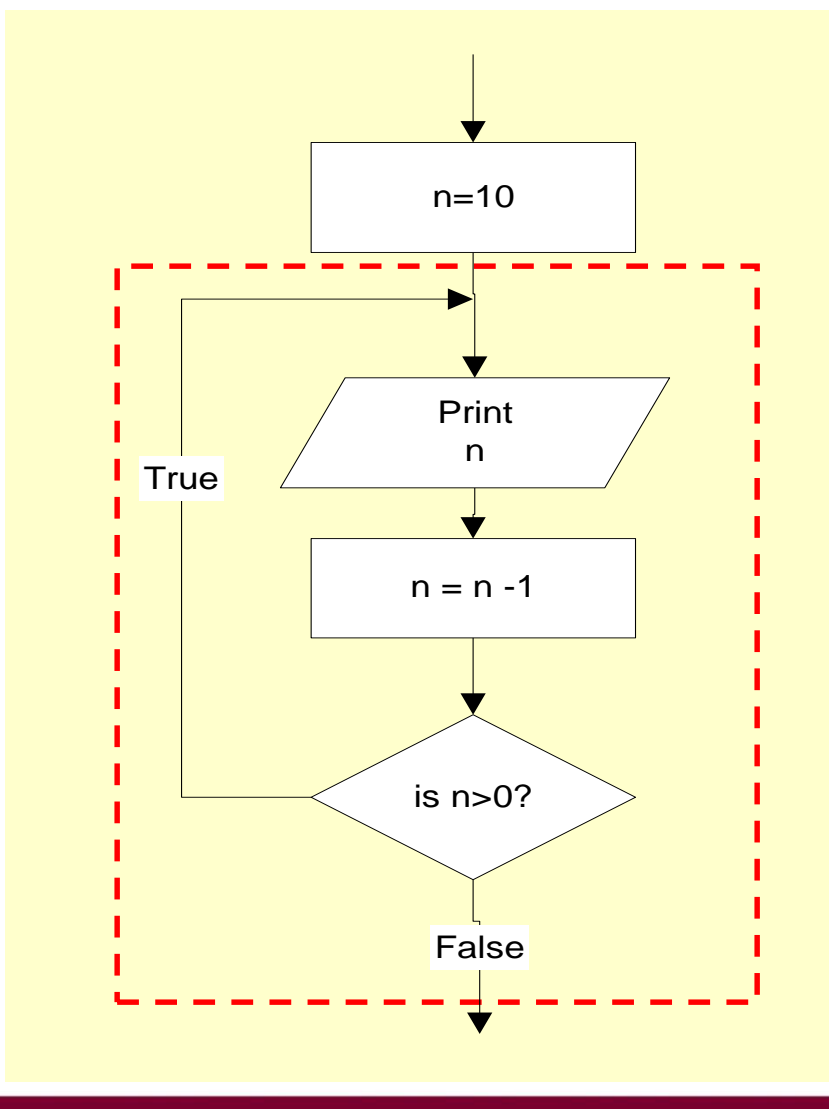

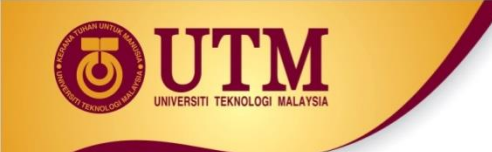

### Loop statements

- If the body part has only one statement, then the bracket symbols,  $\{ \}$  may be omitted.
- Example: These two for statements are equivalent.

**for (n=10; n>0; n=n-1) { cout << n; }**

**for (n=10; n>0; n=n-1) cout << n;**
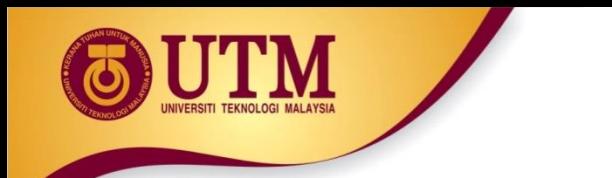

# Jump statements

- You have learn that, the repetition of a loop is controlled by the loop condition.
- C++ provides another way to control the loop, by using jump statements.
- There are four jump statements:

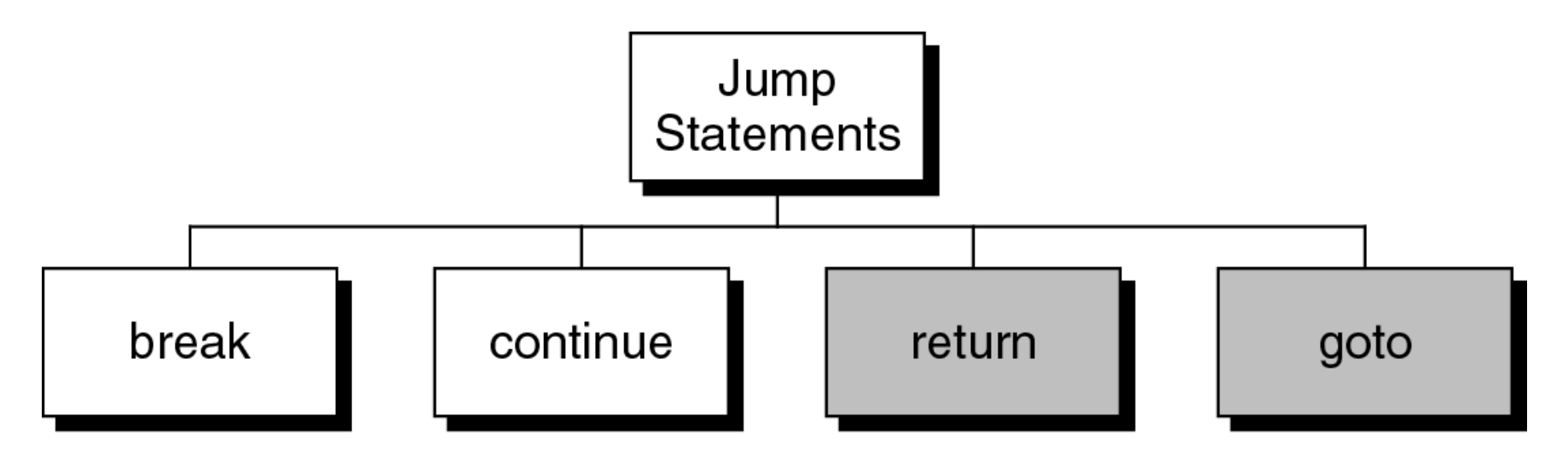

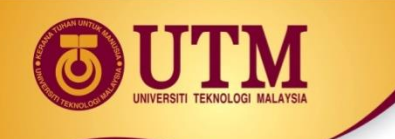

# Breaking Out of a Loop

- Can use **break** to terminate execution of a loop
- Use sparingly if at all makes code harder to understand
- When used in an inner loop, terminates that loop only and returns to the outer loop

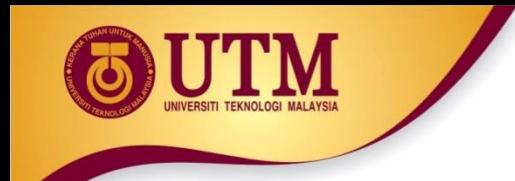

## **break** statement

• It causes a loop to terminate

*Example:*

**for (n=10; n>0; n=n-1) { if (n<8) break; cout << n << " "; }**

**Output:**

**10 9 8** 

## **break** statement

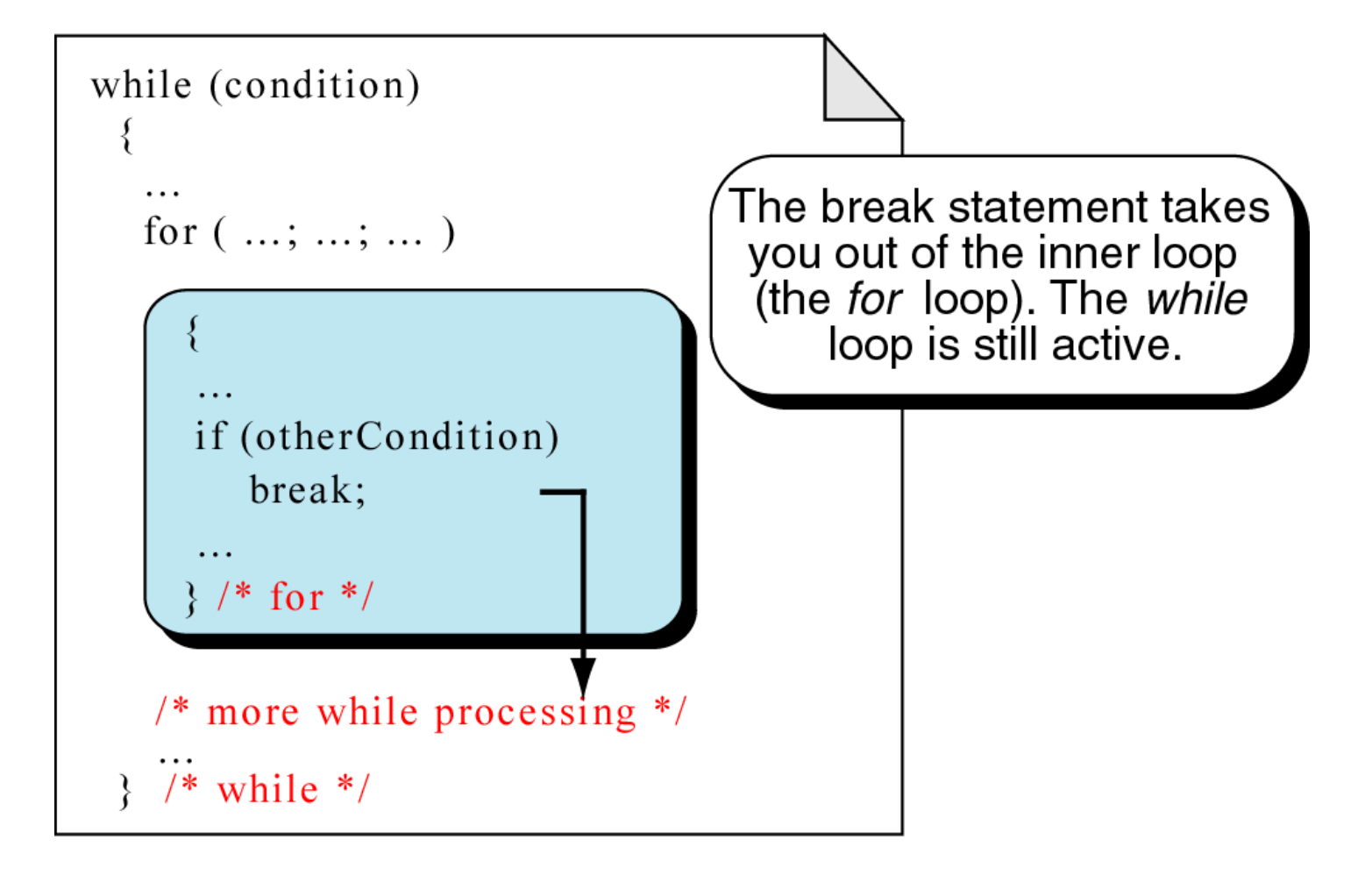

#### *break* **an inner loop**

# The **continue** Statement

- Can use **continue** to go to end of loop and prepare for next repetition
	- **while** and **do-while** loops go to test and repeat the loop if test condition is true
	- **for** loop goes to update step, then tests, and repeats loop if test condition is true
- Use sparingly like **break**, can make program logic hard to follow

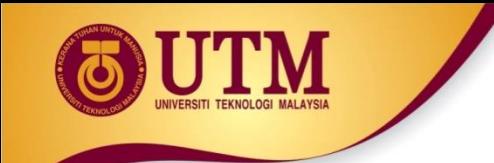

# **continue** statement

- In while and do...while loops, the continue statement transfers the control to the loop condition.
- In for loop, the continue statement transfers the control to the updating part.

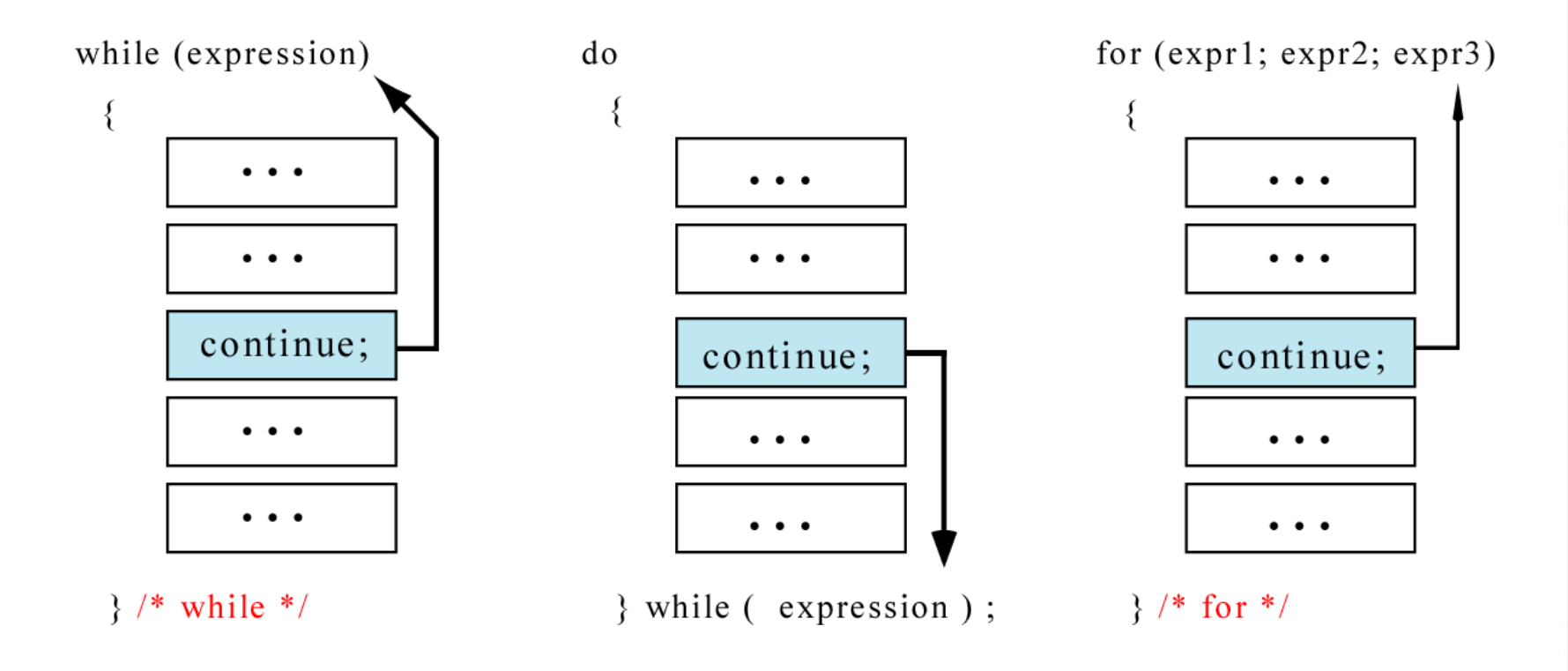

#### **The** *continue* **statement**

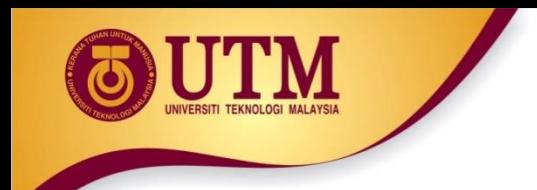

## **continue** statement

*Example:*

**for (n=10; n>0; n=n-1) { if (n%2==1) continue; cout << n <<" "; }**

**Output:**

**10 8 6 4 2** 

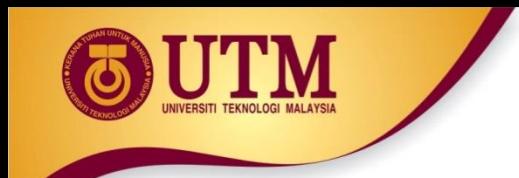

## **continue** statement

*Example:*

**n = 10; while (n>0) { cout << n << " "; if (n%2==1) continue; n = n –1; }**

**Output: 10 9 9 9 9 9 …………**

*The loop then prints number 9 over and over again. It never stops.*

# **return** statement

- You will learn this statement in Chapter 4 Function.
- It causes a function to terminate.

*Example:*

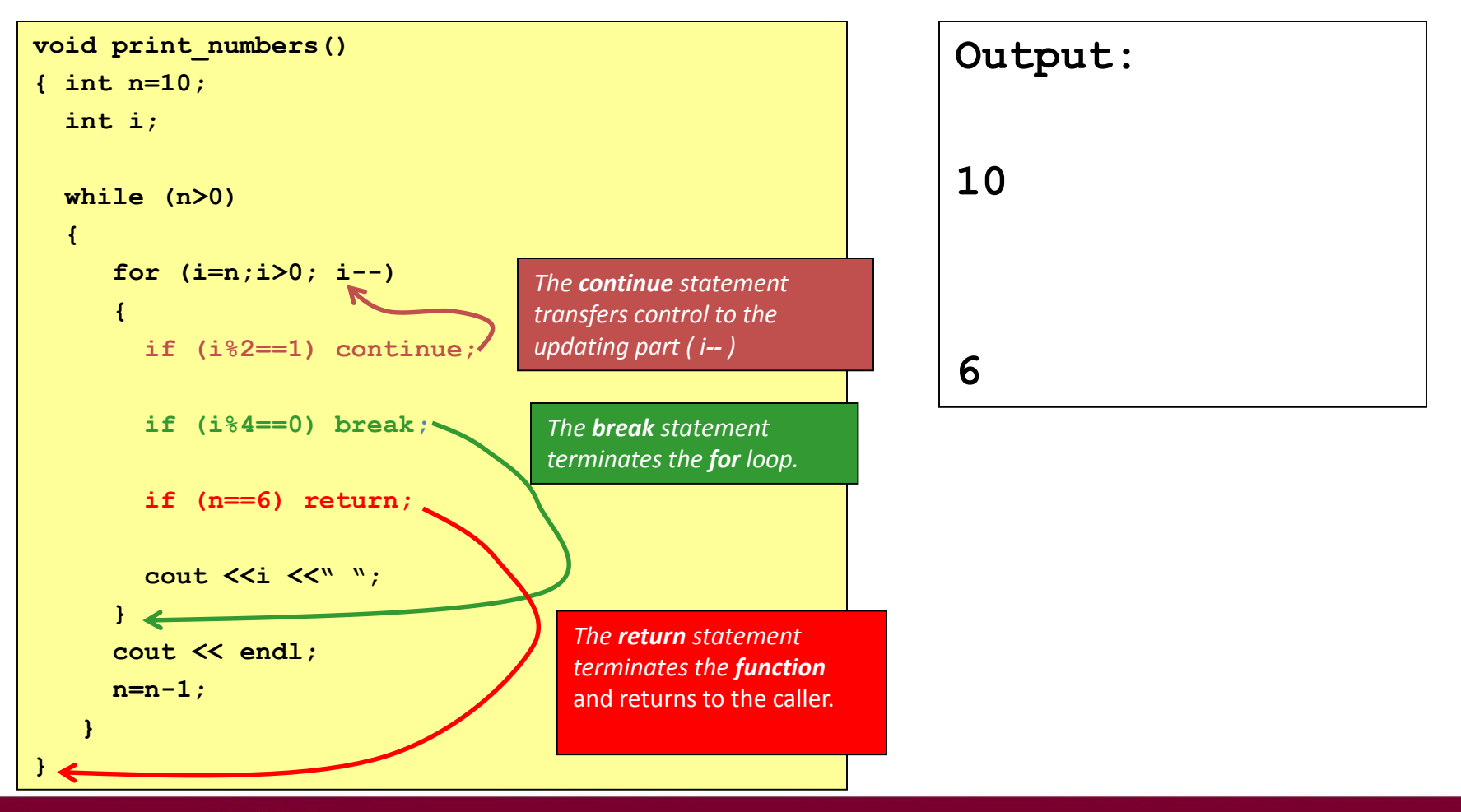

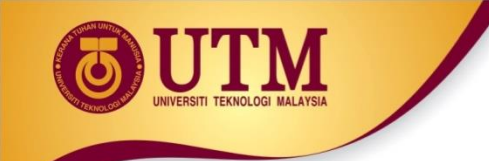

# **return** statement

- When to use  $return?$
- **Example:** the following functions are equivalent

```
float calc_point(char grade)
{
float result;
 if (grade=='A') result = 4.0;
else if (grade=='B') result = 3.0;
else if (grade=='C') result = 2.5;
else if (grade=='D') result = 2.0;
else result = 0.0;
return result;
}
```

```
float calc_point(char grade)
{
 if (grade=='A') return 4.0;
 if (grade=='B') return 3.0;
 if (grade=='C') return 2.5;
 if (grade=='D') return 2.0;
return 0.0;
}
```
The *else* part of each *if* statement may be omitted. It has never been reached.

## **return** statement

```
float calc_point3(char grade)
{
```
**float result;**

```
switch (grade)
```

```
{
```
**}**

**}**

```
case 'A': result = 4.0;
          break;
```

```
case 'B': result = 3.0;
          break;
```

```
case 'C': result = 2.5;
          break;
```

```
case 'D': result = 2.0;
          break;
```

```
default: result =0.0;
```
**return result;**

```
float calc_point4(char grade)
{
switch (grade)
 {
   case 'A': return 4.0;
   case 'B': return 3.0;
   case 'C': return 2.5;
   case 'D': return 2.0;
 }
return 0.0;
}
```
The *break* statement of each *case* may be omitted. It has never been reached.

### **goto** statement

- It is used to translate connector symbols jump to another part inside a program.
- But, it is not recommended to use it may cause unstructured programs.

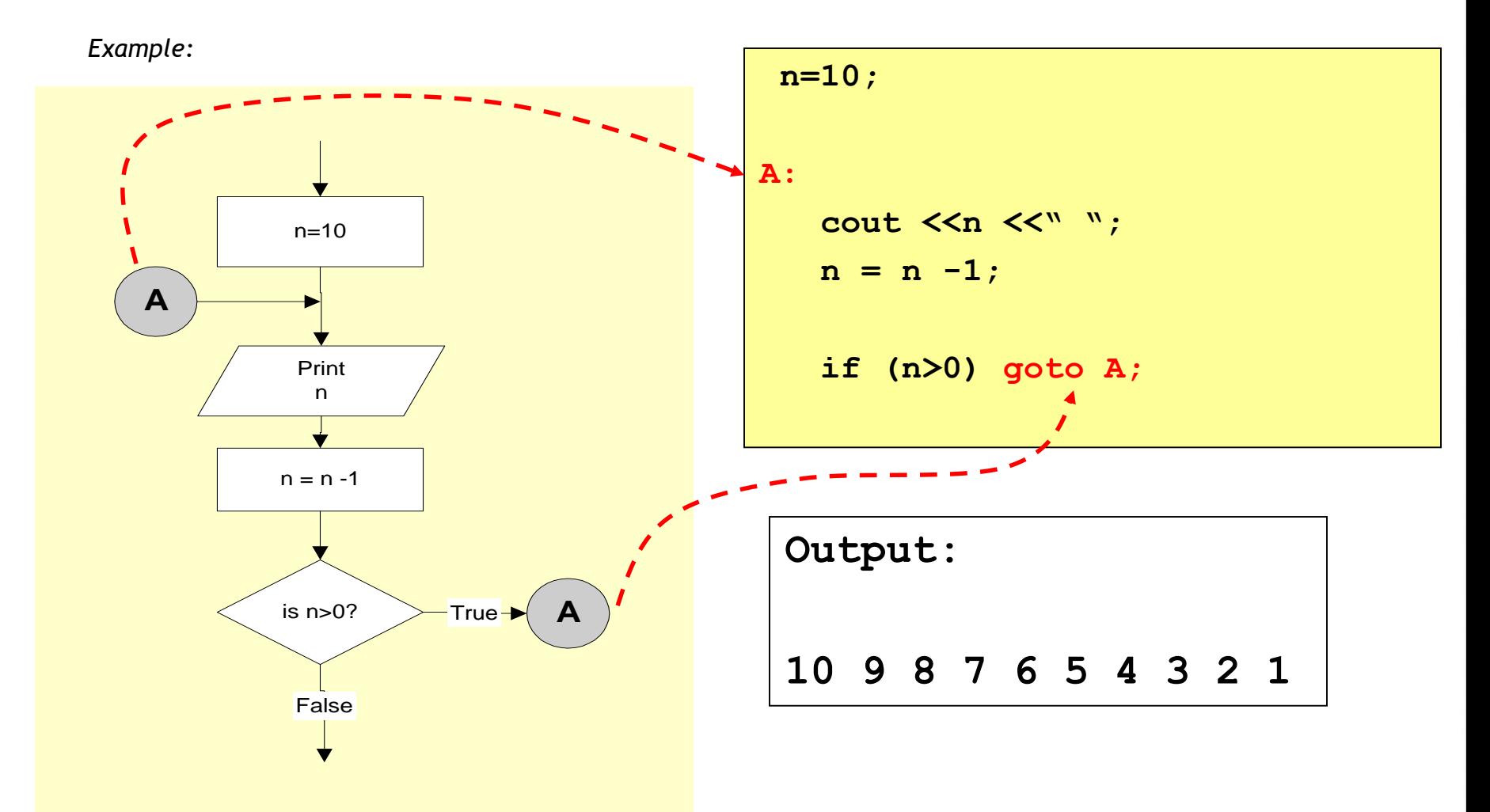

#### *Pattern 1*

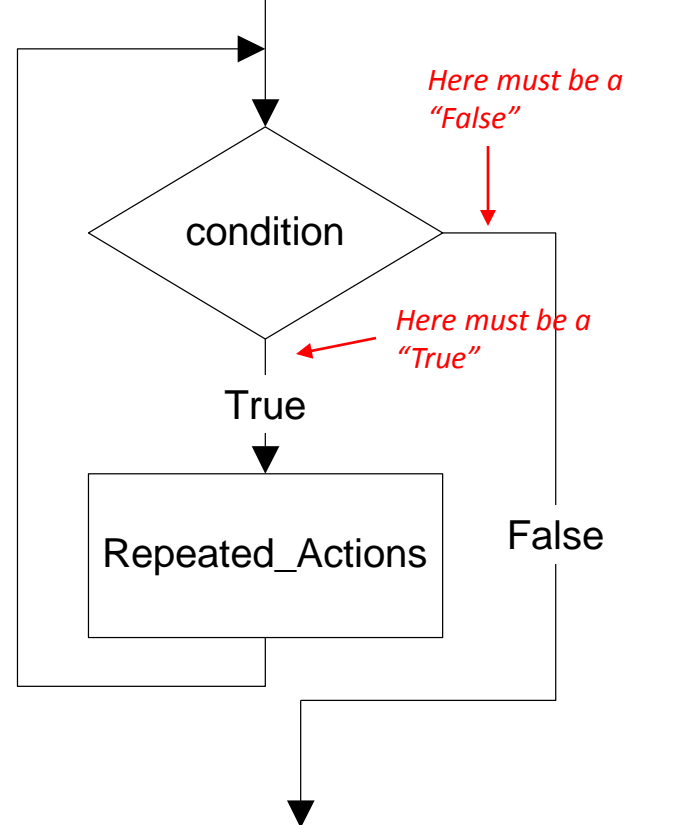

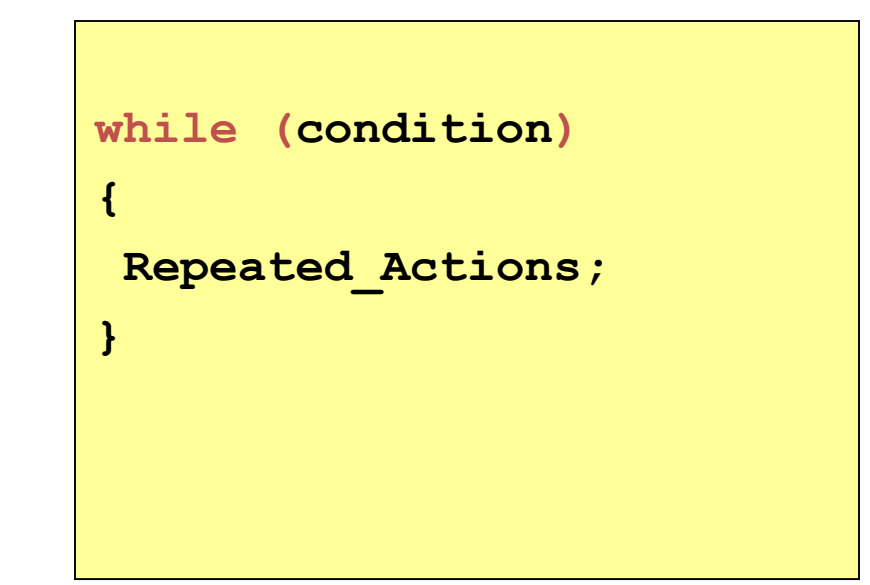

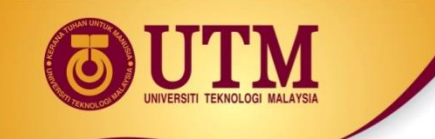

*Example: Calculate the average of odd numbers 1 to 9*

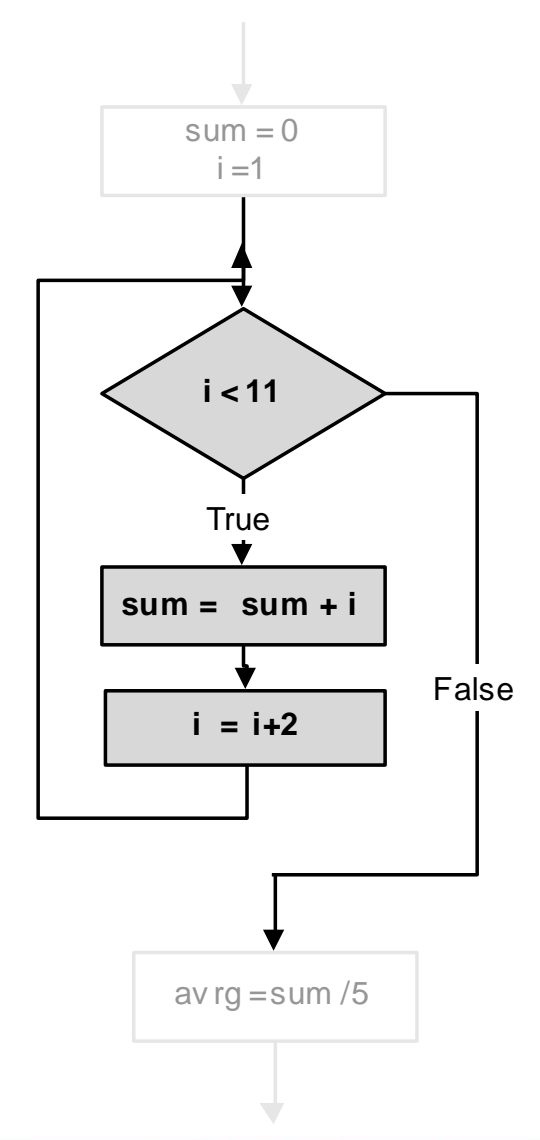

$$
sum = 0;
$$
\n
$$
i=1;
$$
\n
$$
while (i<11)
$$
\n
$$
\{ sum = sum + i;
$$
\n
$$
i = i + 2;
$$
\n
$$
array = sum/5.0;
$$

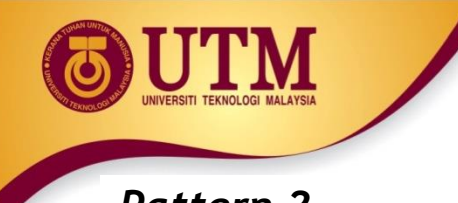

#### *Pattern 2*

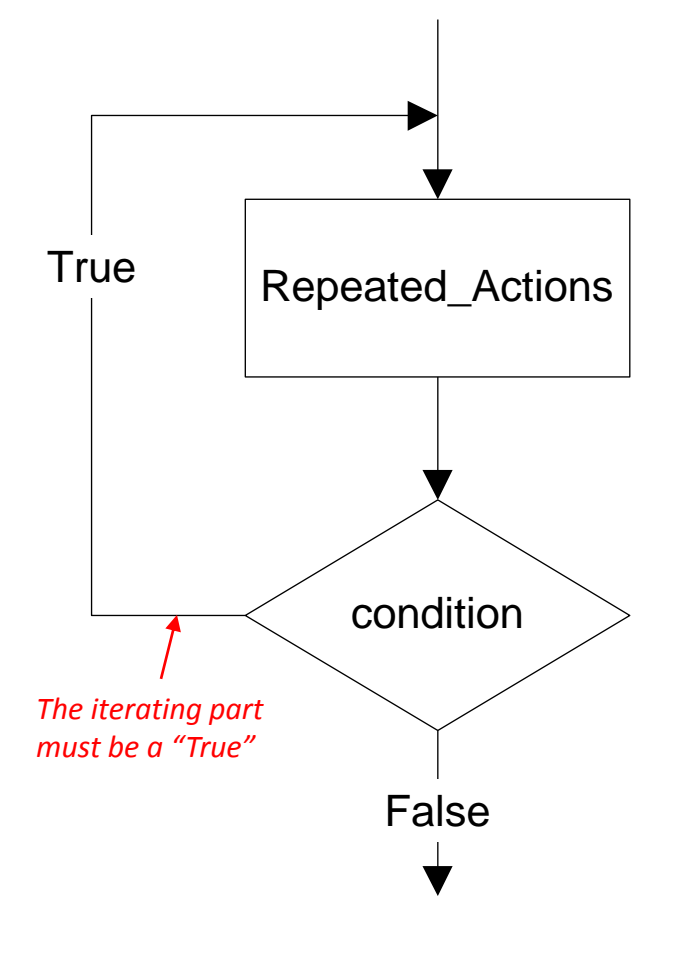

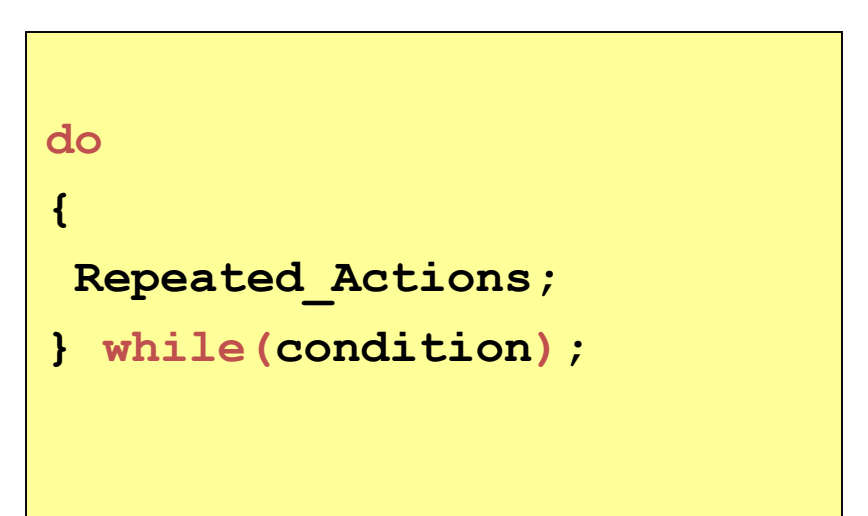

*Example: Prints numbers 1 to 10*

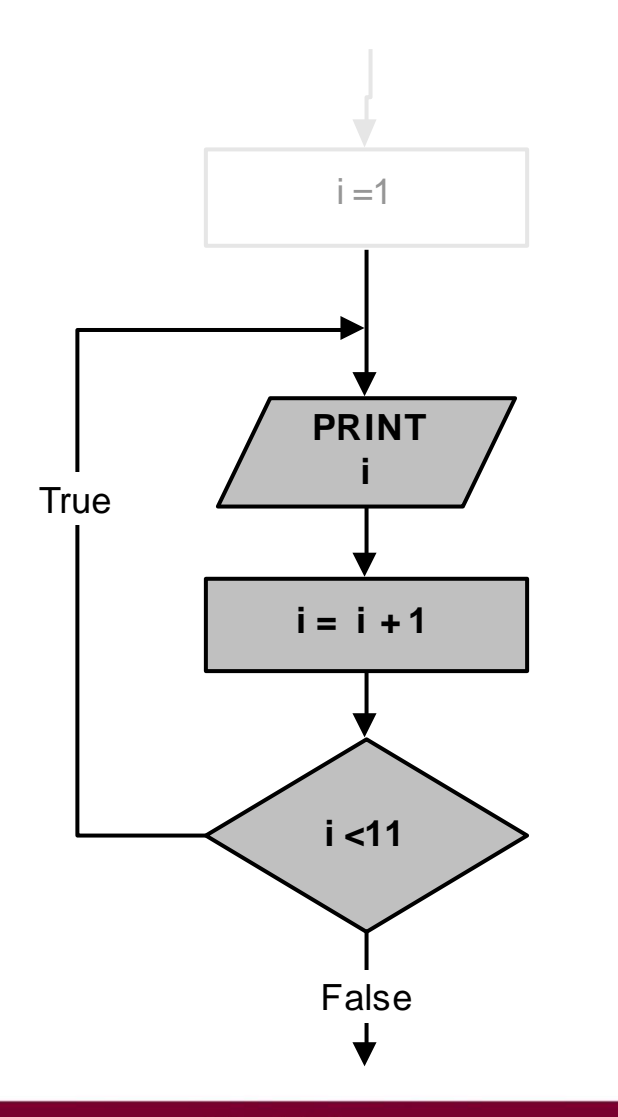

$$
i=1;
$$
\n
$$
do
$$
\n
$$
\begin{cases}\n 1 \\
 \text{out } << i << \text{end1}; \\
 i = i + 1; \\
 j \text{ while } (i << 11);\n\end{cases}
$$

*Pattern 3*

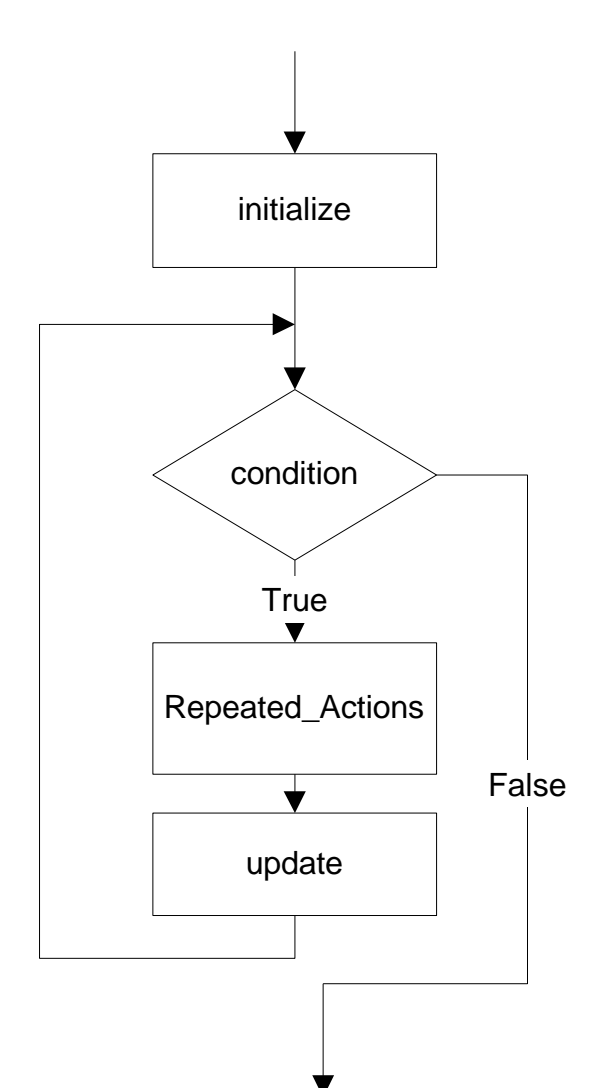

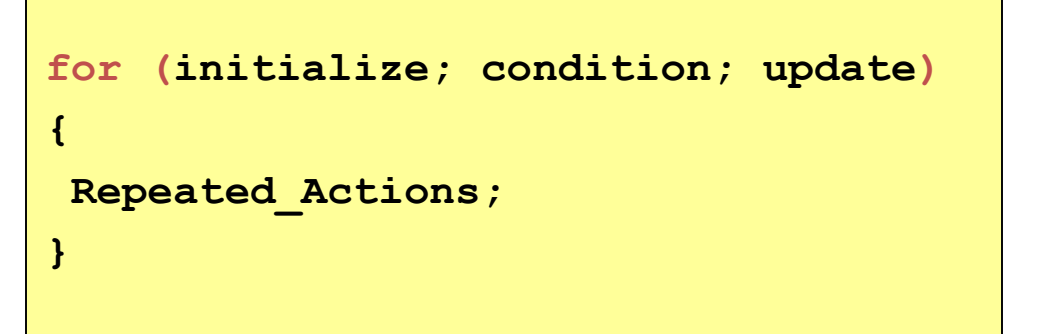

#### **or**

**initialize; while (condition) { Repeated\_Actions; update; }**

*Example: Print the total of numbers 1 to 10*

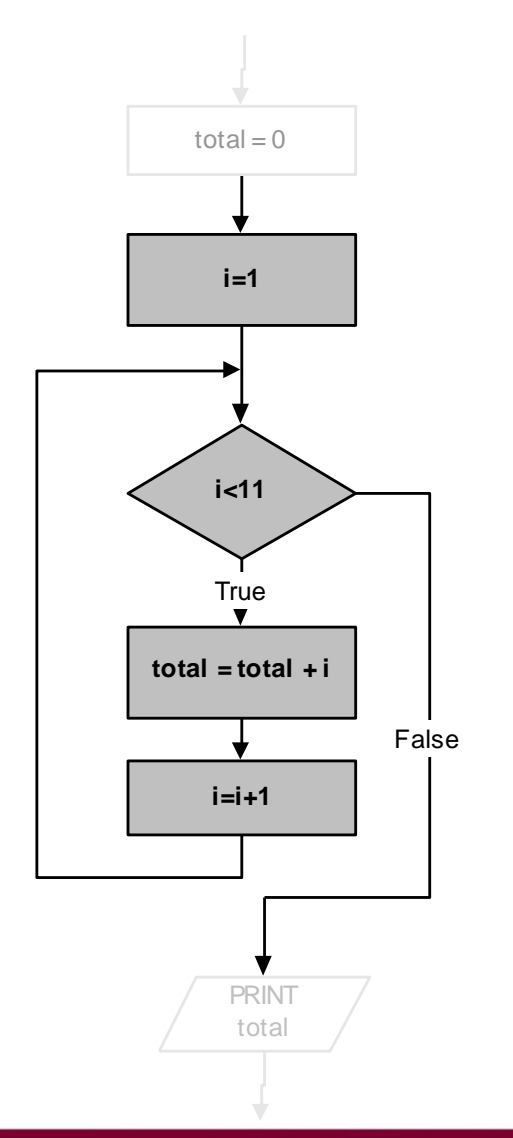

```
total = 0;
for (i=1; i<11; i++)
{
 total = total + i;
}
cout <<total;
```
#### **or**

**total = 0; i=1; while (i<11) {**  $total = total + i;$ **i++; }** cout <<total;

# Deciding Which Loop to Use

- **while**: pretest loop (loop body may not be executed at all)
- **do-while**: post test loop (loop body will always be executed at least once)
- **for**: pretest loop (loop body may not be executed at all); has initialization and update code; is useful with counters or if precise number of repetitions is known

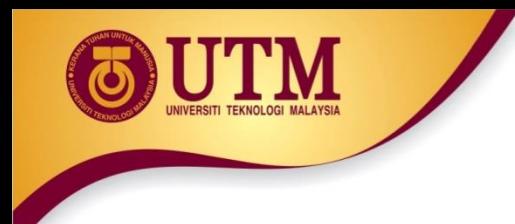

# Nested Loops

- A nested loop is a loop inside the body of another loop
- Example:

```
for (row = 1; row < = 3; row + 1){ 
  for (col = 1; col \le 3; col++){ 
      cout << row * col << endl;
   }
}
                                    outer loop
                                     inner loop
```
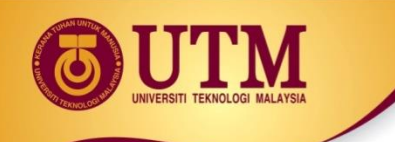

# Notes on Nested Loops

- Inner loop goes through all its repetitions for each repetition of outer loop
- Inner loop repetitions complete sooner than outer loop
- Total number of repetitions for inner loop is product of number of repetitions of the two loops. In previous example, inner loop repeats 9 times

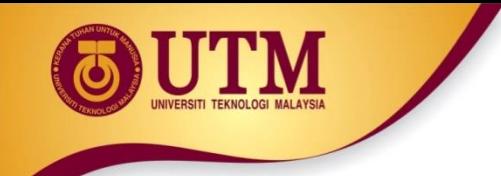

# In-Class Exercise

• How many times the outer loop is executed? How many times the inner loop is executed? What is the output?

```
#include <iostream>
using namespace std;
int main()
{ int x, y;
    for(x=1; x<=8; x+=2)for (y=x; y \le 10; y+=3)cout << " \nx = " <<x << " y = " << y;
    system("PAUSE");
    return 0;}
```